# MicroML1/Micro100 LIQUID OPERATORS MANUAL

Flow Computer Liquid Version

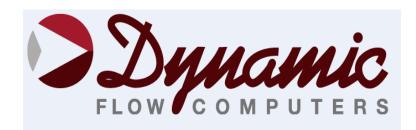

11104 W.Airport Blvd, Suite 108 Stafford, Texas 77477 USA (281) 565-1118 Fax (281) 565-1119

### WARRANTY

Dynamic Flow Computers warrants to the owner of the Smart Flow Computer that the product delivered will be free from defects in material and workmanship for one (1) year following the date of purchase.

This warranty does not cover the product if it is damaged in the process of being installed or damaged by abuse, accident, misuse, neglect, alteration, repair, disaster, or improper testing.

If the product is found otherwise defective, Dynamic Flow Computers will replace or repair the product at no charge, provided that you deliver the product along with a return material authorization (RMA) number from Dynamic Flow Computers.

Dynamic Flow Computers will not assume any shipping charge or be responsible for product damage due to improper shipping.

THE ABOVE WARRANTY IS IN LIEU OF ANY OTHER WARRANTY EXPRESS IMPLIED OR STATUTORY. BUT NOT LIMITED TO ANY WARRANTY OF MERCHANTABILITY, FITNESS FOR PARTICULAR PURPOSE, OR ANY WARRANTY ARISING OUT OF ANY PROPOSAL, SPECIFICATION, OR SAMPLE. LIMITATION OF LIABILITY:

DYNAMIC FLOW COMPUTERS SHALL HAVE NO LIABILITY FOR ANY INDIRECT OR SPECULATIVE DAMAGES (INCLUDING, WITHOUT LIMITING THE FOREGOING, CONSEQUENTIAL, INCIDENTAL AND SPECIAL DAMAGES) ARISING FROM THE USE OF, OR INABILITY TO USE THIS PRODUCT. WHETHER ARISING OUT OF CONTRACT, OR UNDER ANY WARRANTY, IRRESPECTIVE OF WHETHER DFM HAS ADVANCED NOTICE OF THE POSSIBILITY OF ANY SUCH DAMAGE INCLUDING, BUT NOT LIMITED TO LOSS OF USE, BUSINESS INTERRUPTION, AND LOSS OF PROFITS. NOTWITHSTANDING THE FOREGOING, DFM'S TOTAL LIABILITY FOR ALL CLAIMS UNDER THIS AGREEMENT SHALL NOT EXCEED THE PRICE PAID FOR THE PRODUCT. THESE LIMITATIONS ON POTENTIAL LIABILITY WERE AN ESSENTIAL ELEMENT IN SETTING THE PRODUCT PRICE. DFM NEITHER ASSUMES NOR AUTHORIZES ANYONE TO ASSUME FOR IT ANY OTHER LIABILITIES

| ;HAPTER 1: QUICK START                                          |      |
|-----------------------------------------------------------------|------|
| Introduction:                                                   |      |
| Quick Start Up                                                  |      |
| Technical Data                                                  |      |
| Parts List                                                      | 1-9  |
| Micro MV Flow Computer: Dimensions                              | 1-10 |
| Starting and Installing the Software:                           |      |
| What is a configuration file?                                   | 1-12 |
| Downloading a configuration file to the flow computer.          |      |
| What is an Image File?                                          | 1-1  |
| How to download an Image File                                   | 1-1  |
| How to force the board into download mode                       | 1-1  |
| Website - DFC Configuration Software                            | 1-1  |
| Website – Image File (Firmware)                                 | 1-1  |
| Getting acquainted with the flow computer wiring:               | 1-1  |
| Back Terminal Wiring:                                           | 1-1  |
| INPUT/OUTPUT: Assigning and Ranging Inputs                      | 1-2  |
| Input/Output Assignment                                         |      |
| How to assign a transmitter to an I/O point:                    |      |
| Ranging the Transmitter Inputs:                                 |      |
| WIRING:                                                         |      |
| Wiring of Analog Inputs: Version 2 Board                        |      |
| Wiring of Analog Inputs: Version 1 Board                        |      |
| Wiring of RTD                                                   |      |
| Rosemount RTD Connection.                                       |      |
| Wiring of Analog Output:                                        |      |
| Additional Analog Inputs or Analog Outputs – Board Installation |      |
| Back Panel - Additional Analog Outputs                          |      |
| Back Panel - Additional Analog Intputs                          |      |
| Turbine Input Wiring                                            |      |
| Turbine Input Wiring                                            |      |
| RS-232 Connection:                                              |      |
| RS-485 Connection                                               |      |
| Wiring of Status Inputs:                                        |      |
| Wiring of Switch/Pulse Outputs:                                 |      |
| Switch Output to Relay Wiring Diagram                           |      |
| Density Input Wiring:                                           |      |
| CALIBRATION                                                     |      |
| Analog Input 4-20mA or 1-5 Volt Signal                          |      |
| RTD calibration:                                                |      |
| Calibration of Analog Output:                                   |      |
| Multi-Variable Transmitters (Model 205)- DP and Pressure        |      |
| Multi-Variable Transmitters (Model 205) –RTD                    |      |
| Verifying Digital Inputs and Outputs                            |      |
| Well Testing                                                    |      |
| HAPTER 2: Data Entry                                            |      |
| Introduction to the Micro M.V. Computer Software                |      |
| Configuration File                                              |      |
| New                                                             |      |
| Open                                                            |      |
| Close                                                           |      |
| Save                                                            |      |
| Save As                                                         |      |
| VIEW                                                            |      |
| View Drawings                                                   |      |
| , ion Diamings                                                  |      |

| TOOLS                                                                            | 2-3                                             |
|----------------------------------------------------------------------------------|-------------------------------------------------|
| Communication Port Settings                                                      |                                                 |
| Meter Configuration                                                              | 2-5                                             |
| Download Firmare/Image File                                                      | 2-33                                            |
| Security                                                                         | 2-33                                            |
| Connect to Device                                                                | 2-33                                            |
| Go Offline                                                                       | 2-33                                            |
| Modbus Driver                                                                    | 2-33                                            |
| PID OPERATING                                                                    | 2-34                                            |
| CALIBRATION                                                                      | 2-34                                            |
| Calibrate Mode                                                                   | 2-34                                            |
| Parameter Overrides:                                                             | 2-34                                            |
| Orifice ID Override                                                              | 2-34                                            |
| Temperature Override                                                             | 2-34                                            |
| Pressure Override                                                                | 2-34                                            |
| DP Override                                                                      | 2-34                                            |
| Venturi C Override                                                               | 2-34                                            |
| Alpha T E-6 Override                                                             | 2-34                                            |
| API/SG/Density Override                                                          | 2-34                                            |
| Wedge Fa Override and Wedge Kd2 Override                                         |                                                 |
| End Batch                                                                        | 2-35                                            |
| SYSTEM                                                                           | 2-35                                            |
| HISTORICAL DATA                                                                  | 2-36                                            |
| VIEW, CAPTURE AND STORE                                                          | 2-36                                            |
| Viewing previously captured reports                                              | 2-37                                            |
| Exporting or Printing Reports                                                    |                                                 |
| SCHEDULED AUTO POLLING                                                           |                                                 |
| CHAPTER 3: Data Entry                                                            |                                                 |
| MAIN MENU                                                                        |                                                 |
| Security Code                                                                    |                                                 |
| Calibrate /1=M.Var                                                               |                                                 |
| Enable Calibrate Mode                                                            |                                                 |
| Calibrate Analog Input, RTD                                                      |                                                 |
| Calibrate Analog Output                                                          |                                                 |
| Calibrate Multivariable                                                          |                                                 |
| Override Meter                                                                   |                                                 |
| Batch/Date/Time                                                                  |                                                 |
| Configuration                                                                    |                                                 |
| Configue Meter                                                                   |                                                 |
| Flow Equation Type                                                               |                                                 |
| Cone/New AGA3/Venturi/Wedge Meter                                                |                                                 |
| Frequency Device                                                                 |                                                 |
| Configure I/O                                                                    |                                                 |
| Analog Output                                                                    |                                                 |
| Meter I/O                                                                        |                                                 |
| Status Input /Switch Output Assignment                                           |                                                 |
| Switch Output Assignment                                                         |                                                 |
| Flow Computer Display Assignment                                                 | 3-16                                            |
|                                                                                  |                                                 |
| Pulse Output                                                                     | 3-17                                            |
| Pulse Output Others                                                              | 3-17<br>3-17                                    |
| Pulse Output Others  CHAPTER 4: FLOW EQUATIONS                                   | 3-17<br>3-17<br><b>4-1</b>                      |
| Pulse Output Others CHAPTER 4: FLOW EQUATIONS Cone/Smart Cone.                   | 3-17<br>3-17<br><b>4-1</b><br>4-1               |
| Pulse Output Others  CHAPTER 4: FLOW EQUATIONS Cone/Smart Cone. API 14.3.        | 3-17<br>3-17<br><b>4-1</b><br>4-2               |
| Pulse Output Others  CHAPTER 4: FLOW EQUATIONS Cone/Smart Cone. API 14.3. Wedge. | 3-17<br>3-17<br><b>4-1</b><br>4-1<br>4-2<br>4-3 |
| Pulse Output Others  CHAPTER 4: FLOW EQUATIONS Cone/Smart Cone. API 14.3.        | 3-17<br>3-17<br>4-1<br>4-1<br>4-2<br>4-3<br>4-4 |

| Annubar                                                    |      |
|------------------------------------------------------------|------|
| DENSITY EQUATIONS                                          |      |
| Sarasota Density GM/CC                                     |      |
| UGC Density GM/CC                                          |      |
| Solartron Density GM/CC                                    |      |
| NIST14                                                     |      |
| DENSITY EQUATIONS (Without Live Densitometer)              |      |
| CHAPTER 5: MODBUS DATA                                     |      |
| MODBUS PROTOCOL                                            |      |
| TRANSMISSION MODE                                          |      |
| ASCII FRAMING                                              | 5-1  |
| RTU FRAMING                                                |      |
| FUNCTION CODE                                              |      |
| ERROR CHECK                                                |      |
| EXCEPTION RESPONSE                                         |      |
| BROADCAST COMMAND                                          |      |
| MODBUS EXAMPLES                                            |      |
| FUNCTION CODE 03 (Read Single or Multiple Register Points) | 5-3  |
| Modbus Address Table – 16 Bits Integer                     |      |
| Modbus Address Table – 2x16 Bits Integer                   | 5-12 |
| Last Batch Data Area                                       | 5-15 |
| Current Data Area                                          | 5-23 |
| Previous Hourly Report                                     | 5-25 |
| Last Hour data area                                        | 5-25 |
| Alarms and Audit Trail Data                                | 5-26 |
| Previous Data Alarm Area                                   | 5-26 |
| Previous Audit Data Area                                   | 5-27 |
| Current Alarm Status                                       |      |
| Modbus Address Table - Float Point                         | 5-33 |
| Data Packet                                                | 5-39 |
| Previous Hourly Data Packet (101-388)                      | 5-39 |
| Previous Daily Data Packet (431-442)                       | 5-46 |
| Previous Month Data Packet (411)                           | 5-50 |
| Previous Month Data Packet (412-417)                       | 5-51 |
| Previous Month Data Packet (418)                           | 5-52 |
| Well Testing Data                                          | 5-53 |
| 16 Bits Integers                                           | 5-53 |
| 32 Bits Integers                                           |      |
| Well Test Data Packet (801)                                |      |
| ENRON MODBUS SPECIFICATIONS                                | 5-56 |
| DFC ENRON MODBUS                                           |      |
| CHAPTER 6: Installation Drawings                           | 6-1  |
| Explosion-Proof Installation Drawings                      |      |
| Manifold Installation Drawings                             |      |
|                                                            |      |

# **CHAPTER 1: QUICK START**

#### Introduction:

The micro MV Liquid Flow Computer was designed after careful consideration to our customers in all sectors of the oil and gas industry. It was built to address the different needs for refineries, chemical plants, gas processing plants, offshore platforms, pipeline and transmission, remote gas wells, and storage caverns. The focus has been to bring the different needs and requirements of these specialized industries into one hardware platform and therefore reducing the spare parts requirements, the training process, calibration, and overall cost of ownership. We believe the Micro MV Liquid Flow Computer has delivered and met the design intentions.

The Micro MV Liquid Flow Computer combines the following features:

- ♦ User Friendly
- ♦ Flexible
- ♦ Easy to understand and configure
- ♦ Rugged
- ♦ Economical to install and maintain
- ♦ Accurate

We hope that your experience with the Micro MV Liquid Flow Computer will be a simple pleasant experience, not intimidating in any way.

General Description: The Micro MV Liquid Flow Computer is one meter run bi-directional flow computer for the measurement of liquid products. Using orifice plate, Venturi, turbine/PD/ultrasonic mass meter, or wedge devices, it can meter a wide variety of products, such as crude, refined product, LPG/NGL products, products that use table 24C, ethylene, propylene, and water. Sixty days of previous daily data, two previous batch data, and 1440 previous hourly data are stored. The previous 100 audit trail reports and 100 alarm reports are stored.

One Rosemount multi-variable digital transducers can be connected to each Micro MV flow computer for temperature, pressure (up to 3626 PSIG), and DP (up to 830 inches  $\rm H_2O$ ). Other Rosemount multi variable transmitters can be connected to the Micro MV Liquid Flow Computer via RS485 serial interface. The  $\rm 2^{nd}$  RS485 is used as a slave or a master Modbus port for data acquisition and other serial functions. The Micro MV Liquid Flow Computer has a host of inputs and outputs beyond the built in Rosemount Multi Variable transmitter.

Three high speed frequency inputs (Sine or Square wave), 70 mV peak to peak or sine wave 6 volts, or lighter on square wave

Four additional analog inputs, or two analog inputs and one three wire RTD inputs

One analog output expandable to four

One RS232 and two RS485 with Modbus protocol, and one additional serial printer output.

4 status inputs or digital outputs (user configurable). The fourth digital I/O is optional.

Additionally, each Micro MV Liquid Flow Computer can store up to 60 day's hours of hourly and 60 days of daily data. Optional expandable memory (Virtual Hard Drive) up to 128 Megs; combined with our customized data storage allows almost any type data logging task to become possible.

## **Quick Start Up**

**Version 2 - MicroMV Main/Memory Boards (Micro2009 and Later Model)** 

**Main Board** 

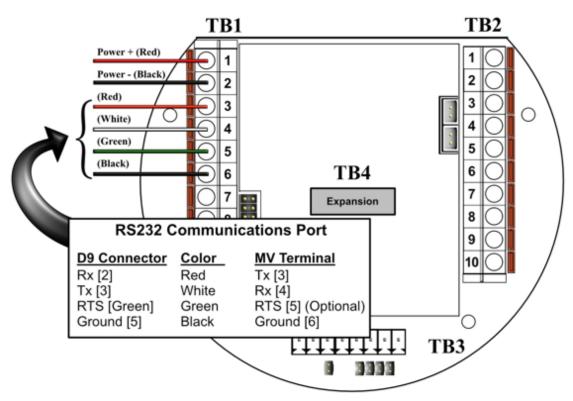

### MV Step by Step Startup:

- 1. Connect power supply cable
- 2. Connect RS-232 Communications
- 3. Ensure jumper JP1 is installed on memory board
- 4. Energize power supply (24 Volts Recommended)
- 5. Verify display comes on
- 6. Run DFC Software
- 7. Configure the Micro MV device

Version 2 - MicroMV Main/Memory Boards (Micro2009 and Later Model) Memory/CPU Board

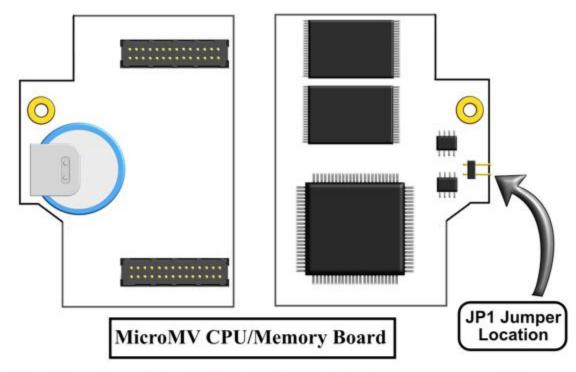

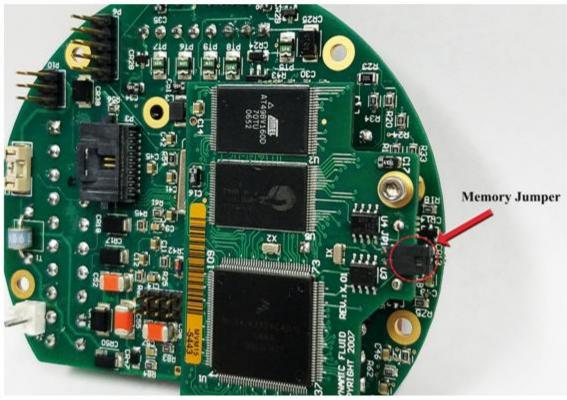

#### Version 1 - MicroMV Board (Older MicroMV Models)

# MicroMV Quick Start

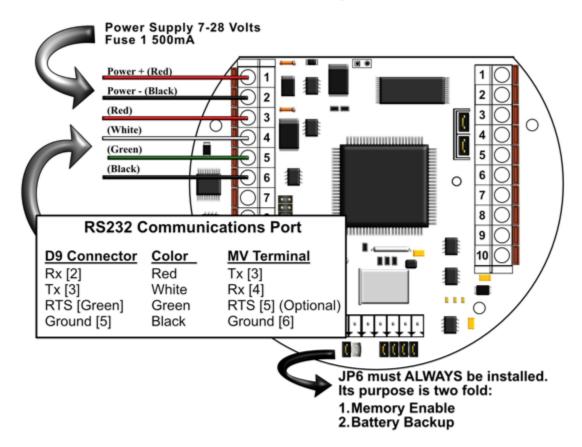

### MV Step by Step Startup:

- 1. Connect power supply cable
- 2. Connect RS-232 Communications
- 3. Ensure jumper JP6 is installed
- 4. Energize voltage (24 Volts Recommended)
- 5. Verify DynacomTM Software
- 6. Run DynacomTM Software
- 7. Configure the Micro MV unit
- 8. Consult the Faultfinding if a problem is incurred

#### **Version 1 - MicroMV Board (Older MicroMV Models)**

#### Berg Links and Connections

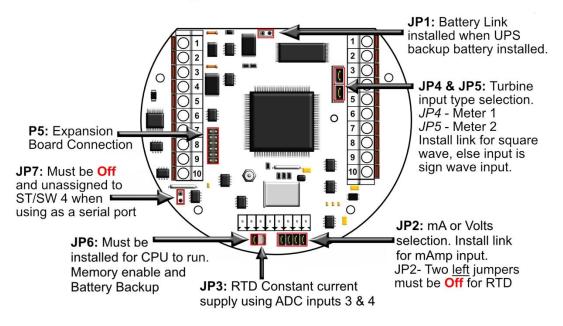

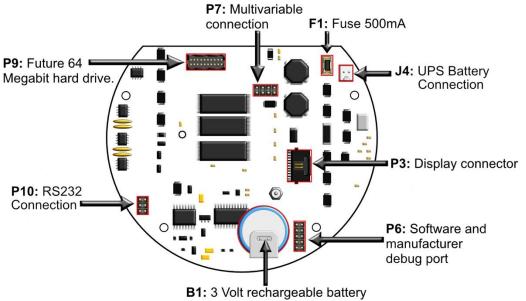

#### Version 2 - MicroMV Main Board (Micro2009 and Later Model)

### Berg Links and Connections

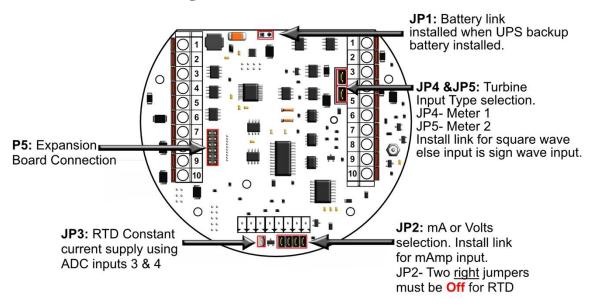

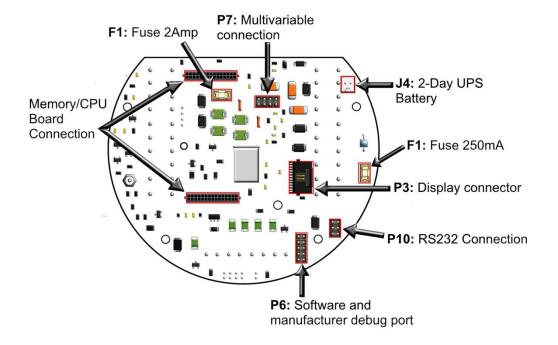

### Version 2 - MicroMV Memory/CPU Board

# Berg Links and Connections

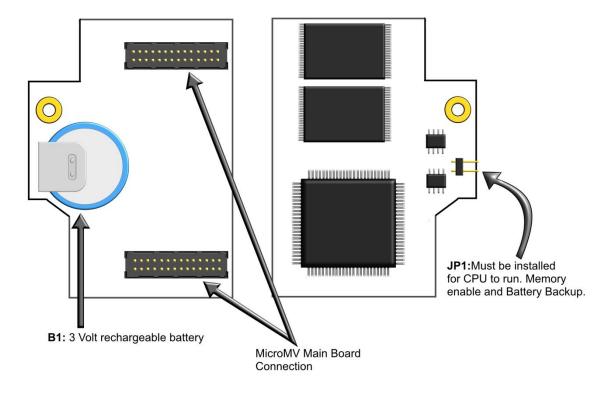

# Technical Data

| VOLTAGE RANGE 7-28 VDC POWER CONSUMPTION 0.5 WATT  OPERATING CONDITIONS TEMPERATURE - 40 TO 185 °F HUMIDITY 100% HOUSING NEMA 4X CLASS 1 DIV. 1  FEATURES  DISPLAY PLASMA 4 LINES 20 CHARACTERS BACKLIT DISPLAY WITH 4 INFRARED REFLECTIVE SENSORS PROCESSOR 32-BIT MOTOROLA 68332 @ 16.7 MHZ FLASH ROM 4 MBITS @ 70 NANO SECONDS RAM 2 MBITS FREQUENCY INPUT 3 CHANNELS 1 & 2 ARE SINE/SQUARE WAVE CAPABLE CHANNELS 1 is 20 QUARE WAVE ONLY SQUARE WAVE ONLY SQUARE WAVE ONLY SQUARE WAVE ONLY SIRE WAVE RANGE 0 - 1200 HZ SIGNAL > 3 VOLTS and < 12 VOLTS FOR SQUARE WAVE (CHANNELS 1 & 2)  ANALOG INPUT 4 INPUTS STANDARD EXPANDABLE UP TO 9 ANALOG INPUTS OR 7 WITH ADDITIONAL 3 WIRE RTD.  MULTIVARIABLE BUILT-IN ROSEMOUNT MULTIVARIABLE TRANSMITTER WITH DIRECT SPI DIGITAL CONNECTION. MAXIMUM UPDATE SPEED ONCE EVERY 109 MILLISECONDS.  ANALOG OUTPUT 1 16-BITS SINGLE ENDED EXPANDABLE TO 4  DIGITAL I/O 4 DIGITAL INPUTS OR OUTPUTS. DIGITAL OUTPUTS HAVE 0.25 AMPS RATING.  ALL INPUTS AND OUTPUTS ARE OPTICALLY ISOLATED  SERIAL 2 RS485 @ 9600 BAUDS VARIABLE 1 RS232 @ 9600 BAUDS VARIABLE 1 PRINTER OUTPUT                                        | POWER                                         |                                        |  |
|----------------------------------------------------------------------------------------------------|-----------------------------------------------|----------------------------------------|--|
| OPERATING CONDITIONS  TEMPERATURE - 40 TO 185 °F  HUMIDITY 100%  HOUSING NEMA 4X CLASS 1 DIV. 1  FEATURES  DISPLAY PLASMA 4 LINES 20 CHARACTERS BACKLIT DISPLAY WITH 4 INFRARED REFLECTIVE SENSORS  PROCESSOR 32-BIT MOTOROLA 68332 @ 16.7 MHZ  FLASH ROM 4 MBITS @ 70 NANO SECONDS  RAM 2 MBITS  FREQUENCY INPUT 3 CHANNELS  CHANNELS 1 & 2 ARE SINE/SQUARE WAVE CAPABLE CHANNEL 3 IS SQUARE WAVE ONLY SQUARE WAVE RANGE 0 - 6000 HZ  SINE WAVE RANGE 0 - 1200 HZ  SIGNAL > 40 mV FOR SINE WAVE  SIGNAL > 40 mV FOR SINE WAVE  SIGNAL > 3 VOLTS and < 12 VOLTS FOR SQUARE  WAVE (CHANNELS 1 & 2)  ANALOG INPUT 4 INPUTS STANDARD EXPANDABLE UP TO 9 ANALOG  INPUTS OR 7 WITH ADDITIONAL 3 WIRE RTD.  MULTIVARIABLE BUILT-IN ROSEMOUNT MULTIVARIABLE TRANSMITTER  WITH DIRECT SPI DIGITAL CONNECTION. MAXIMUM  UPDATE SPEED ONCE EVERY 109 MILLISECONDS.  ANALOG OUTPUT 1 16-BITS SINGLE ENDED EXPANDABLE TO 4  DIGITAL I/O 4 DIGITAL INPUTS OR OUTPUTS.  DIGITAL OUTPUTS AND OUTPUTS ARE OPTICALLY ISOLATED  SERIAL 2 RS485 @ 9600 BAUDS VARIABLE  1 RS232 @ 9600 BAUDS VARIABLE  1 RS232 @ 9600 BAUDS VARIABLE  1 RS1322 @ 9600 BAUDS VARIABLE  1 PRINTER OUTPUT |                                               | 7-28 VDC                               |  |
| TEMPERATURE - 40 TO 185 °F HUMIDITY 100% HOUSING NEMA 4X CLASS 1 DIV. 1  FEATURES  DISPLAY PLASMA 4 LINES 20 CHARACTERS BACKLIT DISPLAY WITH 4 INFRARED REFLECTIVE SENSORS PROCESSOR 32-BIT MOTOROLA 68332 @ 16.7 MHZ FLASH ROM 4 MBITS @ 70 NANO SECONDS RAM 2 MBITS FREQUENCY INPUT 3 CHANNELS 1 & 2 ARE SINE/SQUARE WAVE CAPABLE CHANNELS 1 IS SQUARE WAVE ONLY SQUARE WAVE ONLY SQUARE WAVE ONLY SQUARE WAVE ANGE 0 - 1200 HZ SINE WAVE RANGE 0 - 1200 HZ SIGNAL > 3 VOLTS and < 12 VOLTS FOR SQUARE WAVE (CHANNELS 1 & 2)  ANALOG INPUT 4 INPUTS STANDARD EXPANDABLE UP TO 9 ANALOG INPUTS STANDARD EXPANDABLE UP TO 9 ANALOG INPUTS OR 7 WITH ADDITIONAL 3 WIRE RTD.  MULTIVARIABLE BUILT-IN ROSEMOUNT MULTIVARIABLE TRANSMITTER WITH DIRECT SPI DIGITAL CONNECTION. MAXIMUM UPDATE SPEED ONCE EVERY 109 MILLISECONDS.  ANALOG OUTPUT 1 16-BITS SINGLE ENDED EXPANDABLE TO 4  DIGITAL I/O 4 DIGITAL INPUTS OR OUTPUTS. DIGITAL IOUTPUTS ARE OPTICALLY ISOLATED  SERIAL 2 RS485 @ 9600 BAUDS VARIABLE 1 RS232 @ 9600 BAUDS VARIABLE 1 PRINTER OUTPUT                                                                                                    | POWER CONSUMPTION                             | 0.5 WATT                               |  |
| TEMPERATURE - 40 TO 185 °F HUMIDITY 100% HOUSING NEMA 4X CLASS 1 DIV. 1  FEATURES  DISPLAY PLASMA 4 LINES 20 CHARACTERS BACKLIT DISPLAY WITH 4 INFRARED REFLECTIVE SENSORS PROCESSOR 32-BIT MOTOROLA 68332 @ 16.7 MHZ FLASH ROM 4 MBITS @ 70 NANO SECONDS RAM 2 MBITS FREQUENCY INPUT 3 CHANNELS 1 & 2 ARE SINE/SQUARE WAVE CAPABLE CHANNELS 1 IS SQUARE WAVE ONLY SQUARE WAVE ONLY SQUARE WAVE ONLY SQUARE WAVE ANGE 0 - 1200 HZ SINE WAVE RANGE 0 - 1200 HZ SIGNAL > 3 VOLTS and < 12 VOLTS FOR SQUARE WAVE (CHANNELS 1 & 2)  ANALOG INPUT 4 INPUTS STANDARD EXPANDABLE UP TO 9 ANALOG INPUTS STANDARD EXPANDABLE UP TO 9 ANALOG INPUTS OR 7 WITH ADDITIONAL 3 WIRE RTD.  MULTIVARIABLE BUILT-IN ROSEMOUNT MULTIVARIABLE TRANSMITTER WITH DIRECT SPI DIGITAL CONNECTION. MAXIMUM UPDATE SPEED ONCE EVERY 109 MILLISECONDS.  ANALOG OUTPUT 1 16-BITS SINGLE ENDED EXPANDABLE TO 4  DIGITAL I/O 4 DIGITAL INPUTS OR OUTPUTS. DIGITAL IOUTPUTS ARE OPTICALLY ISOLATED  SERIAL 2 RS485 @ 9600 BAUDS VARIABLE 1 RS232 @ 9600 BAUDS VARIABLE 1 PRINTER OUTPUT                                                                                                    |                                               |                                        |  |
| HUMIDITY HOUSING NEMA 4X CLASS 1 DIV. 1  FEATURES  DISPLAY PLASMA 4 LINES 20 CHARACTERS BACKLIT DISPLAY WITH 4 INFRARED REFLECTIVE SENSORS PROCESSOR 32-BIT MOTOROLA 68332 @ 16.7 MHZ FLASH ROM 4 MBITS @ 70 NANO SECONDS RAM 2 MBITS FREQUENCY INPUT 3 CHANNELS CHANNELS 1 & 2 ARE SINE/SQUARE WAVE CAPABLE CHANNELS 1 S QUARE WAVE ONLY SQUARE WAVE ONLY SQUARE WAVE ONLY SIGNAL > 40 mV FOR SINE WAVE SIGNAL > 3 VOLTS and < 12 VOLTS FOR SQUARE WAVE (CHANNELS 1 & 2)  ANALOG INPUT 4 INPUTS STANDARD EXPANDABLE UP TO 9 ANALOG INPUTS OR 7 WITH ADDITIONAL 3 WIRE RTD.  MULTIVARIABLE BUILT-IN ROSEMOUNT MULTIVARIABLE TRANSMITTER WITH DIRECT SPID DIGITAL CONNECTION. MAXIMUM UPDATE SPEED ONCE EVERY 109 MILLISECONDS.  ANALOG OUTPUT 1 16-BITS SINGLE ENDED EXPANDABLE TO 4  DIGITAL I/O 4 DIGITAL INPUTS OR OUTPUTS. DIGITAL OUTPUTS HAVE 0.25 AMPS RATING.  ALL INPUTS AND OUTPUTS ARE OPTICALLY ISOLATED  SERIAL 2 R S485 @ 9600 BAUDS VARIABLE 1 R S232 @ 9600 BAUDS VARIABLE 1 PRINTER OUTPUT                                                                                                    | OPERATING CONDITIONS                          |                                        |  |
| FEATURES  DISPLAY  PLASMA 4 LINES 20 CHARACTERS BACKLIT DISPLAY WITH 4 INFRARED REFLECTIVE SENSORS  PROCESSOR  32-BIT MOTOROLA 68332 @ 16.7 MHZ FLASH ROM  4 MBITS @ 70 NANO SECONDS  RAM  2 MBITS  FREQUENCY INPUT  3 CHANNELS CHANNELS 1 & 2 ARE SINE/SQUARE WAVE CAPABLE CHANNEL 3 IS SQUARE WAVE ONLY SQUARE WAVE RANGE 0 - 1200 HZ SIGNAL > 40 mV FOR SINE WAVE SIGNAL > 40 mV FOR SINE WAVE SIGNAL > 3 VOLTS and < 12 VOLTS FOR SQUARE WAVE (CHANNELS 1 & 2)  ANALOG INPUT  4 INPUTS STANDARD EXPANDABLE UP TO 9 ANALOG INPUTS OR 7 WITH ADDITIONAL 3 WIRE RTD.  MULTIVARIABLE  BUILT-IN ROSEMOUNT MULTIVARIABLE TRANSMITTER WITH DIRECT SPI DIGITAL CONNECTION. MAXIMUM UPDATE SPEED ONCE EVERY 109 MILLISECONDS.  ANALOG OUTPUT  1 16-BITS SINGLE ENDED EXPANDABLE TO 4  DIGITAL I/O  4 DIGITAL INPUTS OR OUTPUTS. DIGITAL OUTPUTS HAVE 0.25 AMPS RATING.  ALL INPUTS AND OUTPUTS ARE OPTICALLY ISOLATED  SERIAL  2 RS485 @ 9600 BAUDS VARIABLE 1 RS232 @ 9600 BAUDS VARIABLE 1 PRINTER OUTPUT                                                                                                    | TEMPERATURE                                   | - 40 TO 185 °F                         |  |
| PEATURES  DISPLAY  PLASMA 4 LINES 20 CHARACTERS BACKLIT DISPLAY WITH 4 INFRARED REFLECTIVE SENSORS  PROCESSOR  32-BIT MOTOROLA 68332 @ 16.7 MHZ  FLASH ROM  4 MBITS @ 70 NANO SECONDS  RAM 2 MBITS  FREQUENCY INPUT  3 CHANNELS CHANNELS 1 & 2 ARE SINE/SQUARE WAVE CAPABLE CHANNEL 3 IS SQUARE WAVE ONLY SQUARE WAVE CAPABLE CHANNEL 3 IS SQUARE WAVE ONLY SINE WAVE RANGE 0 - 1200 HZ SINE WAVE RANGE 0 - 1200 HZ SIGNAL > 40 mV FOR SINE WAVE SIGNAL > 3 VOLTS and < 12 VOLTS FOR SQUARE WAVE (CHANNELS 1 & 2)  ANALOG INPUT  4 INPUTS STANDARD EXPANDABLE UP TO 9 ANALOG INPUTS OR 7 WITH ADDITIONAL 3 WIRE RTD.  MULTIVARIABLE  BUILT-IN ROSEMOUNT MULTIVARIABLE TRANSMITTER WITH DIRECT SPI DIGITAL CONNECTION. MAXIMUM UPDATE SPEED ONCE EVERY 109 MILLISECONDS.  ANALOG OUTPUT  1 16-BITS SINGLE ENDED EXPANDABLE TO 4  DIGITAL I/O  4 DIGITAL INPUTS OR OUTPUTS. DIGITAL OUTPUTS HAVE 0.25 AMPS RATING.  ALL INPUTS AND OUTPUTS ARE OPTICALLY ISOLATED  SERIAL  2 RS485 @ 9600 BAUDS VARIABLE 1 RS232 @ 9600 BAUDS VARIABLE 1 PRINTER OUTPUT                                                                                                    |                                               |                                        |  |
| PLASMA 4 LINES 20 CHARACTERS BACKLIT DISPLAY WITH 4 INFRARED REFLECTIVE SENSORS  PROCESSOR  32-BIT MOTOROLA 68332 @ 16.7 MHZ  FLASH ROM  4 MBITS @ 70 NANO SECONDS  RAM  2 MBITS  FREQUENCY INPUT  3 CHANNELS CHANNELS 1 & 2 ARE SINE/SQUARE WAVE CAPABLE CHANNEL 3 IS SQUARE WAVE ONLY SQUARE WAVE RANGE 0 - 6000 HZ SINE WAVE RANGE 0 - 1200 HZ SIGNAL > 40 mV FOR SINE WAVE SIGNAL > 3 VOLTS and < 12 VOLTS FOR SQUARE WAVE (CHANNELS 1 & 2)  ANALOG INPUT  4 INPUTS STANDARD EXPANDABLE UP TO 9 ANALOG INPUT OR 7 WITH ADDITIONAL 3 WIRE RTD.  MULTIVARIABLE  BUILT-IN ROSEMOUNT MULTIVARIABLE TRANSMITTER WITH DIRECT SPI DIGITAL CONNECTION. MAXIMUM UPDATE SPEED ONCE EVERY 109 MILLISECONDS.  ANALOG OUTPUT  1 16-BITS SINGLE ENDED EXPANDABLE TO 4  DIGITAL I/O  4 DIGITAL INPUTS OR OUTPUTS. DIGITAL OUTPUTS HAVE 0.25 AMPS RATING.  ALL INPUTS AND OUTPUTS ARE OPTICALLY ISOLATED  SERIAL  2 RS485 @ 9600 BAUDS VARIABLE 1 RS232 @ 9600 BAUDS VARIABLE 1 PRINTER OUTPUT                                                                                                    | HOUSING                                       | NEMA 4X CLASS 1 DIV. 1                 |  |
| PLASMA 4 LINES 20 CHARACTERS BACKLIT DISPLAY WITH 4 INFRARED REFLECTIVE SENSORS  PROCESSOR  32-BIT MOTOROLA 68332 @ 16.7 MHZ  FLASH ROM  4 MBITS @ 70 NANO SECONDS  RAM  2 MBITS  FREQUENCY INPUT  3 CHANNELS CHANNELS 1 & 2 ARE SINE/SQUARE WAVE CAPABLE CHANNEL 3 IS SQUARE WAVE ONLY SQUARE WAVE RANGE 0 - 6000 HZ SINE WAVE RANGE 0 - 1200 HZ SIGNAL > 40 mV FOR SINE WAVE SIGNAL > 3 VOLTS and < 12 VOLTS FOR SQUARE WAVE (CHANNELS 1 & 2)  ANALOG INPUT  4 INPUTS STANDARD EXPANDABLE UP TO 9 ANALOG INPUT OR 7 WITH ADDITIONAL 3 WIRE RTD.  MULTIVARIABLE  BUILT-IN ROSEMOUNT MULTIVARIABLE TRANSMITTER WITH DIRECT SPI DIGITAL CONNECTION. MAXIMUM UPDATE SPEED ONCE EVERY 109 MILLISECONDS.  ANALOG OUTPUT  1 16-BITS SINGLE ENDED EXPANDABLE TO 4  DIGITAL I/O  4 DIGITAL INPUTS OR OUTPUTS. DIGITAL OUTPUTS HAVE 0.25 AMPS RATING.  ALL INPUTS AND OUTPUTS ARE OPTICALLY ISOLATED  SERIAL  2 RS485 @ 9600 BAUDS VARIABLE 1 RS232 @ 9600 BAUDS VARIABLE 1 PRINTER OUTPUT                                                                                                    |                                               |                                        |  |
| WITH 4 INFRARED REFLECTIVE SENSORS  PROCESSOR  32-BIT MOTOROLA 68332 @ 16.7 MHZ  FLASH ROM  4 MBITS @ 70 NANO SECONDS  RAM  2 MBITS  FREQUENCY INPUT  3 CHANNELS  CHANNELS 1 & 2 ARE SINE/SQUARE WAVE CAPABLE CHANNEL 3 IS SQUARE WAVE ONLY SQUARE WAVE RANGE 0 - 6000 HZ SINE WAVE RANGE 0 - 1200 HZ SIGNAL > 40 mV FOR SINE WAVE SIGNAL > 3 VOLTS and < 12 VOLTS FOR SQUARE WAVE (CHANNELS 1 & 2)  ANALOG INPUT  4 INPUTS STANDARD EXPANDABLE UP TO 9 ANALOG INPUTS OR 7 WITH ADDITIONAL 3 WIRE RTD.  MULTIVARIABLE  BUILT-IN ROSEMOUNT MULTIVARIABLE TRANSMITTER WITH DIRECT SPI DIGITAL CONNECTION. MAXIMUM UPDATE SPEED ONCE EVERY 109 MILLISECONDS.  ANALOG OUTPUT  1 16-BITS SINGLE ENDED EXPANDABLE TO 4  DIGITAL I/O  4 DIGITAL INPUTS OR OUTPUTS. DIGITAL OUTPUTS HAVE 0.25 AMPS RATING.  ALL INPUTS AND OUTPUTS ARE OPTICALLY ISOLATED  SERIAL  2 RS485 @ 9600 BAUDS VARIABLE 1 RS232 @ 9600 BAUDS VARIABLE 1 PRINTER OUTPUT                                                                                                    | FEATURES                                      |                                        |  |
| PROCESSOR  32-BIT MOTOROLA 68332 @ 16.7 MHZ  FLASH ROM  4 MBITS @ 70 NANO SECONDS  RAM  2 MBITS  FREQUENCY INPUT  3 CHANNELS CHANNELS 1 & 2 ARE SINE/SQUARE WAVE CAPABLE CHANNEL 3 IS SQUARE WAVE ONLY SQUARE WAVE RANGE 0 - 6000 HZ SINE WAVE RANGE 0 - 1200 HZ SIGNAL > 40 mV FOR SINE WAVE SIGNAL > 3 VOLTS and < 12 VOLTS FOR SQUARE WAVE (CHANNELS 1 & 2)  ANALOG INPUT  4 INPUTS STANDARD EXPANDABLE UP TO 9 ANALOG INPUTS OR 7 WITH ADDITIONAL 3 WIRE RTD.  MULTIVARIABLE  BUILT-IN ROSEMOUNT MULTIVARIABLE TRANSMITTER WITH DIRECT SPI DIGITAL CONNECTION. MAXIMUM UPDATE SPEED ONCE EVERY 109 MILLISECONDS.  ANALOG OUTPUT  1 16-BITS SINGLE ENDED EXPANDABLE TO 4  DIGITAL I/O  4 DIGITAL INPUTS OR OUTPUTS. DIGITAL OUTPUTS HAVE 0.25 AMPS RATING.  ALL INPUTS AND OUTPUTS ARE OPTICALLY ISOLATED  SERIAL  2 RS485 @ 9600 BAUDS VARIABLE 1 RS232 @ 9600 BAUDS VARIABLE 1 PRINTER OUTPUT                                                                                                    | DISPLAY                                       |                                        |  |
| FLASH ROM 4 MBITS @ 70 NANO SECONDS  RAM 2 MBITS  FREQUENCY INPUT  3 CHANNELS CHANNELS 1 & 2 ARE SINE/SQUARE WAVE CAPABLE CHANNEL 3 IS SQUARE WAVE ONLY SQUARE WAVE RANGE 0 - 6000 HZ SINE WAVE RANGE 0 - 1200 HZ SIGNAL > 40 mV FOR SINE WAVE SIGNAL > 3 VOLTS and < 12 VOLTS FOR SQUARE WAVE (CHANNELS 1 & 2)  ANALOG INPUT  4 INPUTS STANDARD EXPANDABLE UP TO 9 ANALOG INPUTS OR 7 WITH ADDITIONAL 3 WIRE RTD.  MULTIVARIABLE  BUILT-IN ROSEMOUNT MULTIVARIABLE TRANSMITTER WITH DIRECT SPI DIGITAL CONNECTION. MAXIMUM UPDATE SPEED ONCE EVERY 109 MILLISECONDS.  ANALOG OUTPUT  1 16-BITS SINGLE ENDED EXPANDABLE TO 4  DIGITAL I/O  4 DIGITAL INPUTS OR OUTPUTS. DIGITAL OUTPUTS HAVE 0.25 AMPS RATING.  ALL INPUTS AND OUTPUTS ARE OPTICALLY ISOLATED  SERIAL  2 RS485 @ 9600 BAUDS VARIABLE 1 RS232 @ 9600 BAUDS VARIABLE 1 PRINTER OUTPUT                                                                                                    |                                               |                                        |  |
| RAM 2 MBITS  FREQUENCY INPUT  3 CHANNELS 1 & 2 ARE SINE/SQUARE WAVE CAPABLE CHANNELS 1 SQUARE WAVE ONLY SQUARE WAVE ONLY SQUARE WAVE RANGE 0 - 6000 HZ SINE WAVE RANGE 0 - 1200 HZ SIGNAL > 40 mV FOR SINE WAVE SIGNAL > 3 VOLTS and < 12 VOLTS FOR SQUARE WAVE (CHANNELS 1 & 2)  ANALOG INPUT  4 INPUTS STANDARD EXPANDABLE UP TO 9 ANALOG INPUTS OR 7 WITH ADDITIONAL 3 WIRE RTD.  MULTIVARIABLE  BUILT-IN ROSEMOUNT MULTIVARIABLE TRANSMITTER WITH DIRECT SPI DIGITAL CONNECTION. MAXIMUM UPDATE SPEED ONCE EVERY 109 MILLISECONDS.  ANALOG OUTPUT  1 16-BITS SINGLE ENDED EXPANDABLE TO 4  DIGITAL I/O  4 DIGITAL INPUTS OR OUTPUTS. DIGITAL OUTPUTS HAVE 0.25 AMPS RATING.  ALL INPUTS AND OUTPUTS ARE OPTICALLY ISOLATED  SERIAL  2 RS485 @ 9600 BAUDS VARIABLE 1 RS232 @ 9600 BAUDS VARIABLE 1 PRINTER OUTPUT                                                                                                    |                                               |                                        |  |
| FREQUENCY INPUT  3 CHANNELS CHANNELS 1 & 2 ARE SINE/SQUARE WAVE CAPABLE CHANNEL 3 IS SQUARE WAVE ONLY SQUARE WAVE RANGE 0 - 6000 HZ SINE WAVE RANGE 0 - 1200 HZ SIGNAL > 40 mV FOR SINE WAVE SIGNAL > 3 VOLTS and < 12 VOLTS FOR SQUARE WAVE (CHANNELS 1 & 2)  ANALOG INPUT  4 INPUTS STANDARD EXPANDABLE UP TO 9 ANALOG INPUTS OR 7 WITH ADDITIONAL 3 WIRE RTD.  MULTIVARIABLE  BUILT-IN ROSEMOUNT MULTIVARIABLE TRANSMITTER WITH DIRECT SPI DIGITAL CONNECTION. MAXIMUM UPDATE SPEED ONCE EVERY 109 MILLISECONDS.  ANALOG OUTPUT  1 16-BITS SINGLE ENDED EXPANDABLE TO 4  DIGITAL I/O  4 DIGITAL INPUTS OR OUTPUTS. DIGITAL OUTPUTS HAVE 0.25 AMPS RATING.  ALL INPUTS AND OUTPUTS ARE OPTICALLY ISOLATED  SERIAL  2 RS485 @ 9600 BAUDS VARIABLE 1 RS232 @ 9600 BAUDS VARIABLE 1 PRINTER OUTPUT                                                                                                    |                                               |                                        |  |
| CHANNELS 1 & 2 ARE SINE/SQUARE WAVE CAPABLE CHANNEL 3 IS SQUARE WAVE ONLY SQUARE WAVE RANGE 0 - 6000 HZ SINE WAVE RANGE 0 - 1200 HZ SIGNAL > 40 mV FOR SINE WAVE SIGNAL > 3 VOLTS and < 12 VOLTS FOR SQUARE WAVE (CHANNELS 1 & 2)  ANALOG INPUT  ANALOG INPUT  ANALOG INPUT  BUILT-IN ROSEMOUNT MULTIVARIABLE TRANSMITTER WITH DIRECT SPI DIGITAL CONNECTION. MAXIMUM UPDATE SPEED ONCE EVERY 109 MILLISECONDS.  ANALOG OUTPUT  1 16-BITS SINGLE ENDED EXPANDABLE TO 4  DIGITAL I/O  4 DIGITAL INPUTS OR OUTPUTS. DIGITAL OUTPUTS HAVE 0.25 AMPS RATING.  ALL INPUTS AND OUTPUTS ARE OPTICALLY ISOLATED  SERIAL  2 RS485 @ 9600 BAUDS VARIABLE 1 RS232 @ 9600 BAUDS VARIABLE 1 PRINTER OUTPUT                                                                                                    |                                               |                                        |  |
| CHANNEL 3 IS SQUARE WAVE ONLY SQUARE WAVE RANGE 0 - 6000 HZ SINE WAVE RANGE 0 - 1200 HZ SIGNAL > 40 mV FOR SINE WAVE SIGNAL > 3 VOLTS and < 12 VOLTS FOR SQUARE WAVE (CHANNELS 1 & 2)  ANALOG INPUT  4 INPUTS STANDARD EXPANDABLE UP TO 9 ANALOG INPUTS OR 7 WITH ADDITIONAL 3 WIRE RTD.  MULTIVARIABLE  BUILT-IN ROSEMOUNT MULTIVARIABLE TRANSMITTER WITH DIRECT SPI DIGITAL CONNECTION. MAXIMUM UPDATE SPEED ONCE EVERY 109 MILLISECONDS.  ANALOG OUTPUT  1 16-BITS SINGLE ENDED EXPANDABLE TO 4  DIGITAL I/O  4 DIGITAL INPUTS OR OUTPUTS. DIGITAL OUTPUTS HAVE 0.25 AMPS RATING.  ALL INPUTS AND OUTPUTS ARE OPTICALLY ISOLATED  SERIAL  2 RS485 @ 9600 BAUDS VARIABLE 1 RS232 @ 9600 BAUDS VARIABLE 1 PRINTER OUTPUT                                                                                                    | FREQUENCY INPUT                               |                                        |  |
| SQUARE WAVE RANGE 0 - 6000 HZ SINE WAVE RANGE 0 - 1200 HZ SINE WAVE RANGE 0 - 1200 HZ SIGNAL > 40 mV FOR SINE WAVE SIGNAL > 3 VOLTS and < 12 VOLTS FOR SQUARE WAVE (CHANNELS 1 & 2)  ANALOG INPUT  4 INPUTS STANDARD EXPANDABLE UP TO 9 ANALOG INPUTS OR 7 WITH ADDITIONAL 3 WIRE RTD.  MULTIVARIABLE  BUILT-IN ROSEMOUNT MULTIVARIABLE TRANSMITTER WITH DIRECT SPI DIGITAL CONNECTION. MAXIMUM UPDATE SPEED ONCE EVERY 109 MILLISECONDS.  ANALOG OUTPUT  1 16-BITS SINGLE ENDED EXPANDABLE TO 4  DIGITAL I/O  4 DIGITAL INPUTS OR OUTPUTS. DIGITAL OUTPUTS HAVE 0.25 AMPS RATING.  ALL INPUTS AND OUTPUTS ARE OPTICALLY ISOLATED  SERIAL  2 RS485 @ 9600 BAUDS VARIABLE 1 RS232 @ 9600 BAUDS VARIABLE 1 PRINTER OUTPUT                                                                                                    |                                               |                                        |  |
| SINE WAVE RANGE 0 - 1200 HZ SIGNAL > 40 mV FOR SINE WAVE SIGNAL > 3 VOLTS and < 12 VOLTS FOR SQUARE WAVE (CHANNELS 1 & 2)  ANALOG INPUT  4 INPUTS STANDARD EXPANDABLE UP TO 9 ANALOG INPUTS OR 7 WITH ADDITIONAL 3 WIRE RTD.  MULTIVARIABLE  BUILT-IN ROSEMOUNT MULTIVARIABLE TRANSMITTER WITH DIRECT SPI DIGITAL CONNECTION. MAXIMUM UPDATE SPEED ONCE EVERY 109 MILLISECONDS.  ANALOG OUTPUT  1 16-BITS SINGLE ENDED EXPANDABLE TO 4  DIGITAL I/O  4 DIGITAL INPUTS OR OUTPUTS. DIGITAL OUTPUTS HAVE 0.25 AMPS RATING.  ALL INPUTS AND OUTPUTS ARE OPTICALLY ISOLATED  SERIAL  2 RS485 @ 9600 BAUDS VARIABLE 1 RS232 @ 9600 BAUDS VARIABLE 1 PRINTER OUTPUT                                                                                                    |                                               |                                        |  |
| SIGNAL > 40 mV FOR SINE WAVE SIGNAL > 3 VOLTS and < 12 VOLTS FOR SQUARE WAVE (CHANNELS 1 & 2)  ANALOG INPUT  4 INPUTS STANDARD EXPANDABLE UP TO 9 ANALOG INPUTS OR 7 WITH ADDITIONAL 3 WIRE RTD.  MULTIVARIABLE  BUILT-IN ROSEMOUNT MULTIVARIABLE TRANSMITTER WITH DIRECT SPI DIGITAL CONNECTION. MAXIMUM UPDATE SPEED ONCE EVERY 109 MILLISECONDS.  ANALOG OUTPUT  1 16-BITS SINGLE ENDED EXPANDABLE TO 4  DIGITAL I/O  4 DIGITAL INPUTS OR OUTPUTS. DIGITAL OUTPUTS HAVE 0.25 AMPS RATING.  ALL INPUTS AND OUTPUTS ARE OPTICALLY ISOLATED  SERIAL  2 RS485 @ 9600 BAUDS VARIABLE 1 RS232 @ 9600 BAUDS VARIABLE 1 PRINTER OUTPUT                                                                                                    |                                               |                                        |  |
| SIGNAL > 3 VOLTS and < 12 VOLTS FOR SQUARE WAVE (CHANNELS 1 & 2)  ANALOG INPUT  4 INPUTS STANDARD EXPANDABLE UP TO 9 ANALOG INPUTS OR 7 WITH ADDITIONAL 3 WIRE RTD.  MULTIVARIABLE  BUILT-IN ROSEMOUNT MULTIVARIABLE TRANSMITTER WITH DIRECT SPI DIGITAL CONNECTION. MAXIMUM UPDATE SPEED ONCE EVERY 109 MILLISECONDS.  ANALOG OUTPUT  1 16-BITS SINGLE ENDED EXPANDABLE TO 4  DIGITAL I/O  4 DIGITAL INPUTS OR OUTPUTS. DIGITAL OUTPUTS HAVE 0.25 AMPS RATING.  ALL INPUTS AND OUTPUTS ARE OPTICALLY ISOLATED  SERIAL  2 RS485 @ 9600 BAUDS VARIABLE 1 RS232 @ 9600 BAUDS VARIABLE 1 PRINTER OUTPUT                                                                                                    |                                               |                                        |  |
| ANALOG INPUT  4 INPUTS STANDARD EXPANDABLE UP TO 9 ANALOG INPUTS OR 7 WITH ADDITIONAL 3 WIRE RTD.  MULTIVARIABLE  BUILT-IN ROSEMOUNT MULTIVARIABLE TRANSMITTER WITH DIRECT SPI DIGITAL CONNECTION. MAXIMUM UPDATE SPEED ONCE EVERY 109 MILLISECONDS.  ANALOG OUTPUT  1 16-BITS SINGLE ENDED EXPANDABLE TO 4  DIGITAL I/O  4 DIGITAL INPUTS OR OUTPUTS. DIGITAL OUTPUTS HAVE 0.25 AMPS RATING.  ALL INPUTS AND OUTPUTS ARE OPTICALLY ISOLATED  SERIAL  2 RS485 @ 9600 BAUDS VARIABLE 1 RS232 @ 9600 BAUDS VARIABLE 1 PRINTER OUTPUT                                                                                                    |                                               |                                        |  |
| ANALOG INPUT  4 INPUTS STANDARD EXPANDABLE UP TO 9 ANALOG INPUTS OR 7 WITH ADDITIONAL 3 WIRE RTD.  MULTIVARIABLE  BUILT-IN ROSEMOUNT MULTIVARIABLE TRANSMITTER WITH DIRECT SPI DIGITAL CONNECTION. MAXIMUM UPDATE SPEED ONCE EVERY 109 MILLISECONDS.  ANALOG OUTPUT  1 16-BITS SINGLE ENDED EXPANDABLE TO 4  DIGITAL I/O  4 DIGITAL INPUTS OR OUTPUTS. DIGITAL OUTPUTS HAVE 0.25 AMPS RATING.  ALL INPUTS AND OUTPUTS ARE OPTICALLY ISOLATED  SERIAL  2 RS485 @ 9600 BAUDS VARIABLE 1 RS232 @ 9600 BAUDS VARIABLE 1 PRINTER OUTPUT                                                                                                    |                                               |                                        |  |
| INPUTS OR 7 WITH ADDITIONAL 3 WIRE RTD.  MULTIVARIABLE  BUILT-IN ROSEMOUNT MULTIVARIABLE TRANSMITTER WITH DIRECT SPI DIGITAL CONNECTION. MAXIMUM UPDATE SPEED ONCE EVERY 109 MILLISECONDS.  ANALOG OUTPUT  1 16-BITS SINGLE ENDED EXPANDABLE TO 4  DIGITAL I/O  4 DIGITAL INPUTS OR OUTPUTS. DIGITAL OUTPUTS HAVE 0.25 AMPS RATING.  ALL INPUTS AND OUTPUTS ARE OPTICALLY ISOLATED  SERIAL  2 RS485 @ 9600 BAUDS VARIABLE 1 RS232 @ 9600 BAUDS VARIABLE 1 PRINTER OUTPUT                                                                                                    | ANALOG INDLIT                                 |                                        |  |
| MULTIVARIABLE  BUILT-IN ROSEMOUNT MULTIVARIABLE TRANSMITTER WITH DIRECT SPI DIGITAL CONNECTION. MAXIMUM UPDATE SPEED ONCE EVERY 109 MILLISECONDS.  ANALOG OUTPUT  1 16-BITS SINGLE ENDED EXPANDABLE TO 4  DIGITAL I/O  4 DIGITAL INPUTS OR OUTPUTS. DIGITAL OUTPUTS HAVE 0.25 AMPS RATING.  ALL INPUTS AND OUTPUTS ARE OPTICALLY ISOLATED  SERIAL  2 RS485 @ 9600 BAUDS VARIABLE 1 RS232 @ 9600 BAUDS VARIABLE 1 PRINTER OUTPUT                                                                                                    | ANALOG INPOT                                  |                                        |  |
| WITH DIRECT SPI DIGITAL CONNECTION. MAXIMUM UPDATE SPEED ONCE EVERY 109 MILLISECONDS.  ANALOG OUTPUT 1 16-BITS SINGLE ENDED EXPANDABLE TO 4  DIGITAL I/O 4 DIGITAL INPUTS OR OUTPUTS. DIGITAL OUTPUTS HAVE 0.25 AMPS RATING.  ALL INPUTS AND OUTPUTS ARE OPTICALLY ISOLATED  SERIAL 2 RS485 @ 9600 BAUDS VARIABLE 1 RS232 @ 9600 BAUDS VARIABLE 1 PRINTER OUTPUT                                                                                                    |                                               |                                        |  |
| UPDATE SPEED ONCE EVERY 109 MILLISECONDS.  ANALOG OUTPUT  1 16-BITS SINGLE ENDED EXPANDABLE TO 4  DIGITAL I/O  4 DIGITAL INPUTS OR OUTPUTS. DIGITAL OUTPUTS HAVE 0.25 AMPS RATING.  ALL INPUTS AND OUTPUTS ARE OPTICALLY ISOLATED  SERIAL  2 RS485 @ 9600 BAUDS VARIABLE 1 RS232 @ 9600 BAUDS VARIABLE 1 PRINTER OUTPUT                                                                                                    | MULTIVARIABLE                                 |                                        |  |
| ANALOG OUTPUT  1 16-BITS SINGLE ENDED EXPANDABLE TO 4  DIGITAL I/O  4 DIGITAL INPUTS OR OUTPUTS. DIGITAL OUTPUTS HAVE 0.25 AMPS RATING.  ALL INPUTS AND OUTPUTS ARE OPTICALLY ISOLATED  SERIAL  2 RS485 @ 9600 BAUDS VARIABLE 1 RS232 @ 9600 BAUDS VARIABLE 1 PRINTER OUTPUT                                                                                                    |                                               |                                        |  |
| DIGITAL I/O  4 DIGITAL INPUTS OR OUTPUTS. DIGITAL OUTPUTS HAVE 0.25 AMPS RATING.  ALL INPUTS AND OUTPUTS ARE OPTICALLY ISOLATED  SERIAL  2 RS485 @ 9600 BAUDS VARIABLE 1 RS232 @ 9600 BAUDS VARIABLE 1 PRINTER OUTPUT                                                                                                    |                                               |                                        |  |
| DIGITAL OUTPUTS HAVE 0.25 AMPS RATING.  ALL INPUTS AND OUTPUTS ARE OPTICALLY ISOLATED  SERIAL  2 RS485 @ 9600 BAUDS VARIABLE 1 RS232 @ 9600 BAUDS VARIABLE 1 PRINTER OUTPUT                                                                                                    | ANALOG OUTPUT                                 | 1 16-BITS SINGLE ENDED EXPANDABLE TO 4 |  |
| ALL INPUTS AND OUTPUTS ARE OPTICALLY ISOLATED  SERIAL  2 RS485 @ 9600 BAUDS VARIABLE  1 RS232 @ 9600 BAUDS VARIABLE  1 PRINTER OUTPUT                                                                                                    | DIGITAL I/O                                   | 4 DIGITAL INPUTS OR OUTPUTS.           |  |
| SERIAL 2 RS485 @ 9600 BAUDS VARIABLE 1 RS232 @ 9600 BAUDS VARIABLE 1 PRINTER OUTPUT                                                                                                    |                                               | DIGITAL OUTPUTS HAVE 0.25 AMPS RATING. |  |
| 1 RS232 @ 9600 BAUDS VARIABLE<br>1 PRINTER OUTPUT                                                                                                    | ALL INPUTS AND OUTPUTS ARE OPTICALLY ISOLATED |                                        |  |
| 1 RS232 @ 9600 BAUDS VARIABLE<br>1 PRINTER OUTPUT                                                                                                    | SERIAL                                        | 2 RS485 @ 9600 BAUDS VARIABLE          |  |
| 1 PRINTER OUTPUT                                                                                                    |                                               | =                                      |  |
|                                                                                                    |                                               |                                        |  |
| COMMUNICATION PROTOCOL MODBUS                                                                                                    | COMMUNICATION PROTOCOL                        | MODBUS                                 |  |

### **Parts List**

| Spare Parts - Micro MV |                                                                              |  |  |
|------------------------|------------------------------------------------------------------------------|--|--|
| Part #                 | Description                                                                  |  |  |
| MVC                    | Micro MV CPU Main Board Only                                                 |  |  |
| MVM                    | Micro MV CPU Mempry Board Only                                               |  |  |
| MVD                    | Micro MV Display Board                                                       |  |  |
| MVI                    | Micro MV Analog In Board                                                     |  |  |
| MVO                    | Micro MV Analog Out Board                                                    |  |  |
| MVP                    | Micro MV Prover Board                                                        |  |  |
| MVR                    | Micro MV Rosemount Board                                                     |  |  |
| S6920                  | Explosion Proof Housing Unit for Micro MV Flow Computer                      |  |  |
| Adapter A              | Adapter for 0205 Rosemount Transmitter (Accommodates Micro MV Flow Computer) |  |  |
| Bracket-MVD            | Bracket for Micro MV Display                                                 |  |  |
| Bracket-MVC A          | Bracket for Micro MV CPU (Without Analog)                                    |  |  |
| Bracket-MVC B          | Bracket for Micro MV CPU (With Analog)                                       |  |  |
| MVD Cable              | Micro MV Display Ribbon Cable                                                |  |  |
| O-Ring A               | O-Ring Gasket for Micro MV Housing                                           |  |  |
| Fuse A                 | 250 mA Fuse                                                                  |  |  |
| Fuse B                 | 500 mA Fuse                                                                  |  |  |
| Fuse C                 | 2 Amp Fuse                                                                   |  |  |
| Battery A              | Replacement Battery for Micro MV Flow Computer (Board Mounted)               |  |  |

# Micro MV Flow Computer: Dimensions

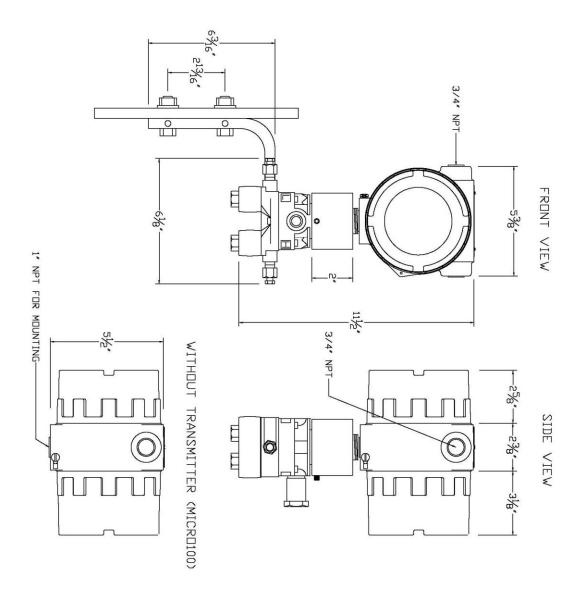

# Starting and Installing the Software:

First make sure your computer has the minimum requirements to install Dynamic's Dynacom software.

#### **System Minimum Requirements**

In order to install this software product the following requirements must be met:

- Windows Operating System (Win95, Win98, Win98SE, win2000, WinNT, WinXP, Vista, Windows 7, Windows 8, Windows 10)
- For Windows NT, 2000, XP or Vista: Administrator level access to create an ODBC system DNS.
- Minimum disk space available: 16 MB.
- 1 Serial Communication Port

If your computer meets these requirements, you can run the setup file downloaded from our website.

### What is a configuration file?

The configuration file is an archive that contains the data used by the flow computer to determine calculation settings (Pipe ID, Flow Equation, Meter ID, etc.) and input/output assignments.

# Downloading a configuration file to the flow computer.

- Open the configuration file using the **Configuration File | Open...** option on the main menu or pressing the open button in the toolbar. Once the file is open the file name will appear on the upper left corner of the window, so you can verify that the desired file was open.
- Connect to the Flow Computer either by using the Tools | Connect to Device option on
  - the main menu, the bollevice button on the vertical toolbar, or by pressing the [F5] key on the keyboard. Once you are connected the application it will show an ONLINE status on the lower right corner of the main window. Failure to communicate can occur because of a communication wiring problem, wrong PC port selection, communication parameter mismatch between PC and MicroMV (Modbus type, parity, baud rate, etc.) or lack of power to the MicroMV Flow Computer. To use "Tools | Com Settings | Auto Detect Settings" option, the user must insure that only one MicroMV computer is connected to the PC. More than one MicroMV Flow Computer in the loop will cause data collisions and unintelligible responses.
- option, the keyboard.

  Go to the configure device option either by using the Tools | Meter Configuration option | Meter Configuration |

  option, the keyboard.
- Because you are connected to a device, a window will appear asking you if you want to read the configuration from the connected meter, Press NO since what we want is to write the PC file to the flow computer.
- A configuration window will now appear showing you the information in the configuration file, you can check these values to make sure this is the file you want to send to the flow computer. Once you have checked that the configuration is correct, press the [Download] button. A blue bar indicating the progress of the download will appear at the bottom of the application window, after that the information in the configuration file will be in the flow computer.

**Note:** In case the flow computer is a liquid application, remember to End Batch after the configuration in downloaded for the changes to take effect.

### What is an Image File?

An image file is an EPROM code for a certain purpose (liquid, gas, prover, etc.) **The image file is only done when an application upgrade is needed**.

When an image file is downloaded to the flow computer, all the information in the computer is lost (configuration and historical data), so make sure to retrieve all the important information before changing the image file.

### How to download an Image File

- Download an image file through RS232 port only.
- To Download an Image File to the Flow Computer select the **Tools | Download Program** option form the main menu or press the button in the toolbar.
- A small dialog will appear asking for the file name of the image file (Image file have the extension .img). Type it in or use the **Browse** button to locate it.
- Once the file name is in place press **Download**.
- If a retry message of small dialog appears, try to use "Tools | Com Settings | Auto Detect Settings" option, the user must insure that only one MicroMV computer is connected to the PC. More than one MicroMV Flow Computer in the loop will cause data collisions and unintelligible responses. Failure to communicate can occur because of a communication wiring problem, wrong PC port selection, communication parameter mismatch between PC and MicroMV (Modbus type, parity, baud rate, etc.) or lack of power to the MicroMV Flow Computer. After the device is detected, then you can follow steps described above.

Warning messages will remind you that this action will erase **ALL** the information in the flow computer.

The download task will take about 7 minutes to be completed. Once the image file is in place, the flow computer is ready to be configured (enter calculation parameters and I/O assignments).

### How to force the board into download mode

First, try to recycle the power and reload the image if the error message is displayed while downloading a new image file. Download an image file only through **RS-232 port**. MicroML1 Windows Software version 2.11 or higher is required. Contact technical support for old boards loaded with downloader v1. Forcing download mode could be required if a wrong type of application image was loaded or other issues. Call our main office for more information

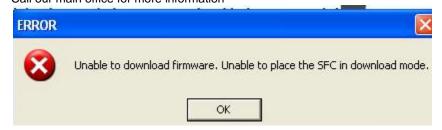

Steps to force the board into download mode.

- (1) Remove Power
- (2) Put a jumper on P6 as shown below.

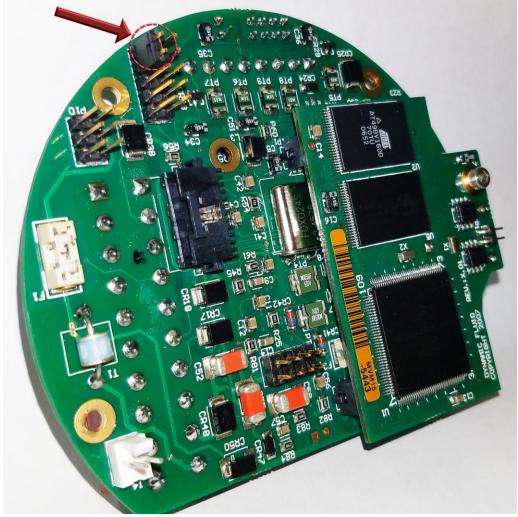

- (3) Power up the board
- (4) Board is in download mode
- (5) Download image
- (6) Remove power and jumper on P6 after a new image is loaded

(7) Board is ready

# Website - DFC Configuration Software

Step 1. Go to our website WWW.DYNAMICFLOWCOMPUTERS.COM

Step 2. Click on the "Downloads"

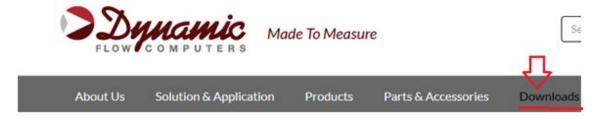

#### **Downloads**

E-Chart Software

E-Plus Software

E-Lite Software

FloPro Software

SFC 332 Software

SFC 500 Software

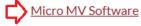

SmartCone™ Software

#### Contact Us

Find a local sales office

Technical Support

# Micro MV Software

# PC Configuration Software

Downloader Version 2 (Download an Image File when an app

#### Gas

- Micro MS4 Dynacom Version 2.20
- Micro MVA Dynacom Version 1.9
- Micro MVG Version 1.30

#### Liquid

- Micro MVL Version 2.23
- Micro ML1 Version 2.13
- Micro ML4 Verson 2.2
- Micro NOC Version 1.4

#### Prover

Micro MP3 Version 2.6

#### Other

- Micro MG4 (DOS Software)
- Micro MS4 Reports Add-In (Pemex)\*

**Step 3.** Select application software based on Step 2.

**Step 4**. On the new screen presented to you click on the application that you are trying to download. Once you hit the link it

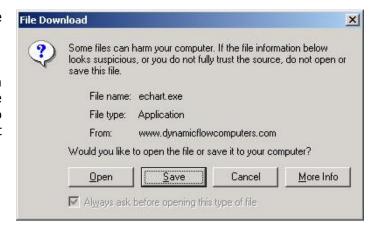

will ask you if you want to run or save the file in your computer. Select **SAVE.** (See illustration 1)

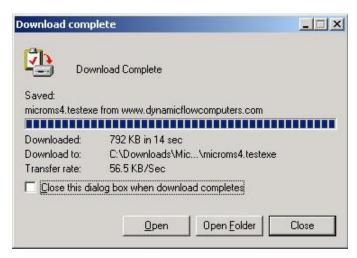

**Step 5.** The file will start to transfer to your computer. The download time depends on your Internet connection speed and the type of application that being downloaded.

**Step 6.** When the download if finish. Press the **OPEN** button to start the setup process. (See Illustration)

**Step 7.** Follow the steps in the application setup.

### Website - Image File (Firmware)

Check the version number of image file. The image file is only done when an application upgrade is needed.

Step 1. Go to our website <a href="https://www.dynamicflowcomputers.com"><u>WWW.DYNAMICFLOWCOMPUTERS.COM</u></a>

Step 2. Click on the "Downloads"

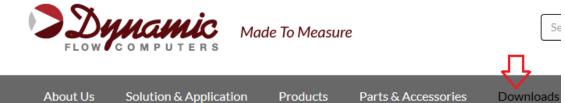

**Step 3**. On the new screen presented to you click on the application firmware that you are trying to download. Once you hit the link it will ask you the location and file name to be saved.

#### **Downloads**

E-Chart Software

E-Plus Software

E-Lite Software

FloPro Software

SFC 332 Software

SFC 500 Software

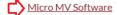

SmartCone™ Software

#### **Contact Us**

Find a local sales office

Technical Support

# Micro MV Software

### **PC Configuration Software**

<u>Downloader Version 2</u> (Download an Image File when an application upgrade is needed)

#### Gas

- Micro MS4 Dynacom Version 2.20
- Micro MVA Dynacom Version 1.9
- Micro MVG Version 1.30

#### Liquid

- Micro MVL Version 2.23
- Micro ML1 Version 2.13
- Micro ML4 Verson 2.2
- Micro NOC Version 1.4

## 🖒 Firmware

What is an Image File? How to Download an Image File.

- Micro ML1 Version 6.03.14 (Windows Software 2.11 or higher is required)
- Micro MVG Version 6.09.15 (Windows Software 1.27 or higher is required)
- $\bullet \ \ \, \underline{\text{Micro MVL Version 6.11.20}} \, (\text{Windows Software 2.18 or higher is required})$
- Micro ML4 Version 6.01.09 (Windows Software 2.1 or higher is required)
- Micro MS4 Version 6.04.21 (Windows Software 2.18 or higher is required)
- Micro MVA Version 6.04.03
- Micro MP3 Version 12.11.07
- Micro NOC Version 6.00.04

**Step 4.** The file will start to transfer to your computer. The download time depends on your Internet connection speed and the type of application that being downloaded.

**Step 5.** After the download is finished, follow the steps in the image downloading setup.

# Getting acquainted with the flow computer wiring:

#### **Back Terminal Wiring:**

The back terminal wiring indicates the overall positions of the terminal plugs and their functions. Though the back panel's jumpers are also shown, refer to the next drawing, "Back Panel Jumpers", for information on their settings and functions.

The MicroMV receives its power via the .top two pins on Terminal P1, on the left of the board. Also on Terminal P1 from top to bottom are inputs to the four serial connections

To the right (P4), from top to bottom, are two turbine inputs, density frequency input, and switch/status inputs and output.

Terminal P3, at the lower bottom, handles analog inputs/RTD and analog output.

#### VERSION 2 - MICROMV MAIN/MEMORY BOARDS (MICRO2009 AND LATER MODEL)

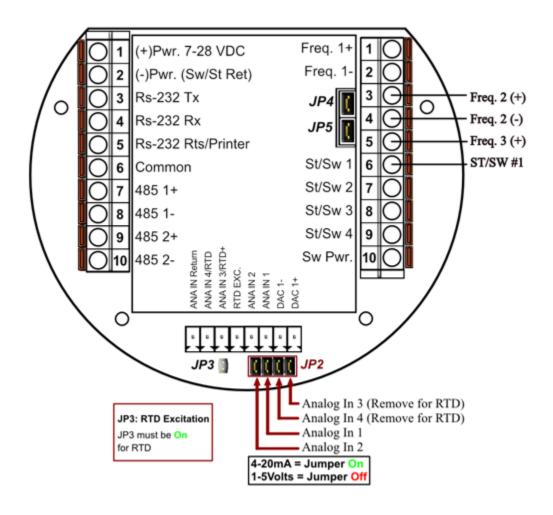

JP4: When ON Meter 1 Uses Square Wave. When OFF Meter 1 Uses Sine Wave JP5: When ON Meter 2 Uses Square Wave. When OFF Meter 2 Uses Sine Wave

#### VERSION 1 - MICROMV BOARD (OLDER MICROMV MODELS)

# Back Panel

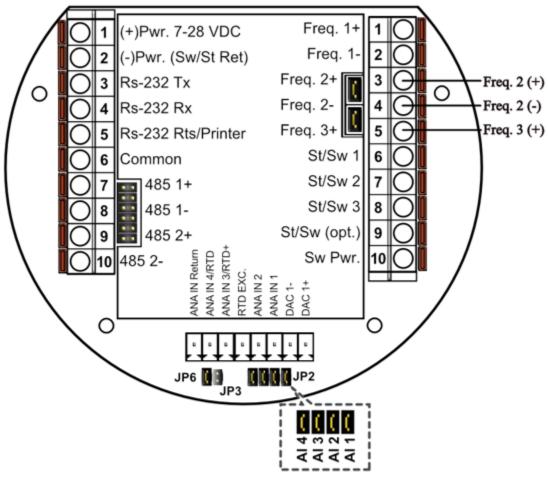

JP2: Must be installed for 4-20mA inputs. When removed, the analog input is used as 1 to 2.5 Volts Input. JP2 consists of 4 links, each link corresponds to one analog input.

**JP3:** Is RTD Excitation and should never be installed when Analog 3 & 4 are used as Analog inputs (See RTD Connection for details).

JP4: When ON, Meter 1 Uses Square wave. When OFF, Meter 1 Uses Sine wave

JP5: When ON, Meter 2 Uses Square Wave. When OFF, Meter 2 Uses Sine Wave

JP6: Always installed. It can be removed after power is removed to clear RAM memory.

# INPUT/OUTPUT: Assigning and Ranging Inputs

#### Input/Output Assignment

We will now configure your Micro MV Liquid Flow Computer's inputs and outputs. The flow computer allows the user to configure the inputs and outputs. The flow computer does not use unassigned inputs.

#### How to assign a transmitter to an I/O point:

- 1 Click "Configure Device", configuration menu is prompted
- 2 On configuration menu, click "Input Assignment"
- 3 Enter assignments for DP, temperature, pressure, density and spare inputs.
- 4 **Assignment (1-***n*). Assignments 1-4 are analog inputs attached to terminal of the back panel. These inputs accept 4-20mA or 1-5 volts are suitable for temperature, pressure, density, or spare inputs. An assignment 5 is strictly RTD (temperature) input only for the meter, densitometer or spare. Assignment 7 indicates a density frequency input; it is assigned automatically once you choose live density frequency input in the setup menu at density type Assignment 10 (module 1) is for Rosemount multi-variable module only. DP, pressure, and temperature for the meter can be assigned. When a frequency type primary element is hooked to the flow computer, the Multi Variable pressure and temperature can be used and the DP becomes a spare input that could be assigned for strainer differential.

#### Ranging the Transmitter Inputs:

- **1. Enter the range values for analog inputs**: after assigning the analog inputs, click square box next to the assignment to scale the 4-20mA. Enter the value at @4mA and @20mA. Enter both values similar to the way the transmitter is ranged. 1-5 volts are equivalent to 4-20mA. Enter the 1 Volt value at the 4mA, 5 volt value at 20mA. When the Multi Variable is used the 4-20 ma scale has no effect on anything and does not need to be configured for that input. The reason is simply that the flow computer gets the data via digital communication from the transmitter in engineering units, and therefore a scale is not needed. Normal pressure range is 0-3626, temperature -40 to 1200, DP -250 to 250, or -830 to 830 inches of water.
- 2. Enter the high and low limits: high limits and low limits are simply the alarm points in which you would like the flow computer to flag as an alarm condition. Enter these values with respect to the upper and lower range conditions. Try to avoid creating alarm log when conditions are normal. For example: If the line condition for the pressure is between 0 to 500 PSIG. Then you should program less than zero for low pressure alarm, and 500 or more for high pressure alarm. High limits are also used in the SCALE for the Modbus variables. The high limit is equivalent to 32767 or 4095. The low limit is not used for calculating the scale. The scale starts at zero to wherever the high limit value.
- 3. Set up the fail code: Maintenance and Failure Code values tell the flow computer to use a default value in the event the transmitter fails. The default value is stored in Maintenance. There are three outcomes: the transmitter value is always used, no matter what (Failure Code = 0); the Maintenance value is always used, no matter what (Failure Code = 1); and the Maintenance value is used only when the transmitter's value indicates that the transmitter has temporarily failed (Failure Code = 2).

RTD inputs will skip 4-20 mA assignment because RTD is a raw signal of  $50\Omega$  (ohms) to  $156\Omega$ . Readings beyond that range require a 4-20 mA signal to the flow computer or using the built in Rosemount Multi Variable transmitter. The Rosemount Multivariable has a range of -40-1200 degrees Fahrenheit. Density coefficients for raw frequency inputs are programmed in this menu. The menu will only show parameters relevant to the live density selected (i.e., Solartron or UGC, etc.).

### WIRING:

Wiring to the flow computer is very straightforward and simple. But still it is very important to get familiar with the wiring diagram.

#### Wiring of Analog Inputs: Version 2 Board

#### MicroMV Main/Memory Boards (Micro2009 and Later Model)

Typical wiring for analog inputs 2 and 1 are shown in the drawing. Analog inputs 4 and 3 are to the left of analog 2 and 1 separated by the RTD excitation. Note that the analog input has only one common return that is the -Ve signal of power supply powering the transmitters.

When wiring 1-5 volts, make sure to calibrate the flow computer for the 1-5 volt signal because the flow computer calibration defaults for the 4-20 ma, which is different from the 1-5 volts. JP2 must be removed for 1-5 volt inputs. Signal line impedance provided by our flow computer is  $250\Omega$ .

# **Analog Input Wiring**

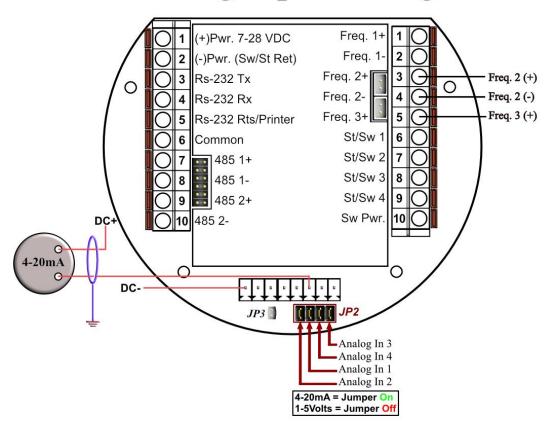

#### Wiring of Analog Inputs: Version 1 Board

#### **MicroMV Board (Older MicroMV Models)**

Typical wiring for analog inputs 1 and 2 are shown in the drawing. Analog inputs 3 and 4 are to the left of analog 1 and 2 separated by the RTD excitation. Note that the analog input has only one common return that is the -Ve signal of power supply powering the transmitters.

When wiring 1-5 volts, make sure to calibrate the flow computer for the 1-5 volt signal because the flow computer calibration defaults for the 4-20 ma, which is different from the 1-5 volts. JP2 must be removed for 1-5 volt inputs. Signal line impedance provided by our flow computer is  $250\Omega$ .

# **Analog Input Wiring** NA IN 3/RTD+ NA IN 4/RTD NA IN Return DC+ RTD EXC. ANA IN 2 ANA IN 1 DC Analog Inputs are loop powered. They require their own power supply. The same CPU power supply can be used if it is filtered. JP2: Must be installed for 4-20mA inputs. When removed, the analog \_ \_ \_ \_ \_ input is used as 1 to 5 Volts Input. JP2 consists of 4 links, each link Analog Analog Analog Analog corresponds to one analog input. (See JP2 Detail) JP3: Is RTD Excitation & should never be installed when Analog 3 & 4 are used as Analog Inputs. JP2 Detail

NOTE: The 4-20mA or 1-5 volt DOES NOT source power to the transmitters. You can use the DC power feeding the flow computer to power the 4-20mA loops IF that power supply is FILTERED.

### Wiring of RTD

100Ω platinum **must** be used; a temperature range of -43°F to +300°F can be measured. RTD is to the left of analog in 1&2. The RTD excitation jumper (JP3) has to be installed for the RTD to function. In the figure below, notice that the RTD requires a three wire connections. Internal excitation current source generated is in the micro AMP range.

## Wiring RTD Directly Into CPU Board

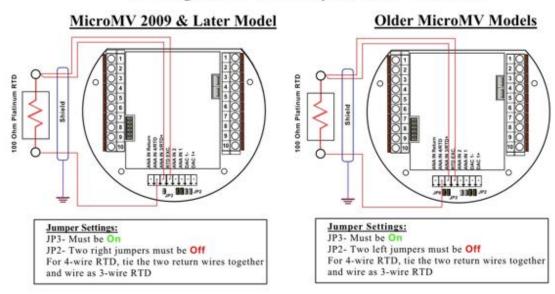

# Wiring RTD Into Rosemount Multivariable

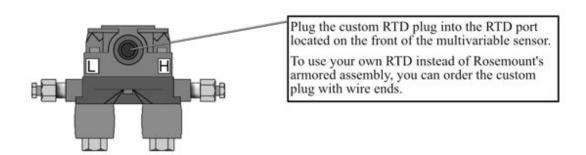

### **Rosemount RTD Connection**

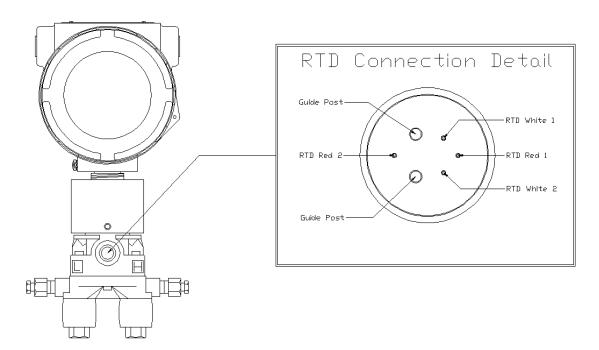

# Wiring RTD Into Rosemount Multivariable

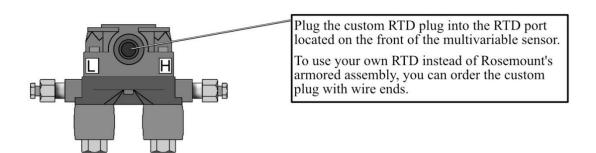

#### **Wiring of Analog Output:**

Wiring diagram shows typical Analog output wiring. Notice that analog outputs will regulate 4-20 mA current loops but DOES NOT source the power for it. External power is required.

# **Analog Output Wiring**

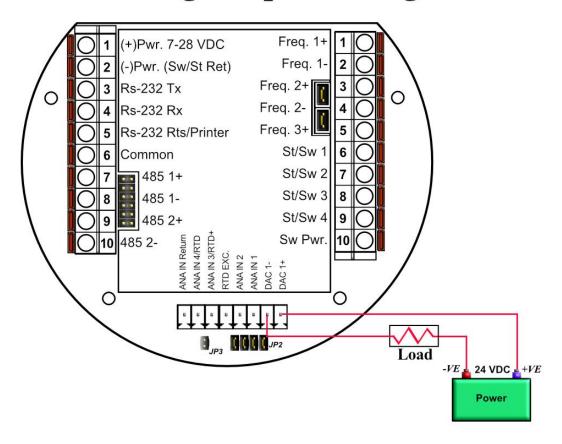

#### Assigning/Ranging the 4-20mA Analog Outputs:

Go to the **I/O** assignment main menu and click **Analog Output Assignment**. A selection menu is prompted. Select the analog output number, and then enter what the 4 mA output will indicate and the 20 mA. Make sure that the 20 mA assignment value exceeds the upper range limit of what you assigned the Analog output for, otherwise the analog output will not update beyond 20 mA.

### Additional Analog Inputs or Analog Outputs - Board Installation

# Connecting Additional Analog Board

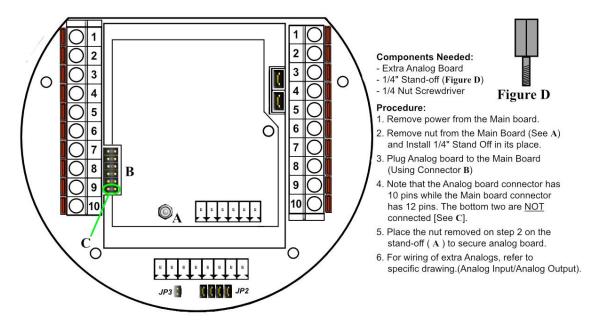

### **Back Panel - Additional Analog Outputs**

# Back Panel w/ Extra Analog Out Board

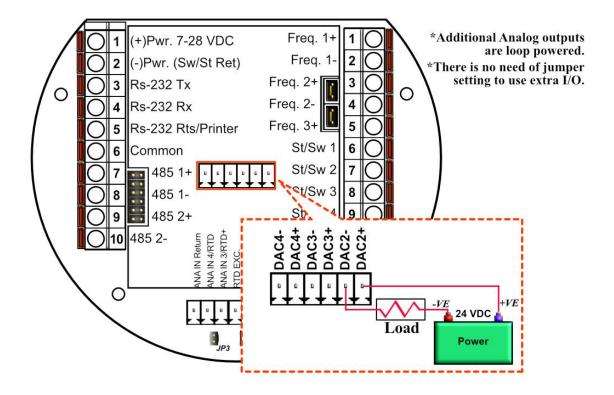

#### **Back Panel - Additional Analog Intputs**

# Back Panel w/ Extra Analog Input Board

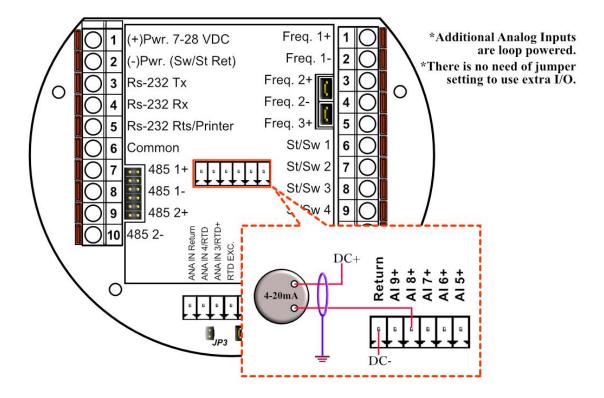

#### **Turbine Input Wiring**

Go to view main menu, click turbine under **Wiring Drawings**. Two drawings above each other will show typical wiring for turbine meter 1 and turbine meter 2. When dual pickups from the same turbine are connected, use the inputs for turbine 1 for pickup 1 and turbine 2 for the second pickup coil. When connecting sine wave directly from the pickup coil make sure the distance from the pickup coil to the flow computer is very short—less than 50 feet with shielded cable. In the event there is presence of noise, the distance must be shortened. When connecting sine wave signal, the JP4 jumper for meter 1 must not be installed and JP5 jumper for meter 2 must not be installed. (*JP4 and JP5 must be off when using sine wave*). On the other hand, when using square wave, the square wave signal can be sinusoidal but has to be above 5 volts peak to peak with less than 0.4 volts offset in order for the flow computer to read it. The JP4 jumper for meter 1 must be installed and JP5 jumper for meter 2 must be installed.

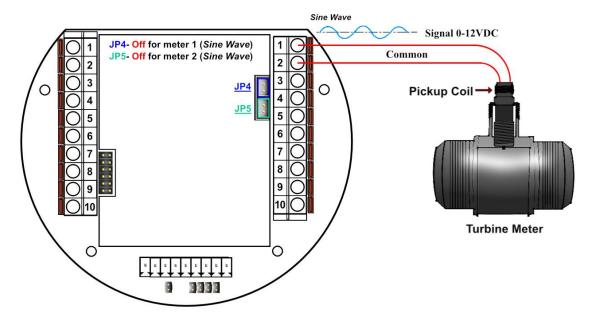

Note: When connecting square wave input, the JP4 and JP5 connect the turbine return to the flow computer power return. Therefore, signal polarity is very important. Reverse polarity could result in some damage or power loss. When sine wave is used the signal polarity is usually of no significance.

The turbine input is on the top of terminal P3 The third pin down from the top is Turbine/PD input 2 plus and below it is Turbine 2 minus. The third frequency input (fifth pin down) has the positive input and the negative is the power input ground. If a different power supply is used to power the densitometer then the power return for that input needs to be connected to the Micro MV power ground.

# **Turbine Input Wiring**

For square wave, the voltage is 5 to 12 VDC. Do not exceed 12 VDC (Terminal 1-Frequency#1 input+ and Terminal 3-Frequency#2 input+).

# **Using Daniel 1818 Preamp**

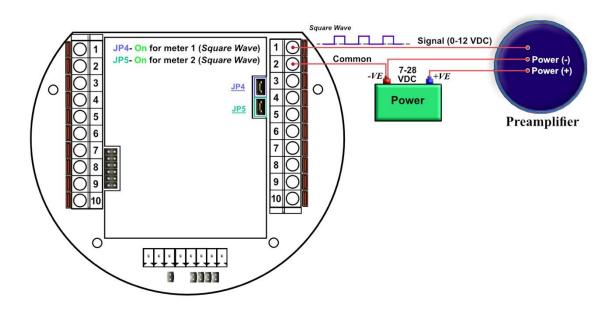

# Turbine Input Wiring - Using Daniel 1817 Preamp

# **USING DANIEL 1817 PREAMP**

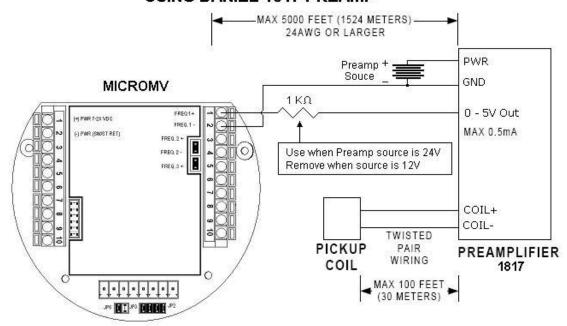

# **RS-232 Connection:**

The RS-232 is located on the left terminal block. The third, fourth, fifth, and sixth pins of the RS232 below the power input.

Note: Twisted shielded cable is required.

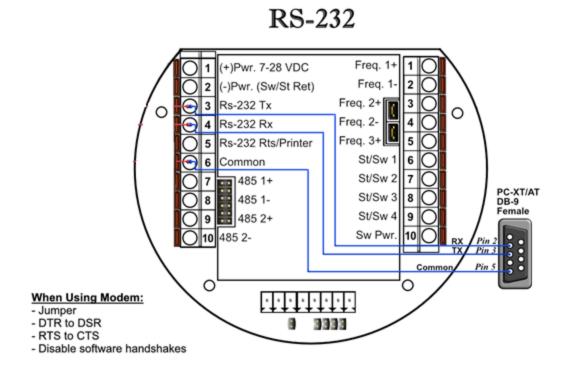

**WARNING:** When the RS-232 terminal is used with a modem, external protection on the phone line is required. Jumper DTR to DSR, RTS to CTS, and disable software handshake on the modem RS232 connection

# **RS-485 Connection**

RS-485 wiring is shown in the wiring diagram under **RS-485**. Two Rs485 channels are available for Modbus communication or as a master to other slave devices. i.e. gas G.C., external Modbus slave devices and token passing ring. The maximum distance when 18-gauge wire is used is 4000 feet.

Note: Twisted shielded cable is required.

# RS-485

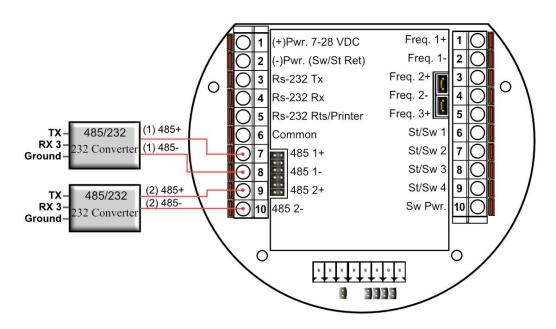

WARNING: When the RS-485 terminal is used, external transient protection and optical isolation is required, especially for long distance wiring.

# RS485/232 Adapter

Dynamic recommends B&B Electronics. We generally use Model 485D9TB, which is a port power converter requiring only a 2-Wire connection. The 485D9TB has a terminal block which makes the wiring more convenient and provides the option of external 12V power for low power serial ports. Model 485SD9R can also be used, but it has a DB9 terminal which requires additional cables. With Model 485SD9R the pins that connect to the flow computer are pin 3 on the DB9 to TX on the flow computer and pin 8 on the DB9 goes to RX on the flow computer. For a USB to RS485 converter, we recommend Model USTL4 which is also port powered and supports half and full duplex networks.

## \*Note

**Version 1:** MicroMV Board (Older MicroMV Models)

The second RS485 gets disabled if ST/SW#4 is used. They cannot be used at same time. To use ST/SW#4 as a serial port, JP7 must be OFF and no assignment for ST/SW#4, otherwise serial port#3 (Second 485 Port) gets burned if voltage is applied.

**Version 2:** Main/Mem MicroMV Boards (Micro2009 and Later Model) ST/SW#4 and the second RS485 can be used be used at same time.

# **Wiring of Status Inputs:**

There are 4 digital inputs or outputs that are user configurable. The configuration software will configure the input to be a status input or a switch output. The standard status input has 4 volts of noise hysteresis, with on trigger point of 5 volts and an off point of 1 Volt.

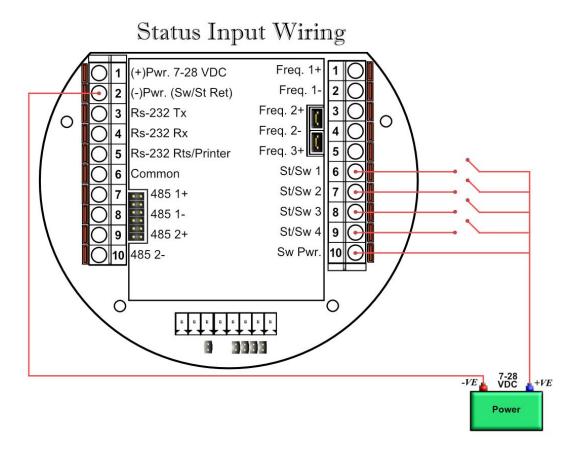

#### \*Note

**Version 1:** MicroMV Board (Older MicroMV Models)

The fourth digital I/O is optional and can only be use if the 2<sup>nd</sup> RS485 is not used.

The second RS485 gets disabled if ST/SW#4 is used. They cannot be used at same time.

To use Status 4 JP7 Must be ON otherwise OFF

**Version 2:** Main/Mem MicroMV Boards (Micro2009 and Later Model)

ST/SW#4 and the second RS485 can be used be used at same time.

# Wiring of Switch/Pulse Outputs:

| Switch one and two can be on /off or pulse type output up to 125 pulse per second. Notice that |                                                                |                                                             |  |
|------------------------------------------------------------------------------------------------|----------------------------------------------------------------|-------------------------------------------------------------|--|
| the switch outputs are transistor type outputs (open collector type with maximum DC rating of  |                                                                |                                                             |  |
| 350 mA continuous at 24 VDC) connections                                                       |                                                                |                                                             |  |
| 1                                                                                              | Status Input /switch output 1                                  | Switch Maximum ratings 250m A @24 valta                     |  |
| 2                                                                                              | Status Input/switch output 2 Switch - Maximum rating: 350mA @2 |                                                             |  |
| 3                                                                                              | Status Input /switch output 3                                  | Switch Output Range: 5-28 VDC Status Input Rating: 6-28 VDC |  |
| 4                                                                                              | Status input/ switch output 4                                  |                                                             |  |

# Switch Output

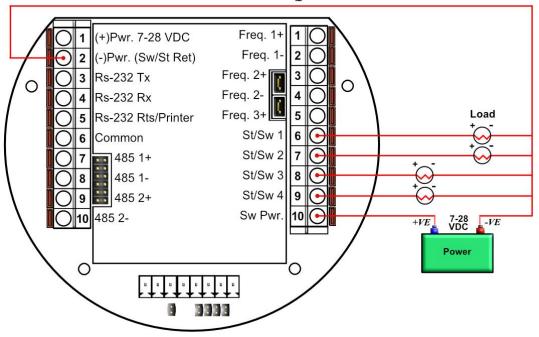

# \*Note

Version 1: MicroMV Board (Older MicroMV Models)

The fourth digital I/O is optional and can only be use if the  $2^{nd}$  RS485 is not used. When using ST/SW#4, the second RS485 gets disabled. They cannot be used at same time.

Version 2: Main/Mem MicroMV Boards

ST/SW#4 and the second RS485 can be used be used at same time.

# Switch Output to Relay Wiring Diagram

When wiring the Switch Outputs to an inductive load such as a relay, it is better to add transient protection to the flow computer's electronics due to the surge in voltage that inductive loads may create. This protection can be added as shown in the drawing below.

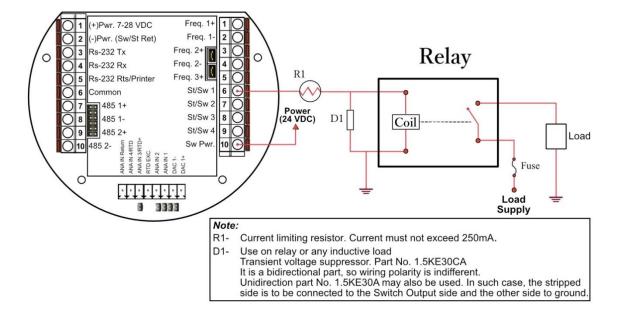

# **Density Input Wiring:**

When using a live densitometer input with frequency signal, the signal can be brought into the MicroMV in its raw form. The MicroMV accepts a sine wave or square with or without DC offset.

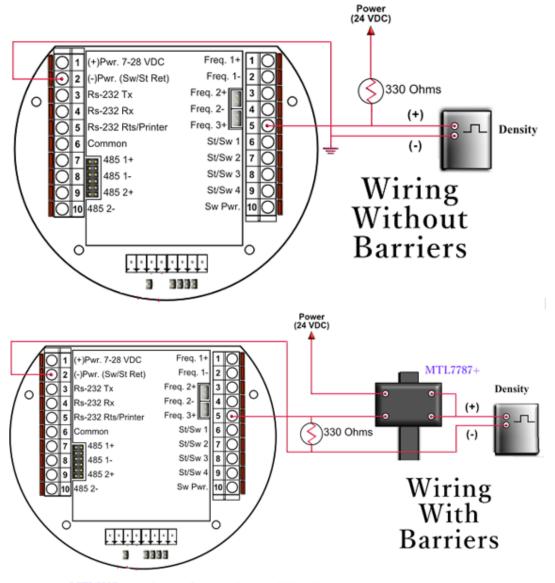

MTL7787+: Barrier for switches or digital inputs

Note: When wiring the density input polarity is of significance and reverse polarity could result in some damage or power loss. When Density input is 4-20mA it should be connected as a regular 4-20mA signal to the analog input and not the density frequency input.

# **CALIBRATION**

# Analog Input 4-20mA or 1-5 Volt Signal

Calibrations are performed under **Calibration**. Select inputs to be calibrated, and then select full, single, offset calibration method.

# **OFFSET CALIBRATION:**

For simple offset type calibration simply induce the signal into the analog input and make sure the MicroMV is reading it. After you verify that the MicroMV recognized the analog input, enter the correct mA reading, and then click OK. The offset type calibration is mainly used when a small offset adjustment needs to be changed in the full-scale reading. The offset will apply to the zero and span. Offset is the recommended method for calibrating the temperature input.

## FULL CALIBRATION METHOD:

To perform full calibration be prepared to induce zero and span type signal.

- 1. Induce the low end signal i.e. 4mA in the analog input.
- 2. Click inputs to be calibrated under calibration menu, click full calibration, enter the first point the analog input value i.e. 4mA, and then click OK button.
- 3. Now be ready to enter the full-scale value. Simply induce the analog signal and then enter the second value i.e. 20mA, and then click OK button
- 4. Induce live values to verify the calibration.

#### TO USE DEFAULT CALIBRATION

- 1. Select Analog Input
- 2. Select Reset calibration method
- 3. Now verify the live reading against the flow computer reading

# RTD calibration:

RTD Calibration is a 2-step process. The first step is a onetime procedure to verify transducer linearity and is done at the time the meter is being setup. The second step is the routine calibration sequence.

#### Step 1 - Linearity Verification

- 1- Use a Decade box with 0-150 °F settings.
- 2- Connect RTD cable to this resistive element for verification of linearity. Verify low and high points. It must be within ½ degree.
- 3- Connect the actual RTD element and compare with a certified thermometer.
- 4- If not within ½ degree do a Full Calibration (See Full Calibration below). If problem persists verify other elements such as RTD Probe, connections, shield, conductivity of connectors, etc.

The purpose of the above procedure is to verify zero and span and make sure that the two points fall within the expected tolerance.

#### Step 2 - Routine Calibration

Once Linearity has been verified through Step 1, the routine calibration procedure is reduced to simply connecting the actual RTD and doing an offset point calibration (see offset calibration below).

Calibration after that will be simple verification for the stability of the transmitter. If it drifts abnormally then you need to verify the other parts involved.

#### Calibration Procedures through Windows™ Software

At the top menu, go to Calibration and Select RTD Input.

# **RESET TO DEFAULT CALIBRATION**

- 1. Select Reset calibration method
- 2. Now verify the live reading against the flow computer reading

# **OFFSET CALIBRATION:**

- 1. Select offset calibration method.
- 2. Induce a live value and wait for 10 seconds for the reading to stabilize. Then enter the live value. The value entered must be in Ohm only.
- 3. Now verify the live reading against the flow computer reading

#### **FULL SCALE CALIBRATION:**

- 1. Prepare low range resistive input (i.e., 80 Ohm.) and High range resistive input (i.e., 120. Ohm).
- 2. Go to the calibration menu and select RTD full calibration method. Induce the low end (80 Ohm.) resistive signal and then wait 10 seconds, enter live value in Ohm, and click OK button.
- 3. Induce the High range signal (120 Ohm.) and wait 10 seconds, then enter 120 Ohm and click OK button.
- 4. Now verify the live reading against the flow computer reading.

# **Calibration of Analog Output:**

To calibrate the analog output against the end device follow the following steps:

- 1. Go to the calibration menu, select analog output, and then select method. Full calibration will cause the flow computer to output the minimum possible signal 4 mA. Enter the live output value reading in the end device i.e. 4 mA and click OK button. Now the flow computer will output full scale 20 mA. Enter the live output i.e. 20 then click OK button.
- 2. Now verify the output against the calibration device.

# Multi-Variable Transmitters (Model 205)- DP and Pressure

Calibrations are performed under **Calibration**. Select inputs to be calibrated, and then select full, single, offset calibration method.

#### **OFFSET CALIBRATION**

- 1. Induce live value for pressure or DP.
- 2. Select Multivariable DP or pressure.
- 3. Select offset calibration method, enter offset, and click OK button.
- 4. Now read induce live values to verify the calibration.

#### FULL SCALE CALIBRATION

- 1. Induce live value for pressure or DP.
- 2. Select Multivariable DP or pressure
- 3. Select full calibration method
- 4. Induce the low range signal, enter the first point, and then click OK button.
- 5. Induce the high range signal, enter the second point, and then click OK button.
- 6. Now verify the live reading against the flow computer reading.

#### TO USE DEFAULT CALIBRATION

- 1. Select Multivariable DPor pressure
- 2. Select Reset calibration method
- 3. Now verify the live reading against the flow computer reading

While doing calibration before downloading any of the calibrated values, it is a good practice to verify that the Micro MV close reading to the induced value.

The DP reading must be re-calibrated for the zero offset after applying line pressure.

# Multi-Variable Transmitters (Model 205) –RTD

RTD Calibration is a 2-step process. The first step is a onetime procedure to verify transducer linearity and is done at the time the meter is being setup. The second step is the routine calibration sequence.

#### Step 1 - Linearity Verification

- 1. Use a Decade box with 0-150 °F settings.
- 2. Connect RTD cable to this resistive element for verification of linearity. Verify low and high points. It must be within ½ degree.
- 3. Connect the actual RTD element and compare with a certified thermometer.
- 4. If not within ½ degree do a Full Calibration (See Full Calibration below). If problem persists verify other elements such as RTD Probe, connections, shield, conductivity of connectors, etc.

The purpose of the above procedure is to verify zero and span and make sure that the two points fall within the expected tolerance.

## Step 2 - Routine Calibration

Once Linearity has been verified through Step 1, the routine calibration procedure is reduced to simply connecting the actual RTD and doing an offset point calibration (see offset calibration below).

Calibration after that will be simple verification for the stability of the transmitter. If it drifts abnormally then you need to verify the other parts involved.

#### Calibration Procedures through Windows™ Software

At the top menu, go to Calibration and Select RTD Input.

# **RESET TO DEFAULT CALIBRATION**

- 1. Select Reset calibration method
- 2. Now verify the live reading against the flow computer reading

# **OFFSET CALIBRATION:**

- 1. Select offset calibration method.
- 2. Induce a live value and wait for 10 seconds for the reading to stabilize. Then enter the live value. The value entered must be in Degrees only.
- 3. Now verify the live reading against the flow computer reading

#### **FULL SCALE CALIBRATION:**

- 1. Prepare low range resistive input (i.e., 80 Ohm.) and High range resistive input (i.e., 120. Ohm).
- 2. Go to the calibration menu and select RTD full calibration method. Induce the low end (80 Ohm.) resistive signal and then wait 10 seconds, enter the equivalent temperature in degrees, and click OK button.
- 3. Induce the High range signal (120 Ohm.) and wait 10 seconds, then enter the temperature degrees equivalent to 120 Ohm and click OK button.
- 4. Now verify the live reading against the flow computer reading.

# Example: Reset Multivariable DP Calibration

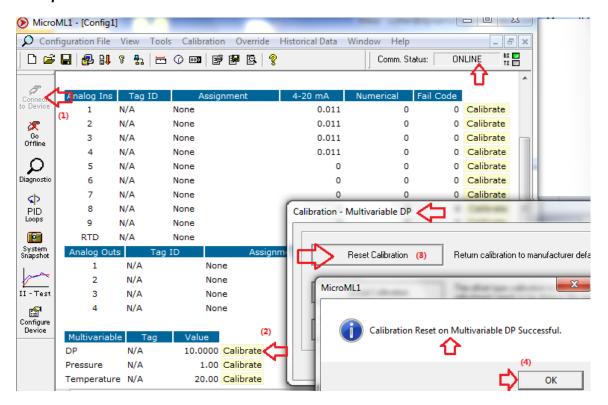

# Verifying Digital Inputs and Outputs

Use the diagnostic menu. to verify all inputs and outputs. A live input and output is displayed. On the top of the screen pulse inputs and density frequency input are shown. Compare the live value against the displayed value on the screen. Failure to read turbine input could be a result of a bad preamplifier or the jumper selection for sine and square wave input are not in the correct position. Refer to wiring diagram **Wiring | Turbine** for proper turbine input wiring. Density input can be sine or square wave with or without DC offset. Minimum accepted signal has to be greater than 1.2 volt peak to peak. Status input is shown below the frequency input to the left of the screen. When the status input is on, the live diagnostic data will show **ON**. Minimum voltage to activate the status is 6 volts with negative threshold of 2 volts. To activate the switch outputs to the on and off position, click on "Enable/Disable Diagnostic" button in the diagnostic menu. After the screen freeze, click on "Toggle ON/OFF" button to toggle the switch on/off. To exit, click on "Enable/Disable Diagnostic" button again. The switch outputs are open collector and require external voltage.

# Well Testing

Up to ten stages can be configured to do injection testing. Each stage has its own duration and logging interval. When the test is prompted all previous historical data has to be retrieved before the test is requested. All historical data will be deleted as soon as the test starts. Once the test is complete the flow computer will idle until the unit is taken out of test mode. And then it will start storing the data from scratch on hourly basis per our standard. The test will end automatically even if the operator did not end the test once the time period for

The test will end automatically even if the operator did not end the test once the time period for testing expires.

# **Edit Settings**

The test consists of up to ten stages. Each stage has its own duration and logging interval. Stage duration is given in hours and logging interval is given in seconds. There is no limit in the length of the stage or logging interval, the only limitation is memory capacity, which is shown by the memory bar at the bottom of the Settings window.

If data damping is necessary use the Average period entry. This option allows for data averaging. The computer samples data every second and the period entered (in Seconds) indicates the amount of samples used for the average. For example, entering 3 seconds, stores the average value of the last 3 seconds.

Use the Settings window to enter the different stages and their intervals, for non-used stages type 0 (zero) as the duration.

**IMPORTANT:** The settings must be downloaded to the flow computer for them to have effect. The settings can be changed while a test is in progress but the changes will only affect stages that have not started yet.

#### Start Test

By pressing the Start Test button the flow computer will enter in Test Mode, deleting all previous historical data and test data. If there is relevant historical information in the flow computer it must be retrieved before starting the test. Once the Test has started the II Test window will indicate the test progress, remaining time, current stage and time remaining for the next log.

# **Stop Test**

The II Test can be stopped at any time. If the test run for enough time to log data a Data Ready will appear in the Test Status. This data can be retrieved by pressing the Retrieve button.

## **Reset Test Data**

This button clears all test and historical information and exits the flow computer from the test mode and it will start storing alarms, audit trail and data from scratch on hourly basis per our standard.

The Reset Test Data button does not delete the Test data stored in the PC's database so it can be viewed in a later time.

#### **Retrieve Test Data**

This button retrieves all the formation of the last test done from the flow computer. Once this information is retrieved it is stored in Dynacom's database for later viewing. The Database always keeps the last test retrieved.

#### **Show Last Data**

This buttons allow the user to view, print and export the test data stored in the PC's database which is the last test uploaded from the from computer.

# CHAPTER 2: Data Entry and Configuration Menus

# Introduction to the Micro M.V. Computer Software

The Micro MV Liquid software is constructed around a menu-driven organization

# Configuration File

# New

Create a new file to store all the programmed information for one Micro MV Liquid Flow Computer. After a file is opened it becomes the currently active file, its contents can be viewed and its parameters can be edited.

# <u>Open</u>

Use this function to open an existing configuration file. After a file is opened it becomes the currently active file, its contents can be viewed and its parameters can be edited. When this function is chosen a list of existing configuration files is displayed. Select the file to be opened.

# Close

Close or exit configuration file.

# Save

When permanent modifications are performed on a file, user must save the new changes before exiting the program, or proceeding to open a different file.

# Save As

Use Save As to save the parameters in the currently active file (that is, the parameter values currently being edited) to a new file. The original file will remain in memory.

# **VIEW**

# View Drawings

Select the wiring diagram to be displayed. (See details in chapter 1)

- Back Panel
- Analog Input
- RTD
- Analog Output
- Status Input
- Switch Output
- Turbine
- Densitometer
- RS 232
- RS 485

# **TOOLS**

# Communication Port Settings

#### SERIAL COMMUNICATIONS

#### **Communication Port Number**

Enter the PC port used to communicate with the Micro MV Liquid Flow Computer.

#### **Baud Rate**

Note: this parameter must be set the same for both the PC and the Micro MV Liquid Flow Computer for communication to occur.

Baud rate is defined as number of bits per second. The available selections are 1200, 2400, 4800, 9600, or 19200.

# **Parity**

Note: this parameter must be set the same for both the PC and the Micro MV Liquid Flow Computer for communication to occur.

**RTU - NONE** 

ASCII - EVEN or ODD

Set the parity to match the **Modbus Type**.

#### **Data Bits**

Options available: 5, 6, 7, or 8. Generally used: 8 for RTU mod, 7 for ASCII mode.

#### **Stop Bits**

Options available: 1, 1.5,or28. Generally used: 1.

# **Modbus Type**

Note: this parameter must be set the same for both the PC and the Micro MV Liquid Flow Computer for communication to occur.

The Modbus Communication Specification is either Binary RTU or ASCII.

#### **Auto Detect Settings**

Click this button and the configuration program will attempt to communicate with a single Micro MV Liquid Flow Computer at different baud rates and formats.

Failure to communicate can occur because of a wiring problem, wrong PC port selection, communication parameter mismatch between PC and Micro MV Liquid Flow Computer. (Modbus type, parity, baud rate, etc.) or lack of power to the Micro MV Liquid Flow Computer. To use this feature, the user must insure that only one Micro MV Liquid Flow Computer is connected to the PC. More than one Micro MV Liquid Flow Computer in the loop will cause data collisions and unintelligible responses

#### FLOW CONTROL

#### **RTS Flow Control**

Turns the RTS flow control on and off. The Enable option turns ON the RTS line during the connection. The Handshake option turns on RTS handshaking. Disable turns OFF the RTS line. Toggle specifies that the RTS line is high if bytes are available for transmission. After all buffered bytes have been sent the RTS line will be low.

#### **DTR Flow Control**

Specifies the DTR flow control. Enable turns ON the DTR line during the connection. Handshake turns on DTR handshaking. Disable turns off the DTR line.

# **CTS Flow Control**

Turns the CTS flow control on and off. To use RTS/CTS flow control, specify Enable for this option and Handshake control for the RTS option.

#### **USE INTERNET PROTOCOL**

Check the box if you are planning to communicate using an Ethernet connection instead of a serial connection.

# **IP Address**

IP Address of the target Flow Computer. This address must follow the addressing standard xxx.xxx.xxx. You must provide both IP Address and Port in order to communicate with a flow computer.

#### **Port**

In conjunction with the IP Address, a port number must be specified. The default port number for Modbus/Ethernet bridges is 502 but it can be any number.

#### **Protocol**

Select a Modbus TCP or TCP/IP Encapsulation protocol to be used through Ethernet connection.

#### Unit I Modbus TCP -

Also known as Modbus Ethernet consists of a Modbus message without CRC wrapped by a TCP/IP message. This protocol is generally used by industrial Modbus to Ethernet converters.

# TCP/IP Encapsulation -

Also known as TCP/IP Pass Through Mode consists of a regular Modbus message embedded in a TCP/IP message. This protocol is generally used by a general purpose Ethernet to Serial converters.

# **UNIT ID NUMBER**

The Unit ID Number is used strictly for communication purposes; it can take any value from 1 to 247. Only one master can exist in each loop.

Note: Do not duplicate the Unit ID number in a single communication loop! This situation will lead to response collisions and inhibit communications to units with duplicate ID numbers.

#### TIME OUT

The amount of time in seconds the program will wait for an answer from the flow computer.

#### RETRY TIMES

Retry times for the program to communicate with the flow computer in case of timeout.

# **Meter Configuration**

# METER DATA

#### **Meter ID**

Up to 8 characters. This function will serve as meter tag.

# **Flow Equation Type**

- 0 = Cone/Smart Cone
- 1 = API 14.3 (NEW AGA3)
- 2 = Wedge
- 3 = Venturi
- 4 = Frequency Device or Turbine
- 5 = Annubar

Select the desired calculation mode. API 14.3 is the latest orifice calculations introduced in 1994 All new installations are recommended to use API 14.3 for orifice calculations.

# Flow Rate Low/High Limit

The high/low flow rate alarm is activated, when net flow rate exceeds or is below the set limit. The alarm will be documented with time, date, and totalizer.

#### **Unit of Measurement**

Select desired units 0=BBL, 1=GAL, 2=CF.. The Micro MV Liquid Flow Computer will perform the proper conversion routine from barrels to gallons to cubic feet.

# **CONE/SMART CONE DATA**

To set Cone flow parameters, set **Flow Equation Type = 0**, and click "eq. settings" button. You will then access a submenu in which you can set the parameters below.

# Pipe I.D.

#### **Orifice ID**

Pipe ID in inches is the measured inside pipe diameter at reference conditions. Orifice ID is the measured diameter of the orifice at reference conditions.

# **DP** Cutoff

The EPLUS Flow Computer suspends flow rate calculations whenever the DP, in inches of water column (us unit) or in mbar or in KPA (metric unit), is less than this value. This function is vital for suppressing extraneous data when the DP transmitter drifts around the zero mark under no-flow conditions.

#### Y Factor

| Selection | Description                        |  |
|-----------|------------------------------------|--|
| 0         | Non-Compressible                   |  |
| 1         | Compressible Fluids – Precision    |  |
| 2         | Compressible Fluids – Wafer & Cone |  |

# **Isentropic Exponent (Specific Heat)**

Ratio of specific heat is a constant associated with each product. Even though it varies slightly with temperature and pressure, in all cases it is assumed as a constant.

#### **Flow Coefficient**

Enter flow coefficient of the meter. Using zero is a command to use the flow coefficient linear factor.

#### Pipe and Cone Thermal Expansion Coefficient E-6

Enter the Pipe and cone material coefficient of thermal expansion.

Note: the value is typically between 5.0e-6 and 10.0e-6.

# API 14.3 DATA (NEW AGA3)

To set API 14.3 flow parameters, set **Flow Equation Type = 1**, and click "eq. settings" button. You will then access a submenu in which you can set the parameters below.

## Pipe I.D. Inches

#### **Orifice ID Inches**

Pipe ID in inches is the measured inside pipe diameter to 5 decimals at reference conditions. Orifice ID in inches is the measured diameter of the orifice at reference conditions.

#### **DP** Cut off

The Micro MV Liquid Flow Computer suspends all calculations whenever the DP, in inches of water column, is less than this value. This function is vital for suppressing extraneous data when the DP transmitter drifts around the zero mark under no-flow conditions.

# Y Factor (0=None,1=Upstream,2=Downstream)

Y factor is the expansion factor through the orifice. The user must enter the position of the pressure and temperature sensors. Select y=1 if the sensors are installed upstream of the orifice plate. Select y=2 if the sensors are downstream of the orifice plate.

#### **Isentropic Exponent (Specific Heat)**

Ratio of specific heat is a constant associated with each product. Even though it varies slightly with temperature and pressure, in most cases it is assumed as a constant.

# Viscosity in Centipoise

Viscosity is entered in centipoise even though viscosity will shift with temperature and pressure; the effect on the calculations is negligent. Therefore using a single value is appropriate in most cases.

## **Reference Temperature of Orifice**

Reference temperature of orifice is the temperature at which the orifice bore internal diameter was measured. Commonly 68 °F is used.

# Orifice Thermal Expansion Coeff. E-6

Orifice thermal expansion is the linear expansion coefficient of orifice material.

| Type 304 and 316 Stainless | 9.25 E-6 |
|----------------------------|----------|
| Monel                      | 7.95 E-6 |
| Carbon Steel               | 6.20 E-6 |

# **Reference Temperature of Pipe**

Reference temperature of pipe is the temperature at which the pipe bore internal diameter was measured. Commonly 68 °F is used.

# Pipe Thermal Expansion Coeff. E-6

Pipe thermal expansion is the linear expansion coefficient of pipe material.

| Type 304 and 316 Stainless | 9.25 E-6 |
|----------------------------|----------|
| Monel                      | 7.95 E-6 |
| Carbon Steel               | 6.20 E-6 |

# WEDGE METER DATA

To set Wedge meter flow parameters, | **Flow Equation Type = 2**, and click "eq. settings" button. You will then access a submenu in which you can set the parameters below.

# **DP Cutoff**

The Micro MV Liquid Flow Computer suspends all calculations whenever the DP, in inches of water column, is less than this value. This function is vital for suppressing extraneous data when the DP transmitter drifts around the zero mark under no-flow conditions.

# Flow Coeff Kd2 and Expansion Factor Fa

Flow Rate (GPM) = 
$$(5.668 x F_a x K_{d2}) \times \sqrt{\frac{DP}{SG}}$$

**DP** = differential pressure, inches of water

**SG** = liquid specific gravity at flow conditions

**F**<sub>a</sub> = Expansion coefficient of wedge

 $\mathbf{K_{d2}} = Discharge coefficient of wedge$ 

#### VENTURI DATA

To set Venturi flow parameters, set **Meter Data | Flow Equation Type = 3**, and click "eq. settings" button. You will then access a submenu in which you can set the parameters below.

#### Pipe I.D. Inches

Pipe ID in inches is the measured inside pipe diameter to 5 decimals at reference conditions.

#### **Orifice ID Inches**

Orifice ID in inches is the measured diameter of the Venturi throat.

#### **DP Cutoff**

The Micro MV Liquid Flow Computer suspends all calculations whenever the DP, in inches of water column, is less than this value. This function is vital for suppressing extraneous data when the DP transmitter drifts around the zero mark under no-flow conditions.

# Y Factor (0=None,1=Upstream,2=Downstream)

Y factor is the expansion factor through the Venturi. The user must enter the position of the pressure and temperature sensors. Select y=1 if the sensors are installed upstream of the Venturi. Select y=2 if the sensors are downstream of the Venturi.

# **Isentropic Exponent (Specific Heat)**

Ratio of specific heat is a constant associated with each product. Even though it varies slightly with temperature and pressure, in most cases it is assumed as a constant.

# **Reference Temperature of Orifice**

Reference temperature of orifice is the temperature at which the orifice bore internal diameter was measured. Commonly 68 °F is used.

# Orifice Thermal Expansion Coeff. E-6

Orifice thermal expansion is the linear expansion coefficient of Venturi throat material.

| Type 304 and 316 Stainless | 9.25 E-6 |
|----------------------------|----------|
| Monel                      | 7.95 E-6 |
| Carbon Steel               | 6.20 E-6 |

# Pipe Thermal Expansion Coeff. E-6

Pipe thermal expansion is the linear expansion coefficient of pipe material.

| Type 304 and 316 Stainless | 9.25 E-6 |
|----------------------------|----------|
| Monel                      | 7.95 E-6 |
| Carbon Steel               | 6.20 E-6 |

#### **Discharge Coefficient C**

This value is the discharge coefficient for Venturi flow equations. The default value is 0.9950.

# FREQUENCY DEVICE DATA

To set Frequency Device flow parameters, set **Meter Data** | **Flow Equation Type = 4** and click "eq. settings" button You will then access a submenu in which you can set the parameters below.

#### **Mass Pulse**

Enter '1' to select mass pulse input in LB.

#### **K** Factor

K Factor is the number of pulses per unit volume, i.e. 1000 pulses/Unit. The meter's tag would normally indicate the K Factor.

#### **Meter Factor**

Meter Factor is a correction to the K Factor for this individual meter, applied multiplicatively to the K factor.

## Flow Cutoff Frequency (0-99)

The Micro MV Liquid Flow Computer will quit totalizing, when frequency is below the set limit. This feature is to reduce extraneous noise appearing as data when the meter is down for period of time. The totalizer will stop totalizing when the turbine frequency is below the limit.

#### **Retroactive Meter Factor**

If zero is selected, the meter factor will not apply to the entire batch. It will only apply from the time the new meter factor is entered. Retroactive meter factor, on the other hand, will apply to the entire batch and the entire batch is re-calculated, using the new meter factor.

#### **Gross Include Meter Factor**

Enter '1' to include meter factor in gross flow.

#### **Linear Factor**

Enter the different correction factors for the meter at different flow rates. The flow computer will perform linear interpolation. Notice that even though using this feature enhance the measurement accuracy, performing audit trail on a linearized meter factor is very difficult.

#### ANNUBAR DATA

To set Annubar flow parameters, set **Meter Data** | **Flow Equation Type = 5**, and click "eq. settings" button. You will then access a submenu in which you can set the parameters below.

#### Pipe I.D. Inches

Pipe ID in inches is the measured inside pipe diameter to 5 decimals at reference conditions.

#### **Annubar Blockage Number**

$$Blockage = \frac{4 \times d}{\pi \times D}$$

$$where D = Pipe I.D.$$

$$d = Annubar Blockage Number$$

$$\pi = 3.141592654$$

#### **DP Cutoff**

The Smart Flow Computer suspends all calculations whenever the DP, in inches of water column, is less than this value. This function is vital for suppressing extraneous data when the DP transmitter drifts around the zero mark under no-flow conditions.

#### Flow Coefficient K

Flow coefficient for pipe dimension and wall thickness.

# **Isentropic Exponent (Specific Heat)**

Ratio of specific heat is a constant associated with each product. Even though it varies slightly with temperature and pressure, in most cases it is assumed as a constant.

# **Reynolds Number Factor (FRA)**

Reynolds number factor set at 1.0 for Diamond II Annubar.

#### Manometer Factor (FM)

Manometer factor set at 1.0 for electronic transmitters.

#### **Gage Location Factor (FL)**

Gravity correction factor (for liquid manometers only)

## Thermal Expansion Factor (FAA)

Thermal expansion factor of the pipe. **FAA** = 1.0 is fine for the range  $31^{\circ}F \le T \le 106^{\circ}F$ .

#### **Reference Temperature**

Reference temperature is the temperature at which the orifice bore internal diameter was measured. Commonly 68 °F is used.

#### **Thermal Expansion Coeff.E-6**

Linear coefficient of thermal expansion (6.2E-6 for carbon steel)

| Type 304 and 316 Stainless | 9.25 E-6 |
|----------------------------|----------|
| Monel                      | 7.95 E-6 |
| Carbon Steel               | 6.20 E-6 |

# **PRODUCT DATA**

End the current batch is required to use the new product data settings.

#### **Product Name**

Up to 16 characters.

# **Table Selection**

| 0= | 5A/6A   |
|----|---------|
| 1= | 6A      |
| 2= | 5B/6B   |
| 3= | 6B      |
| 4= | 23A/24A |
| 5= | 24A     |
| 6= | 23B/24B |
| 7= | 24B     |

| 8=  | N/A |
|-----|-----|
| 9=  | N/A |
| 10= | 24C |
| 11= | 6C  |
| 12= | N/A |
| 13= | N/A |
|     |     |
| 14= | N/A |

| 15= | Saturated Steam(IAPWS-IF97)* |
|-----|------------------------------|
| 16= | Water                        |
| 17= | N/A                          |
| 18= | New 23/24                    |
| 19= | ASTM1550A/B                  |
| 20= | ASTM1550B                    |
| 21= | NIST14*                      |
| 22= | PPMIX                        |

Table A is for Crude, the Table B is for refined products, the Table C is for special products - butadiene, toluene. OLD Tables are used for LPG and NGLs.

| For this Product                                                                           | Use this Table | Under these<br>Conditions |
|--------------------------------------------------------------------------------------------|----------------|---------------------------|
| Crude oil, natural gasoline, drip gasoline                                                 | 6A,24A         | Density is known          |
| Crude oil, natural gasoline, drip gasoline                                                 | 5A/6A,23A/24A  | Live densitometer used    |
| Gasoline, naphthalene, jet fuel, aviation fuel, kerosene, diesel, heating oil, furnace oil | 5B/6B,23B/24B  | Live density is used      |
| Gasoline, naphthalene, jet fuel, aviation fuel, kerosene, diesel, heating oil, furnace oil | 6B, 24B        | No live density is used   |
| Benzene, toluene, styrene, <i>ortho</i> -xylene, <i>meta</i> -xylene, acetone              | 6C/24C         | All conditions            |
| LPG                                                                                        | OLD 23/24      | Live density is used      |
| LPG                                                                                        | OLD 24         | Density is known          |
| LPG                                                                                        | New 23/24      | All conditions            |
|                                                                                            | ASTM1550A/B    | Live density is used      |
|                                                                                            | ASTM1550B      | Density is known          |
| Mixture Property                                                                           | NIST14         | All conditions            |
| PPMix                                                                                      | PPMIX          | Live density is used      |

When Ethylene-API2565-NBS1045 is selected and API2565 is out of range, NBS 1045 is used for calculations.

Light products: GPA15 is used to calculate vapor pressure. Pressure correction is performed per Ch. 11.2.1, Ch. 11.22.

| This Parameter is Required   | For These Tables |
|------------------------------|------------------|
| API Gravity at 60 Deg.F      | 1, 3, 11         |
| Specific Gravity at 60 Deg.F | 5, 7, 9, 10, 14  |
| Density at 60 Deg.F          | 12, 13, 15, 16,  |
| Alpha T E-6                  | 10, 11           |

# Alpha T E-6

The Alpha T will be prompted only if table 6C or 24C is selected. Enter Alpha T value, the number entered will be divided by  $10^{-6}$ .

Example: Entered Value 335 (Actual value 0.000335)

\*IAPWS-IF97: Calculate density for wet steam based on its pressure and quality (vapor content)
Enter 0% quality for water and 100% quality for steam

# **OTHER PARAMETERS**

# **Company Name**

Up to 20 characters. The company name appears in the reports.

#### **Meter Location**

Up to 20 characters. This entry appears only in the report and serves no other function.

#### Day Start Hour (0-23)

Day start hour is used for batch operation. If daily batch is selected, the batch will end at day start hour, all batch totalizers and flow-weighted values are reset.

#### **Disable Alarms**

Use Disable Alarms to ignore alarms. When the alarm function is disabled alarms are not logged. Alarms are also not logged if the DP is below the cut-off limit.

# **Use Customized Reports**

Enable this feature to use customized hourly reports instead of standard reports.

#### **Atmospheric Pressure**

Local pressure or contracted atmospheric pressure. (i.e. 14.73 PSI).

# **Scale Value**

Scale value uses high limit parameters. Full-scale value can be selected using 32767 or 4095.

#### Example:

Current temperature reading is 80 Degree F

| Select Scale Value Data Entry     | 32767 | 4095 |
|-----------------------------------|-------|------|
| Temperature High Limit Data Entry | 32767 | 4095 |
| Value of Modbus Register <3059>   | 80    | 80   |

# **Bi-Directional**

This feature allows a status input or multi-variable DP indication to give direction for the meter. Bidirectional totalizers will totalize accordingly.

#### **Flow Rate Selection**

The flow rate will be based on daily basis, hourly, or minute.

#### Flow Rate Average Second

The flow rate is averaged for 1-5 seconds to minimize fluctuating flow rate conditions. This number averages the current flow rate by adding it to the previous seconds' flow rate, and then displays an averaged smoothed number. Only a low-resolution pulse meter requires this function.

# **Base Temperature**

The Contracted reference temperature in which all the corrections are based on. Typically 60.0 Degrees F is in US units and 15 Degrees C in Metric units.

# **Daylight Saving Time (DST)**

Enabling Daylight Saving Time (also called "Summer Time") sets the Flow Computer to automatically forward its time by one hour at 2:00 AM on a preset day ("Spring Forward") of the year and roll back on a second date ("Fall Back").

If left in auto mode, the computer calculates the DST dates based on USA standards, which are, Spring Forward the first Sunday of April and Fall Back the last Sunday of October.

For countries with other DST dates, the user can enter dates manually. For example, European Summer Time starts the last Sunday in March and ends the last Sunday in October.

#### **Effects of DST on Historical Data**

Given the sudden time change that DST creates, the historical reports will show an hour with zero flow at 2:00 AM of Spring Forward Day and an hour with double flow at 1:00 AM of Fall Back Day, to achieve consistent 24-Hour a day flow records.

#### PID PARAMETERS

# **PID CONFIGURATION**

(PID) Proportional Integral Derivative control—We call this function PID, however the flow computer performs Proportional Integral control. And does not apply the Derivative. The Derivative is not normally used in flow and pressure control operations and complicates the tuning operation

## Use Flow Loop

(Valid entries are 0 or 1)

Enter 1 if the computer performs flow control.

Enter 0 if the flow computer does not perform flow control.

#### Flow Loop Maximum Flow rate

Enter the maximum flow rate for this meter. This rate will be basis for maximum flow rate to control at.

#### Flow Set Point

Enter the set point. The set point is the flow rate that the flow computer will try to control at.

# Flow Acting – forward or reverse

Enter 0 if the control is direct acting, Enter 1 if the control is reverse acting.

Direct acting is when the output of the controller causes the flow rate to follow in the same direction. The output goes up and the flow rate increases. A fail Close valve located in line with the meter will typically be direct acting. If the Controller output signal increases, the control valve will open more causing the flow rate to increase.

Reverse acting is when the output of the controller causes the opposite action in the flow rate. A fail open valve in line with the meter will typically be reverse acting. If the Controller output increases the control valve will close some causing the flow rate to decrease.

Care must be taken to study where the valves are located in relation to the meter and whether the valves are fail open or fail close to understand if the controller should be direct or reverse acting. Some control valves can be fail in position (especially Electrically actuated control valves). This valve should be studied to understand if the actuators themselves are direct or reverse acting.

# **Use Pressure Loop**

(Valid entries are 0 or 1)

Enter 1 if the computer performs pressure control.

Enter 0 if the flow computer does not perform pressure control.

#### **Pressure Maximum**

Enter the Maximum pressure for this meter. This pressure will be basis for Maximum pressure to control at.

#### **Pressure Set Point**

Enter the set point. The set point is the pressure that the flow computer will try to control at.

#### Pressure Acting – forward or reverse

Enter 0 if the control is direct acting, Enter 1 if the control is reverse acting.

Direct acting is when the output of the controller causes the pressure to follow in the same direction. The output goes up and the pressure increases. A fail open valve located in the line downstream of the meter will typically be direct acting to maintain the pressure at the meter. An Increase in the output from the controller will cause the control valve to close thus causing the pressure to increase.

Reverse acting is when the output of the controller causes the opposite action in the flow rate. A fail close valve in the line downstream of the meter will typically be reverse acting to maintain the pressure at the meter. An increase in the output signal will cause the valve to open, which will cause the pressure to be released thus causing the pressure to decrease.

Care must be taken to study where the valves are located in relation to the meter and whether the valves are fail open or fail close to understand if the controller should be direct or reverse acting. Some control valves can be fail in position (especially Electrically actuated control valves). These valves should be studied to understand if the actuators themselves are direct or reverse acting.

# **System Data Minimum Output**

Enter the minimum output percent (default to 0)

# **System Data Maximum Output**

Enter the maximum output percent (default to 100.0)

# **Signal Selection**

If flow loop and pressure loop are both configured in the PID control loop, select high or low signal to be the output.

# **PID flow Base**

PID flow rate base can be gross, net, or mass flow rate.

# **PID TUNING**

#### Flow Controller Gain

(Allowable Entries 0.0 - 9.99)

The gain is effectively 1/Proportional Band.

The basis of theory for proportional band is the relationship of the percentage of the output of the controller to the percentage of the change of the process. In this case, if the control output changes 5% the flow rate should change 5%, the proportional band would be 1.0 and the gain would be 1.0.

If the percentage of the output is 5% and the flow rate would change by 10%, the proportional band would be 2 and the Gain would be 0.5

However since you do not know until you are flowing the effect of the output on the flow rate, you have to start somewhere. A good starting point is to use a proportional band of 0.5 if the valve is properly sized.

#### Flow Controller Reset

(Allowable Range 0.0 - 9.99)

Reset is the number of minutes per repeat is the time interval controller adjusts the output to the final control element. If the reset is set at 2, the flow computer will adjust the signal to the flow control valve every 2 minutes. If the Reset is set at 0.3, the output signal will be adjusted approximately every 20 seconds, until the process and set point are the same.

The rule of thumb is the reset per minute should be set slightly slower that the amount of time it takes for the control valve and the flow rate to react to the flow computer output signal changing.

This can only be determined when there is actual flow under normal conditions. It is best to start the reset at 0.3 or reset the signal every 3 minutes, if the control valve is properly sized.

#### **Pressure Controller Gain**

(Allowable Entries 0.0 - 9.99)

The gain is effectively 1/Proportional Band.

The basis of theory for proportional band is the relationship of the percentage of the output of the controller to the percentage of the change of the process. In this case, if the control output changes 5% the pressure should change 5%, the proportional band would be 1.0 and the gain would be 1.0.

If the percentage change of the output is 5% and the pressure would change by 10%, the proportional band would be 2 and the Gain would be 0.5.

However since you do not know until you are flowing the effect of the output on the pressure, you have to start somewhere. A good starting point is to use a proportional band of 0.5 if the control element is properly sized.

#### Pressure Controller Reset

(Allowable Range 0.0 - 9.99)

Reset is the number of times per minute the controller adjusts the output to the control valve. If the reset is set at 2, the flow computer will adjust the signal to the final control element every 2 minutes. If the Reset is set at 0.3, the output signal will be adjusted approximately every 20 seconds, until the process and the set point are the same.

The rule of thumb is the reset per minute should be set slightly slower that the amount of time it takes for the control valve and the pressure to react to the flow computer changing the output.

This can only be determined when there is actually flow under normal conditions. It is best to start the reset at 0.3 or reset the signal every 3 minutes, if the control element is properly sized.

# INPUT/OUTPUT

# TRANSDUCER INPUT TAGS

Up to 8 alphanumeric ID number. The transmitters are referred to according to the TAG ID. All alarms are labeled according to TAG ID. The multi-variables are referred to according to the TAG ID

# STATUS INPUT/SWITCH OUTPUT ASSIGNMENT

# **Status Input Assignment**

User can select any one of status input and assign it to input point.

|   | Assignment        | Comments                                                      |
|---|-------------------|---------------------------------------------------------------|
| 1 | End Batch         | End the batch and reset batch totalizer                       |
| 2 | Print Request     |                                                               |
| 3 | Calibration Mode  |                                                               |
| 4 | Alarm Acknowledge | Reset the previous occurred alarms output bit                 |
| 5 | Flow Direction    | "Off" = forward and "ON" = reverse. For bi-directional meters |
| 6 | Event Status      |                                                               |

.

# **Switch Output Assignment**

User can assign an output to each of the Micro MV Liquid Flow Computer's output switches from this list. The Micro MV Liquid Flow Computer switch outputs are open collector type, requiring external D.C power.

Outputs in the top list, "Pulse Outputs", require a definition of pulse output per unit volume. Therefore a Pulse Output Width must be defined when one of these switch types are chosen. These outputs are available through switches 1 or 2 only.

Outputs in the bottom list, "Contact Type Outputs", are ON/OFF type outputs. They can be assigned to any of the four switch outputs.

Switches 1 and 2 can be pulse or contact type output; switches 3, 4 are contact-type output only.

# **Assignments – Pulse Outputs**

| Gross | 101 |
|-------|-----|
| Net   | 102 |
| Mass  | 103 |

# **Assignments – Contact Type Outputs**

| Batch Ended (5 sec)   | 113 |
|-----------------------|-----|
| Day Ended (5 seconds) | 114 |
| Meter Down            | 115 |
| Flow Low              | 116 |
| Flow High             | 117 |
| Temperature Low       | 118 |
| Temperature High      | 119 |
| Pressure Low          | 120 |
| Pressure Low          | 121 |
| Density Low           | 122 |
| Density High          | 123 |
| Dens. Temp. Low       | 124 |
| Dens. Temp. High      | 125 |
| Dens. Pressure Low    | 126 |
| Dens. Pressure High   | 127 |
| DP Low                | 128 |
| DP High               | 129 |
| Dens. Period Low      | 130 |

| Dens. Period High        | 131     |
|--------------------------|---------|
| Temperature Out of Range | 132     |
| Gravity Out of Range     | 133     |
| Pressure Out of Range    | 134     |
| Active Alarms            | 135     |
| Occurred Alarms          | 136     |
| Direction - Forward      | 137     |
| Direction - Reverse      | 138     |
| Watch Dog                | 139     |
| Remote Control           | 140     |
| Boolean Points*          | 170-199 |

#### Examples:

134 = Pressure out of range

<u>Note</u> - Boolean Points Assignment 170 – Boolean Point 70 Boolean Points Assignment 171 – Boolean Point 71 etc.

# Pulse Output and Pulse Output Width

Pulse Output is used to activate a sampler or external totalizer. The number selected will be pulses per unit volume or per unit mass. If 0.1 pulse is selected, the one pulse will be given every 10-unit volumes has passed through the meter.

Pulse Output Width is the duration, in milliseconds, of one complete pulse cycle (where each cycle is the pulse plus a wait period, in a 50/50 ratio). For example: if POW = 500 mSec, the Micro MV Liquid Flow Computer at most can produce one pulse each second regardless of the pulse per unit volume selected (500 mSec pulse + 500 mSec wait). If POW = 10 mSec the Micro MV Liquid Flow Computer can produce up to 50 pulses per second.

The Micro MV Liquid Flow Computer's maximum pulse output is 125 pulses/sec. The Pulse Output in combination with the Pulse Output Width should be set so that this number is not exceeded.

# ANALOG OUTPUT ASSIGNMENT

#### **TAG ID**

Up to 8 alphanumeric ID number. The transmitters are referred to according to the TAG ID. All alarms are labeled according to TAG ID

#### **Assignments:**

|                 | Forward | Reverse | Forward/<br>Reverse |
|-----------------|---------|---------|---------------------|
| Gross Flow Rate | 1       | 5       | 9                   |
| Net Flow Rate   | 2       | 6       | 10                  |
| Mass Flow Rate  | 3       | 7       | 11                  |

| DP                   | 13 |
|----------------------|----|
| Temperature          | 14 |
| Pressure             | 15 |
| Density LB/FT3       | 16 |
| Density Temperature  | 17 |
| Density Pressure     | 18 |
| DP LOW               | 19 |
| DP HIGH              | 20 |
| Density @60 – LB/FT3 | 21 |
| API                  | 22 |
| API@60               | 23 |
| Specific Gravity     | 24 |
| SG@60                | 25 |
| GM/CC                | 26 |

| Spare #1        | 27 |
|-----------------|----|
| Spare #2        | 28 |
| PID             | 29 |
| Remote Control* | 30 |

#### 4-20mA

4-20mA selection must be proportional and within the range of the selected parameter. 4-20mA signals are 12 bits.

# FLOW COMPUTER DISPLAY ASSIGNMENT

Display assignment selects up to 16 assignments. The Micro MV Liquid Flow Computer will scroll through them at the assigned delay time.

# **Assignment**

3 Digit Selection, where 1<sup>st</sup> Digit: 2nd and 3rd Digit: 0: Forward 1: Reverse **Selection** (see table below)

| Selection | Description                                           |
|-----------|-------------------------------------------------------|
| 01        | Flow Rate                                             |
| 02        | Batch Total                                           |
| 03        | Daily Total                                           |
| 04        | Cum. Total                                            |
| 05        | Previous Daily Total                                  |
| 06        | Previous Batch Total                                  |
| 07        | DP/DP Low, High                                       |
| 08        | Temperature, Pressure                                 |
| 09        | Density, Density at Base                              |
| 10        | Density Frequency, Densitometer period, Density GM/CC |
| 11        | SG, SG@60, API, API@60                                |
| 12        | Product                                               |
| 13        | Calibration Mass Flow Rate                            |
| 14        | Date/Time                                             |
| 15        | Alarm                                                 |
| 16        | Spare #1, Spare #2                                    |
| 17        | Density Temperature, Density Pressure                 |
| 18        | Last Batch Average Temperature, Pressure, Density     |
| 19        | Last Batch Average API, SG, GM/CC                     |
| 20        | Program Variable #1-#4                                |
| 21        | Program Variable #5-#8                                |
| 22        | Company, Meter ID, Location, and Plant                |
| 23        | Custom Display Screen #1                              |
| 24        | Custom Display Screen #2                              |

#### MODBUS SHIFT

Reassigns Modbus address registers on one Micro MV Liquid Flow Computer to variables for easy polling and convenience. Use Modbus Shift to collect values in scattered Modbus registers into a consecutive order. The Micro MV Liquid Flow Computer will repeat the assigned variables into the selected locations. **Note: Modbus shift registers are for READ ONLY**. Some Modbus registers are 2 byte/16 bit, and some are 4 byte/32 bit. Register size incompatibility could cause rejection to certain address assignments. Refer to the manual for more details and a listing of the Modbus Address Table Registers.

Example: you want to read the current status of switches #1 and #2 (addresses 2617 and 2618) and the

Example: you want to read the current status of switches #1 and #2 (addresses 2617 and 2618) and the Forward and Reverse Daily Gross Total for Meter #1 (Addresses 3173 and 3189). Make assignments such as:

3082=2617 3083=2618 3819=3173 3821=3189

\*Note: Modbus shift registers are READ ONLY registers.

#### **BOOLEAN STATEMENTS AND FUNCTIONS**

Each programmable Boolean statement consists of two Boolean variables optionally preceded a Boolean 'NOT' function (/) and separated by one of the Boolean functions (&, +, \*). Each statement is evaluated every 100 milliseconds. Boolean variables have only two states 0 (False, OFF) or 1 (True, ON). Any variable (integer or floating point) can be used in the Boolean statements. The value of Integer or floating point can be either positive (TRUE) or negative (FALSE).

| <b>Boolean Functions</b> |   | Symbol |
|--------------------------|---|--------|
| NOT                      | / |        |
| AND                      | & |        |
| OR                       | + |        |
| EXCLUSIVE OR             | * |        |

#### Boolean points are numbered as follows:

0001 through 0050Digital I/O Points 1 through 500001 -Status Input/Digital Output #10002 -Status Input/Digital Output #20003 -Status Input/Digital Output #30004 -Status Input/Digital Output #4

0005 - 0050 Spare

**0070 through 0099** Programmable Boolean Points (Read/Write)

See Boolean Statements.

# **Boolean Points**

| 100 through 0199                                                                                                    | Boolean Points                           |  |  |  |  |
|----------------------------------------------------------------------------------------------------|------------------------------------------|--|--|--|--|
| 1 <sup>st</sup> digit–always 0, 2 <sup>nd</sup> digit– always 0, 3 <sup>rd</sup> and 4 <sup>th</sup> digit-Selection |                                          |  |  |  |  |
| 0n01                                                                                                    | Gross Flow Pulses                        |  |  |  |  |
| 0n02                                                                                                    | Net Flow Pulses                          |  |  |  |  |
| 0n03                                                                                                    | Mass Flow Pulses                         |  |  |  |  |
| 0n04                                                                                                    | Spare                                    |  |  |  |  |
| 0n05                                                                                                    | Meter Active                             |  |  |  |  |
| 0n06                                                                                                    | Batch Ended Flag (last 5 Seconds)        |  |  |  |  |
| 0n07                                                                                                    | Any Active Alarms                        |  |  |  |  |
| 0n08-0n10                                                                                                    | Spare                                    |  |  |  |  |
| 0n11                                                                                                    | DP Override in use                       |  |  |  |  |
| 0n12                                                                                                    | Temperature Override in use              |  |  |  |  |
| 0n13                                                                                                    | Pressure Override in use                 |  |  |  |  |
| 0n14                                                                                                    | Density Override in use                  |  |  |  |  |
| 0n15                                                                                                    | Densitometer Temperature Override in use |  |  |  |  |
| 0n16                                                                                                    | Densitometer Pressure Override in use    |  |  |  |  |
| 0n16-0n19                                                                                                    | Spare                                    |  |  |  |  |
| 0n20                                                                                                    | Flow Rate High Alarm                     |  |  |  |  |
| 0n21                                                                                                    | Flow Rate Low Alarm                      |  |  |  |  |
| 0n22                                                                                                    | Temperature High Alarm                   |  |  |  |  |
| 0n23                                                                                                    | Temperature Low Alarm                    |  |  |  |  |
| 0n24                                                                                                    | Pressure High Alarm                      |  |  |  |  |
| 0n25                                                                                                    | Pressure Low Alarm                       |  |  |  |  |
| 0n26                                                                                                    | Density High Alarm                       |  |  |  |  |
| 0n27                                                                                                    | Density Low Alarm                        |  |  |  |  |
| 0n28                                                                                                    | Densitometer High Alarm                  |  |  |  |  |
| 0n29                                                                                                    | Densitometer Low Alarm                   |  |  |  |  |
| 0n30                                                                                                    | DP Inches High Alarm                     |  |  |  |  |
| 0n31                                                                                                    | DP Inches Low Alarm                      |  |  |  |  |
| 0n32                                                                                                    | Densitometer Period High Alarm           |  |  |  |  |
| 0n33                                                                                                    | Densitometer Period Low Alarm            |  |  |  |  |
| 0n34                                                                                                    | Densitometer Pressure High Alarm         |  |  |  |  |
| 0n35                                                                                                    | Densitometer Pressure Low Alarm          |  |  |  |  |

# PROGRAM VARIABLE STATEMENTS

From the MicroMV Flow Computer Configuration Software, Point cursor to 'I/O', scroll down to 'Program Variable Statements' and a window will pop up allowing you to enter the statements.

Enter the user programmable statements (**no space allowed**, up to 69 statements). Each statement contains up to three variables and separated by one of the mathematical functions. **4 digits are required** for referencing programmable variables or Boolean points. (Example: 0001+7801)

# Example:

7832 is equal to total of variable#1(Modbus addr.7801) and variable#2 (Modbus addr.7802) 32=7801+7802

#### VARIABLE STATEMENTS AND MATHEMATICAL FUNCTIONS

Each statement can contain up to 3 variables or constants.

Symbol Function

**ADD** Add the two variables or constant

**SUBTRACT** Subtract the variable or constant

**MULTIPLY** Multiply the two variables or constant

DIVIDE Divide the two variables or constants

# **CONSTANT** The number following is interpreted as a constant

1<sup>st</sup> variable to the power of 2<sup>nd</sup> variable **POWER** &

**ABSOLUTE** unsigned value of variable

**EQUAL** Move result to another variable

> Variable within the range of 7801-7899 (floating points) Variable within the range of 5031-5069 (long integer)

IF STATEMENT Compares the variable to another

Example: 7801)T7835 (if variable is greater to or is equal to 1 then go to 7835)

7801)7802=#0 (if variable is greater to or is equal to 1 then set variable 7802 to 0)

**GOTO STATEMENT** Т Go to a different statement (**forward only**) Example: 7801%#60**T**7836 (if variable is equal to 60 then go to statement 7836)

**COMPARE** % Compare a value (EQUAL TO)

Compare a value (GREATER OR EQUAL TO) GREATER/EQUAL

Example: 7801>7802**T**7836

(If variable 1 is greater to or equal to variable 2 then go to 7836)

Natural Log of variable **Natural Log** 

Order of precedence – absolute, power, multiply, divide, add and subtract.

Same precedence – left to right

#### INPUT ASSIGNMENT

#### **DP/Pressure/Temperature Assignment**

The Micro MV Liquid Flow Computer provides 4 analog inputs, 4 status input/switch outputs, one density frequency input, two turbine inputs, one 4 wire RTD inputs, and multi variable inputs. In order for the Micro MV Liquid Flow Computer to read the live input, the input must be properly assigned and properly wired.

| 0=  | Not Used |  |
|-----|----------|--|
| 1=  | Analog 1 |  |
| 2=  | Analog 2 |  |
| 21= | Analog 5 |  |
| 22= | Analog 6 |  |

| 3=  |   | Analog 3 |
|-----|---|----------|
| 4=  |   | Analog 4 |
| 5=  |   | RTD      |
| 23= |   | Analog 7 |
| 24= | = | Analog 8 |

| 7 =  | Dens.Freq (Not Selectable) |  |  |
|------|----------------------------|--|--|
| 10 = | Multi. Variable Module     |  |  |
|      |                            |  |  |
| 25=  | Analog 9                   |  |  |
|      |                            |  |  |

#### 4mA and 20mA

Enter the 4mA value and the 20mA value for the transducer.

Note that these values cannot be edited if **Assignment** = 0 or 10. Therefore to set the parameter **Temperature @4mA** the **Temperature Assignment** parameter cannot equal zero, or 10.

#### Lo/Hi Limit

Enter the low and high limits. When live values exceeds high limit or less than low limit, an alarm log will be generated.

Note that this value cannot be edited if **Assignment** = 0. Therefore to set the parameter **Meter**Temperature Low Limit the Temperature Assignment parameter cannot equal zero.

#### **Maintenance Value**

It is the value to be used when the transmitter fails or while is being calibrated. Set fail code to 1 while calibrating.

Note that this value cannot be edited if Assignment = 0. Therefore to set the parameter Meter Temperature Meter Assignment parameter cannot equal zero.

#### Fail Code

Fail Code 0: always use the live value even if the transmitter failed.

Fail Code 1: always use the maintenance value

Fail Code 2: use maintenance value if transmitter failed. I.e. 4-20mA is >21.75 or <3.25)

#### **Use Stack DP**

The Micro MV Liquid Flow Computer allows the user to select dual DP transmitters on each meter for better accuracy and a higher range flow. Use in conjunction with the DP Switch High % parameter setting.

#### DP Switch High %

The Micro MV Liquid Flow Computer will begin using the high DP when the low DP reaches the percent limit assigned in this entry. Example: DP low was ranged from 0-25 inches and switch % was set at 95%. When low DP reaches 23.75 in (= 0.95 \* 25) the Micro MV Liquid Flow Computer will begin using the high DP provided the high DP did not fail. When the high DP cell drops below 23.75, the Flow Computer will start using the Low DP for measurement.

#### **Density Type**

If live density is connected to the meter, user must enter the density type. Raw density frequency or a 4-20mA input can be selected. This density will be used to calculate mass flow and net flow.

| Density<br>Type | Densitometer |         |                                |
|-----------------|--------------|---------|--------------------------------|
| Type 0          | None         |         |                                |
| Type 1 4–20 mA  | Density 4–20 | mA Type |                                |
|                 | 4–20 mA      | Type 0  | Specific Gravity 4-20mA        |
|                 |              | Type 1  | API Gravity 4-20mA             |
|                 |              | Type 2  | Density Signal 4-20mA in GM/CC |
| Type 2          | UGC          |         | •                              |
| Type 3          | Sarasota     |         |                                |
| Type 4          | Solartron    |         |                                |
| Type 5          | UGC2         |         |                                |

## **Density 4-20mA Type**

Note that this type of input requires the user to choose a subtype, as indicated in the table above.

#### **Use Meter Temperature as Density Temperature**

Allows the meter temperature to calculate the effect of temperature on the densitometer. Make sure the meter and density temperature are similar to avoid measurement errors.

#### **Use Meter Pressure as Density Pressure**

To allow the meter pressure to calculate the effect of pressure on the densitometer. Make sure the meter and density pressure are similar to avoid measurement errors.

#### **Spare Assignment**

Spare input is used for display and alarm purpose only. It is not used in the calculation process. To read spare input value, use the diagnostic screen

#### **FC PORTS**

#### **Unit ID Number**

The Unit ID Number is used strictly for communication purposes; it can take any value from 1 to 247.

Note: Do not duplicate the Unit ID number in a single communication loop!
This situation will lead to response collisions and inhibit communications to units with duplicate ID numbers.

Only one master can exist in each loop.

#### Flow Computer Ports

#### Port #1/#3 Modbus Type

Note: this parameter must be set the same for both the PC and the Micro MV Liquid Flow Computer for communication to occur.

The Modbus Communication Specification is either Binary RTU or ASCII.

#### Port #1/#3 Parity

Note: this parameter must be set the same for both the PC and the Micro MV Liquid Flow Computer for communication to occur.

RTU – NONE ASCII – EVEN or ODD

Set the parity to match the **Modbus Type**.

#### Port #1/#3 Baud Rate

Note: this parameter must be set the same for both the PC and the Micro MV Liquid Flow Computer for communication to occur.

Baud rate is defined as number of bits per second. The available selections are 1200, 2400, 4800, 9600, or 19200.

#### Port #1/#3 RTS Delay

This function allows modem delay time before transmission. The Micro MV Liquid Flow Computer will turn the RTS line high before transmission for the entered time delay period.

#### Port #2 Baud Rate

Baud rate is defined as number of bits per second. The available selections are 1200, 2400, 4800, 9600, or 19200.

#### Port #2 Modbus Type

Note: this parameter must be set the same for both the PC and the Micro MV Liquid Flow Computer for communication to occur.

The Modbus Communication Specification is either Binary RTU or ASCII.

#### Port #2 Parity

RTU - NONE

ASCII - EVEN or ODD

Set the parity to match the **Modbus Type**.

# Select 0=RTS, 1=Printer (N/A)

RTS line has dual function selection: either RTS for driving request to send or transmit to serial printer. To use serial printer interface for printing reports, i.e. batch, daily, and interval Connect the serial printer to RTS and common return, and select 1 for printer. Serial printer function is not available.

#### Port 2 RTS Delay

This function allows modem delay time before transmission. The Micro MV Liquid Flow Computer will turn the RTS line high before transmission for the entered time delay period.

#### Printer Baud Rate (N/A)

Baud rate is defined as number of bits per second. The available selections are 1200, 2400, 4800, or 9600.

#### Printer Number of Nulls (N/A)

This function is used because no hand shaking with the printer is available and data can become garbled as the printer's buffer is filled. The Micro MV Liquid Flow Computer will send nulls at the end of each line to allow time for the carriage to return. Printers with large buffers do not require additional nulls. If data is still being garbled, try reducing the baud rate to 1200.

#### **Slave Units**

The Micro MV can poll up to four slaves

#### Slave Unit

The Slave Unit ID Number is used strictly for communication purposes; it can take any value from 1 to 247.

#### VT – Variable Type

Variable type describes the position of high, low words of slave device. When a 32 bits (two words) register is polled, it is essential to define where the highest significant word is.

| Code | Description                     | Sequence in words |  |
|------|---------------------------------|-------------------|--|
| 0    | 2 registers of 16 bits integers | High, Low         |  |
| 1    | 1 register of 32 bits floating  | Low, High         |  |
| 2    | 2 registers of 16 bits floating | Low, High         |  |
| 3    | 1 register of 32 bits integer   | High, Low         |  |
| 4    | 2 registers of 16 bits integers | Low, High         |  |
| 5    | 1 register of 32 bits floating  | High, Low         |  |
| 6    | 2 registers of 16 bits floating | High, Low         |  |
| 7    | 1 register of 32 bits integer   | Low, High         |  |

#### DEST – Destination Address

Destination defines where the polled variables are used in the flow computer. Variable statements and other pre-defined locations are accepted. Pre-defined locations are temperature, pressure, and density. Variables can be accessed through the display and reports.

|   | e o e de cosse a un o agn une ansp |
|---|------------------------------------|
| 0 | Floating Var#1 (7086)              |
| 1 | Floating Var#1 (7087)              |
| 2 | Floating Var#1 (7088)              |
| 3 | Floating Var#1 (7089)              |
| 4 | Floating Var#1 (7090)              |
| 5 | Floating Var#1 (7091)              |
| 6 | Floating Var#1 (7092)              |
| 7 | Floating Var#1 (7093)              |
| 8 | Floating Var#1 (7094)              |
| 9 | Floating Var#1 (7095)              |

| and re | ports.               |
|--------|----------------------|
| 10     | Integer Var#1(5081)  |
| 11     | Integer Var#2(5083)  |
| 12     | Integer Var#3(5085)  |
| 13     | Integer Var#4(5087)  |
| 14     | Integer Var#5(5089)  |
| 15     | Integer Var#6(5091)  |
| 16     | Integer Var#7(5093)  |
| 17     | Integer Var#8(5095)  |
| 18     | Integer Var#9(5097)  |
| 19     | Integer Var#10(5099) |

| 20 | Temperature. Deg.F |
|----|--------------------|
| 21 | Pressure. PSIG     |
| 22 | Density LB/FT3     |
|    |                    |
|    |                    |
|    |                    |

#### <u>ADDR – Source Address</u>

Source defines the actual registers being polled from the slave device. Source address is considered to be continuous without zero address in between.

Example: Meter #1 density uses micro motion density.

Slave ID = Micro Motion ID VT = 2, DEST=22, ADDR=248

# <u>Download Firmare/Image File</u>

To Download an Image File to the Flow Computer select the Tools option form the menu, and then Download Program.

A small dialog will appear asking for the file name of the image file. Type it in or use the Browse option to locate it. Once the file name is in place press Download. This task will take about 5 minutes to be completed.

## Security

#### SECURITY CODES

The desktop application provides 4 security areas to prevent users from entering data into certain areas. The four areas are:

Configuration: Allow user to modify device configuration settings.

Override: Allow user to change values directly on the device.

**Calibration**: Let the user to calibrate the device inputs.

**Image File Download**: Let user download an image file to the device. This procedure will erase all the information and configuration stored in the device.

Master Access: Once the master access is granted, the user can access to all four areas.

Use the **Tools**|Security Codes option to modify the access code; a form will appear showing the five different security areas and the actual access status (at bottom of the form). To put a new access code log in to the desired security area and press Change security Code, type in the code and retype it on the confirm space to avoid mistyped codes. Then click [OK].

The system will update the security access every time the application connects to the device and every time data is written to the device it will check for security access before writing.

**NOTE**: In case the access code is forgotten contact our offices for a reset code.

#### Connect to Device

Click to Device to establish the communication. If the communication is failed, check information in the "Communication Port Settings".

#### Go Offline

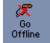

Click

to disconnect the communication.

#### **Modbus Driver**

DFM provides this tool to read and write Modbus registers from and to the MicroMV flow computers. It will display transmitting and receiving message in HEX format. It should be used for testing purpose only.

# PID OPERATING

Click PID Loops icon to display PID output percentage, flow, and pressure data. To change setup, select entries under PID menu.

# CALIBRATION

Calibrations are performed under **Calibration**. Select inputs to be calibrated, and then select full, single, offset calibration method. (See details in chapter 1)

### **Calibrate Mode**

To calibrate Flow Computer, totalizers will continue at same rate where live parameters will show actual value, i.e. flow rate, DP, pressure etc. Enter '1' to enable this feature.

#### SET TIME (1-9 HOUR)

This entry is the duration for the calibrate mode. After time expires, the Micro MV Flow Computer will resume its normal operation.

#### MASS FLOW RATE OVERRIDE

Override the mass flow rate during the calibration.

# Parameter Overrides:

# **Orifice ID Override**

Orifice ID in inches is the measured diameter of the orifice at reference conditions.

#### Temperature Override

This value is entered when no live temperature is available, or when a different value from the live value should be used.

# Pressure Override

Pressure override can be used when no live pressure transmitter is connected to the Micro MV Liquid Flow Computer.

#### DP Override

DP override can be used when no live DP transmitter is connected to the Micro MV Liquid Flow Computer.

#### Venturi C Override

The value is the discharge coefficient for Venturi flow equations. The default value is .9950

#### Alpha T E-6 Override

Enter Alpha T Override to the batch. It will not affect the Alpha T value in the product file. Alpha T is the thermal expansion coefficient for the selected product. The flow computer divides by 1000000.

Example: 0.000355 = 355 / 1000000 (value entered is 335 for an Alpha T of 0.000355)

# **API/SG/Density Override**

Enter Gravity Override to replace current gravity. The gravity override is a non-retroactive gravity and will not override the product file gravity. It only applies to the current running batch.

# Wedge Fa Override and Wedge Kd2 Override

Flow Rate (GPM) = 
$$(5.668 \ x \ F_a \ x \ K_{d2}) \times \sqrt{\frac{DP}{SG}}$$
  
 $DP = differential \ pressure, inches \ of \ water$   
 $SG = liquid \ specific \ gravity \ at \ flow \ conditions$   
 $F_a = Expansion \ coefficient \ of \ wedge$   
 $K_{d2} = Discharge \ coefficient \ of \ wedge$ 

# **End Batch**

The batch will end if requested through this menu. The current batch totalizer and flow-weighted data will reset to zero. Non-resettable totalizers are not affected by the batch resetting.

Non-resettable accumulated volume will roll over at 9999999.

#### <u>SYSTEM</u>

# DATE AND TIME

Change the date and time for the flow computer.

# HISTORICAL DATA

# **VIEW, CAPTURE AND STORE**

To retrieve historical data, go to **Historical Data** menu. The **View** option retrieves the data from the flow computer but does not store the information into the database. The second option, **Capture and Store**, retrieves the information, shows it on the screen and stores it on the database.

On any of these options, a small dialog like the following appears to select the amount of reports to get and from which one to start.

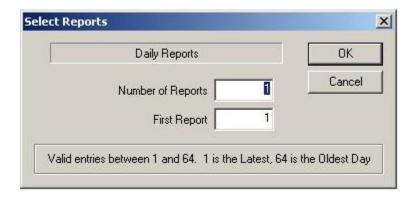

The valid data entries are shown at the bottom of the dialog. The available types of reports are:

#### PREVIOUS HOURLY DATA

Up to 1440 previous hourly data are stored in the Flow Computer. Enter number of reports and the Flow Computer will go backward from that selected report. Current hour cannot be selected.

#### PREVIOUS DAILY DATA

Up to 60 previous daily reports can be retrieved.

#### LAST MONTH DATA

One last month data is stored in the Flow Computer. Current month data cannot be retrieved.

#### LAST BATCH DATA

Up to 2 previous batch data are stored in the Flow Computer. Select the batch data to display, print, or capture. Current batch data cannot be retrieved.

#### ALARM REPORT

Up to 100 previous alarm data can be retrieved. The data are starting from the most recent to the oldest.

#### AUDIT REPORT

The audit trail report shows configuration parameters that has changed which could influence the calculated numbers. The Flow Computer provides up to 100 event logs. One purpose for audit trail is to back track calculation errors that result from mistakes by the operator of the flow computer operator.

# Viewing previously captured reports

Once a report is stored in the database using the **Historical Data**|Capture and Store option it can be seen using the **Previously Captured Reports** option under the Historical Data Menu.

When the option is selected, a dialog will appear asking for the name of the report you want to see. There is a "View last captured report" option than will show the data acquired the last time from a device. If you want to see another report different than the last one just type the name of the report in the space provided. The browse button can be used to see the list of reports stored in the database.

### **Exporting or Printing Reports**

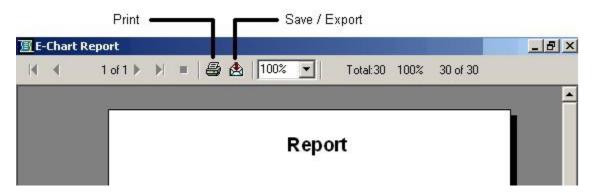

Once the data is retrieved from the Flow Computer it is shown in a report format, like the picture above. On this window there are several buttons.

- **Arrow** buttons let you go through all the reports captured.
- The **Print** Button (shown o the picture) lets you print the report to any printer installed in your computer. The printed version will look just like it is shown on the screen.
- The **Export** Button allows the user to save the report in different formats. Once the button is pressed a small dialog appears showing the different formats available (see following picture).

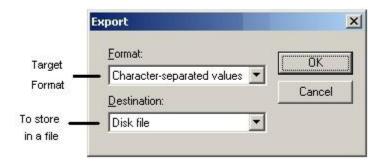

In the first box select the format you want the file to have. **Excel, Word** or **HTML** formats are recommended because they preserve the report format. The plain text formats (text-format, CSV comma separated values, tab-separated values) include all the information but will require user modification to improve readability. The other text formats are **text** or **paginated text**. **IMPORTANT:** when a report is exported to text format it can only be 80 character wide, thus, some numbers might appear together making

it hard to determine their original values. (i.e. values 1.2543 and 34.2342 on following columns might appear as 1.254334.2342).

Once the export format is selected, press OK and a dialog will appear asking for the file name that you want for the report. Type in the name and press SAVE.

#### SCHEDULED AUTO POLLING

#### **Automatic Data Polling**

Use the **Historical Data**|Scheduled Auto Polling to retrieve report information from devices in a periodic basis automatically.

These are the following settings:

**Enable Automatic Data Retrieval:** Check this option to enable the automatic polling. If the automatic polling function is enabled an "AUTOPOLL" message will appear on the application's status bar (bottom-right corner of the application window).

**Reports to Retrieve:** check the reports you want to get from the devices, you can select as many as you want, just make sure the polling interval is long enough to allow the PC to retrieve the archive. For example, if the computer is programmed to poll 100 reports every 10 seconds, there will not be enough time to get the report before the next poll starts and data will be overlapped.

**Report Name:** provide a name to the reports captured so they will be available for viewing, printing and exporting.

**Starting Day:** Type the date where the poll is going to start. Select "Every Day" is the date doesn't matter.

**Polling Time:** select the time you want the automatic polling to start, then select "Poll One Time" if you want to execute these poll only once or select "Poll Every..." and type the polling interval for periodic polls. For example, to poll every hour and a half select "Poll Every..." and type 90 in the Minutes field. **IMPORTANT:** Do not use straight hours as starting time (i.e. 7:00, 8:00). The flow computer calculates and updates its information at the beginning of the hour so if data is retrieved at this time it might be erroneous. Allow about 5 minutes for the flow computer to update the data.

**Polling List:** Add all the units you want to get data from on every poll. You can add up to 100 units. To add a unit just click "Add" and then type the unit's **Modbus** ID number.

**NOTE:** The file C:\AutoPoll.log will contain all the logs for the automatic poll, it will tell if there was a problem or if the data was retrieved successfully.

# CHAPTER 3: Data Entry Through Front Panel Display

The Data entry is a menu driven type construction.

#### Four Keys – ESC/Mode, Enter/Select, $\downarrow$ , $\rightarrow$

These keys can be operated with a reflective object. The reflective object must be placed in front of the key to get a response.

#### **Function**

#### ESC/Mode Key

This key serves dual functions. In order to access the data entry, the mode key has to be activated. The mode key is on/off type key. This key will get the security code prompt, and then using select, enter key with the arrow keys to access the program. Place the reflective object on and then off for each step. Once the data menu function access is completed, exit by using the escape key.

#### Select/Enter Kev

It is used to stop screen from scrolling, to select data entry, and accept the data configurations. It is on/off type key. Place the reflective object in front of key, and then move away before the next step.

#### $\downarrow$ Key, $\rightarrow$ Key

Scrolling keys, the  $\rightarrow$  **Key** function is to scroll  $\rightarrow$  way for selecting the number to be changed, and then changing the number by using  $\downarrow$  **Key** 

# **MAIN MENU**

It consists primarily of series of topics. Your valid choices are the two Arrow Keys  $(\downarrow, \rightarrow)$  and select/enter key. Use the Down  $(\downarrow)$  or Right  $(\rightarrow)$  Arrow keys to make your selection and then use the select/enter key. Use Esc/Mode key to go back to previous mode.

# **Security Code**

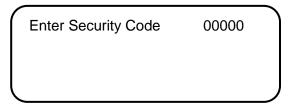

Enter the right security code to be able to change data.

Calibrate/1=M.Var
Override Meter No.
Batch/Date/Time

Configuration

# Calibrate /1=M.Var

Enter 0 to calibrate analog input 1-4, RTD, analog output 1-4, or enter '1' to calibrate multivariable.

Enable Calib. Mode
Analog Input (1-4)
RTD Input
Analog Output (1-4)

## Enable Calibrate Mode

Enter '1' to enable calibrate mode. Calibration mode will set the flow computer to continue totalizing at same rate while all values are still showing live readings.

# Calibrate Analog Input, RTD

**0=Offset** is a single point calibration that will offset zero and span.

1=Full – zero and span must be calibrated.

2=Reset to factory calibration.

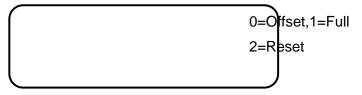

#### **OFFSET (SINGLE POINT)**

Induce the signal into the analog input, wait for 10 seconds for the reading to stabilize, then enter the offset.

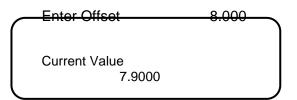

#### FULL (ZERO AND SPAN CALIBRATION)

Calibrate Low Point (4mA or 75  $\Omega$ ,), induce the known live value for the low set point, and wait for 10 seconds for the reading to stabilize. Now enter in that value.

First Point 0.000

Current Value
0.9000

Calibrate High Point (20mA or 120  $\Omega$ ), induce the known live value for the high set point, and then wait for 10 seconds for the reading to stabilize. Now enter in that value.

Second Point

20.000

**Current Value** 

19.900

#### RESET (USE DEFAULT)

Enter '2' to use manufacture default.

### Calibrate Analog Output

**0=Offset** is a single point calibration that will offset zero and span.

1=Full – zero and span must be calibrated.

**2=Reset** to factory calibration.

0=Offset,1=Full 2=Reset

#### FULL (ZERO AND SPAN CALIBRATION)

**1.**The screen will show the minimum possible signal 4mA. Enter the live output value reading in the end device i.e. 4mA.

Enter 4mA 4.000

Reading mA
4.000

2. Now the flow computer will output full-scale 20mA. Enter the live output i.e. 20mA

Enter 20mA 20.000

Reading mA 20.000

# RESET (USE DEFAULT)

Enter '2' to use manufacture default.

# Calibrate Multivariable

Select DP, Pressure, or Temperature to be calibrated.

Calibrate Muli.Var.

DP Inches Pressure PSIG Temperature DEG.F

Enter the calibrate method (0=Offset, 1=Full, 2=Reset).

0=Offset,1=Full

2=Reset

# OFFSET (SINGLE POINT)

Induce the live value, and then enter the offset.

Enter Offset 10.0000 **Current Value** 10.9000

# FULL (ZERO AND SPAN CALIBRATION)

1. Calibrate Low Point – induce the low range signal, and enter in that value.

First Point 0.0000 **Current Value** 0.9000

**2.** Calibrate High Point – induce the high range signal, and enter in that value.

Second Point 250.0000 **Current Value** 250.0000

#### RESET (USE DEFAULT)

Enter '2' to use manufacture default.

### **Override Meter**

DEGF/PSIG/M.F.
VenturC/Wedge FA/KD2
Grav/DCF/EquP/AlpphaT
Orifice/Pipe/DP

#### DEGF/PSIG/M.F.

#### **DEGF – Temperature Deg.F**

This value is entered when no live temperature is available, or when a different value from the live value should be used.

#### **PSIG – Pressure PSIG**

This value is entered when no live temperature is available, or when a different value from the live value should be used.

#### M.F. - Meter Factor

Enter the value to change current meter factor (Frequency Device Method)

#### **VENTURIC/WEDGE FA/KD2**

**Venturi C Override** is the discharge coefficient for Venturi flow equations. The value is default to .9950. **Wedge Fa Override and Wedge Kd2 Override** 

Flow Rate (GPM) = 
$$(5.668 \ x \ F_a \ x \ K_{d2}) \times \sqrt{\frac{DP}{SG}}$$
 $DP = differential \ pressure, inches \ of \ water$ 
 $SG = liquid \ specific \ gravity \ at \ flow \ conditions$ 
 $F_a = Expansion \ coefficient \ of \ wedge$ 
 $K_{d2} = Discharge \ coefficient \ of \ wedge$ 

#### GRAV/DCF/EQUP/ALPHAT

**Gravity Override** is to replace current gravity. The gravity override is a non-retroactive gravity. It will not override the product file gravity. It only applies to the current running batch.

#### **DCF- Density Correction Factor**

Equp Override is to replace current equilibrium pressure

**Alpha T Override** is to replace current Alpha Tit will not affect the value in the product file. Enter number assuming that is divided by 100000. Example: .000355 = 355/1000000.

#### ORIFICE/PIPE/DP

**Orifice ID** in inches is the measured inside pipe diameter to 5 decimals at reference conditions **Pipe ID** in inches is the measured diameter of the orifice at reference conditions. **DP Override** in inches of water.

#### Batch/Date/Time

End Batch
Change Date
Change Time

# END BATCH

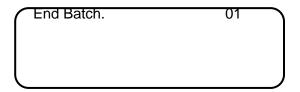

**End Batch** – Enter '1' to end batches.

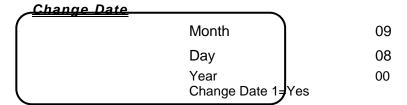

Enter Month (1-12), Day (1-31), Year (0-99) and then enter '1' to change date.

# **Change Time**

| Hour              | 09 |
|-------------------|----|
| Minute            | 08 |
| Second            | 00 |
| Change Time 1=Yes |    |

Enter Hour (0-23), Minute (0-59), Second (0-59) and then enter '1' to change time.

# **Configuration**

Configure Meter

Configure I/O

Pulse Output

Others

# **Configue Meter**

Flow Equation 1-5

1

1=New AGA3,

2=Wedge, 3=Venturi

4=Freq.,5=Annubar

# Flow Equation Type

- 0 = Cone/Smart Cone Equation
- 1 = API 14.3 (NEW AGA3, 1992 Orifice Equations)
- 2 = Wedge Meter Flow Calculation
- 3 = Venturi
- 4 = Frequency Device
- 5 = Annubar

# Cone/New AGA3/Venturi/Wedge Meter

| Orifice ID | 10.00000 |
|------------|----------|
| Pipe ID,   | 5.00000  |
| DP Cut Off | 1.0000   |
| Viscosity  | .024500  |

#### PIPE I.D. INCHES

#### **ORIFICE ID INCHES**

Pipe ID in inches is the measured inside pipe diameter to 5 decimals at reference conditions. Orifice ID in inches is the measured diameter of the orifice at reference conditions.

#### **DP CUTOFF**

The Micro MV Gas Flow Computer suspends all calculations whenever the DP, in inches of water column, is less than this value. This function is vital for suppressing extraneous data when the DP transmitter drifts around the zero mark under no-flow conditions.

#### VISCOSITY IN CENTIPOISE

Even though viscosity will shift with temperature and pressure changes, the effect on the calculations is negligent. Therefore using a single value is appropriate in most cases. Enter viscosity in centipoise.

#### WEDGE KD2

Flow Rate (GPM) = 
$$(5.668 \ x \ F_a \ x \ K_{d2}) \times \sqrt{\frac{DP}{SG}}$$
  
 $DP = differential \ pressure, inches \ of \ water$   
 $SG = liquid \ specific \ gravity \ at \ flow \ conditions$   
 $F_a = Expansion \ coefficient \ of \ wedge$   
 $K_{d2} = Discharge \ coefficient \ of \ wedge$ 

#### **VENTURI** C

Venturi C is the discharge coefficient for Venturi flow equations. The value is default to .9950.

# Frequency Device

| K Factor     | 1000.000 | $\supset$ |
|--------------|----------|-----------|
| F.M.Factor   | 1.000000 |           |
| R.M.Factor   | 1.000000 |           |
| Flow Cut Off | .024500  | J         |

# K FACTOR

K Factor is the number of pulses per unit volume, i.e. 1000 pulses/Unit. The meter's tag would normally indicate the K Factor.

#### **METER FACTOR**

Meter Factor is a correction to the K Factor for this individual meter, applied multiplicatively to the K factor.

#### FLOW CUTOFF

The Micro MV Liquid Flow Computer will quit totalizing, when frequency is below the set limit. This feature is to reduce extraneous noise appearing as data when the meter is down for period of time. The totalizer will stop totalizing when the turbine frequency is below the limit.

# Configure I/O

Analog Output

Meter I/O

Status/Switch
F.C.Display

# Analog Output

| Ana.Out#1 Assign | 1 | $\bigcap$ |
|------------------|---|-----------|
| Ana.Out#2 Assign | 0 |           |
| Ana.Out#3 Assign | 0 |           |
| Ana.Out#4 Assign | 0 | _)        |

# Assignments:

|                 | Forward | Reverse | Forward/Rev |
|-----------------|---------|---------|-------------|
| Gross Flow Rate | 1       | 5       | 9           |
| Net Flow Rate   | 2       | 6       | 10          |
| Mass Flow Rate  | 3       | 7       | 11          |

| DP                   | 13 |
|----------------------|----|
| Temperature          | 14 |
| Pressure             | 15 |
| Density LB/FT3       | 16 |
| Density Temperature  | 17 |
| Density Pressure     | 18 |
| DP LOW               | 19 |
| DP HIGH              | 20 |
| Density @60 - LB/FT3 | 21 |
| API                  | 22 |
| <u>API@60</u>        | 23 |
| Specific Gravity     | 24 |
| SG @60               | 25 |
| GM/CC                | 26 |

| Meter-Independent Parameters |    |
|------------------------------|----|
| Spare #1                     | 27 |
| Spare #2                     | 28 |
| PID                          | 29 |
| Remote Control*              | 30 |

# Meter I/O

Temperature Deg.F
Pressure PSIG
DP Inches
Densitometer

# **ASSIGNMENTS**

| 0= | Not Used |
|----|----------|
| 1= | Analog#1 |
| 2= | Analog#2 |
| 3= | Analog#3 |

| 4= | Analog#4 |
|----|----------|
| 5= | RTD      |

|      | Dens.Freq (Not Selectable) |
|------|----------------------------|
| 10 = | Multi. Variable Module     |

# <u>4мА</u>

Enter the 4mA value for the transducer.

# <u> 20мА</u>

Enter the 20mA value for the transducer.

# Status Input /Switch Output Assignment

|                 | 1   |
|-----------------|-----|
| Status/Switch#1 | 000 |
| Status/Switch#2 | 001 |
| Status/Switch#3 | 000 |
| Status/Switch#4 | 000 |

|   | Assignment        | Comments                                                    |
|---|-------------------|-------------------------------------------------------------|
| 1 | End Batch         | End the batch and reset batch totalizer                     |
| 2 | Print Request     |                                                             |
| 3 | Calibration Mode  |                                                             |
| 4 | Alarm Acknowledge | Reset the previous occurred alarms output bit               |
| 5 | Flow Direction    | "Off"= forward and "ON"= reverse. For bi-directional meters |
| 6 | Event Status      |                                                             |

# Switch Output Assignment

User can assign an output to each of the Micro MV Gas Flow Computer's output switches from this list. The Micro MV Gas Flow Computer switch outputs are sourcing through switch power input power. Outputs in the top list, "Pulse Outputs", require a definition of pulse output per unit volume. Therefore a Pulse Output Width must be defined when one of these switch types are chosen. These outputs are available through switches 1 or 2 only.

Outputs in the bottom list, "Contact Type Outputs", are ON/OFF type outputs. They can be assigned to any of the four switch outputs.

Switches 1 and 2 can be pulse or contact type output; switches 3, 4 are contact-type output only.

#### ASSIGNMENTS - PULSE OUTPUTS

| Gross | 101 |
|-------|-----|
| Net   | 102 |
| Mass  | 103 |

#### ASSIGNMENTS - CONTACT TYPE OUTPUTS

| Batch Ended (5 sec)   | 113 |
|-----------------------|-----|
| Day Ended (5 seconds) | 114 |
| Meter Down            | 115 |
| Flow Low              | 116 |
| Flow High             | 117 |
| Temperature Low       | 118 |
| Temperature High      | 119 |
| Pressure Low          | 120 |
| Pressure Low          | 121 |
| Density Low           | 122 |
| Density High          | 123 |
| Dens. Temp. Low       | 124 |
| Dens. Temp. High      | 125 |
| Dens. Pressure Low    | 126 |
| Dens. Pressure High   | 127 |
| DP Low                | 128 |
| DP High               | 129 |
| Dens. Period Low      | 130 |

| Dens. Period High        | 131     |
|--------------------------|---------|
| Temperature Out of Range | 132     |
| Gravity Out of Range     | 133     |
| Pressure Out of Range    | 134     |
| Active Alarms            | 135     |
| Occurred Alarms          | 136     |
| Direction – Forward      | 137     |
| Direction – Reverse      | 138     |
| Watch Dog                | 139     |
| Remote Control           | 140     |
|                          |         |
| Boolean Points*          | 170-199 |

Examples:

134 = Pressure out of range

# Flow Computer Display Assignment

| FC.Display#1 | 000 |
|--------------|-----|
| FC.Display#2 | 001 |
| FC.Display#3 | 000 |
| FC.Display#4 | 000 |
| (            |     |

Display assignment select up to 16 assignments. The Micro MV Liquid Flow Computer will scroll through them at the assigned delay time

| them at the assigned deray time                                      |                                                       |  |  |
|----------------------------------------------------------------------|-------------------------------------------------------|--|--|
| Assignment                                                           |                                                       |  |  |
| 3 Digit Selection, where                                             |                                                       |  |  |
| 1 <sup>st</sup> Digit:<br>2 <sup>nd</sup> and 3 <sup>rd</sup> Digit: | 0: Forward 1: Reverse Selection (see table below)     |  |  |
|                                                                      |                                                       |  |  |
| 01                                                                   | Flow Rate                                             |  |  |
| 02                                                                   | Batch Total                                           |  |  |
| 03                                                                   | Daily Total                                           |  |  |
| 04                                                                   | Cum. Total                                            |  |  |
| 05                                                                   | Previous Daily Total                                  |  |  |
| 06                                                                   | Previous Batch Total                                  |  |  |
| 07                                                                   | DP/DP Low, High                                       |  |  |
| 08                                                                   | Temperature, Pressure                                 |  |  |
| 09                                                                   | Density, Density at Base                              |  |  |
| 10                                                                   | Density Frequency, Densitometer Period, Density GM/CC |  |  |
| 11                                                                   | SG, SG@60, API, <u>API@60</u>                         |  |  |
| 12                                                                   | Product                                               |  |  |
| 13                                                                   | Calibration Mass Flow Rate                            |  |  |
| 14                                                                   | Date/Time                                             |  |  |
| 15                                                                   | Alarm                                                 |  |  |
| 16                                                                   | Spare #1, Spare #2                                    |  |  |
| 17                                                                   | Density Temperature, Density Pressure                 |  |  |
| 18                                                                   | Last Batch Average Temperature, Pressure, Density     |  |  |
| 19                                                                   | Last Batch Average API, SG, GM/CC                     |  |  |
| 20                                                                   | Program Variable #1-#4                                |  |  |
| 21                                                                   | Program Variable #5-#8                                |  |  |
| 22                                                                   | Company, Meter ID, Plant, and Location                |  |  |
| 23                                                                   | Custom Display Screen #1                              |  |  |
| 24                                                                   | Custom Display Screen #2                              |  |  |

# **Pulse Output**

|              |       | 1 |
|--------------|-------|---|
| Pulse Output |       |   |
| #1 P/Unit#1  | 1.000 |   |
| #2 P/Unit#2  | 1.000 |   |
| Pulse Width  | 50    |   |
|              |       | J |

# PULSE OUTPUT AND PULSE OUTPUT WIDTH

Pulse Output is used to activate a sampler or external totalizer. The number selected will be pulses per unit volume or per unit mass. If 0.1 pulses is selected, the one pulse will be given every 10-unit volumes has passed through the meter.

Pulse Output Width is the duration, in milliseconds, of one complete pulse cycle (where each cycle is the pulse plus a wait period, in a 50/50 ratio). For example: if POW = 500 mSec, the Micro MV Liquid Flow Computer at most can produce one pulse each second regardless of the pulse per unit volume selected (500 mSec pulse + 500 mSec wait). If POW = 10 mSec the Micro MV Liquid Flow Computer can produce up to 50 pulses per second.

The Micro MV Liquid Flow Computer's maximum pulse output is 125 pulses/sec. The Pulse Output in combination with the Pulse Output Width should be set appropriately.

### **Others**

| $\bigcap$ | Day Start Hour                       | 7      |  |
|-----------|--------------------------------------|--------|--|
|           | 0=Hour,1=Day,2=Min<br>Disable Alarms | 0<br>0 |  |

#### DAY START HOUR (0-23)

Day start hour is used for daily totalizer reset operation.

#### FLOW RATE SELECTION

The flow rate will be based on hourly basis, daily, or minute.

#### **DISABLE ALARMS**

Use Disable Alarms to ignore alarms. When the alarm function is disabled alarms are not logged. Alarms are also not logged if the DP is below the cut-off limit.

# **CHAPTER 4: FLOW EQUATIONS**

# Cone/Smart Cone

$$\begin{aligned} \text{M ass Flowrate} &= \frac{\pi}{4} \times \sqrt{2g_c \times \rho} \times \frac{D^2 \times \beta^2}{\sqrt{1 - \beta^4}} \times Cf \times Y \times \sqrt{Psf} \times Fa \\ &= \mathbf{q}_{\textit{mass/second}} \left( LB - US, KG - Metric \right) \\ \text{Net Flowrate} &= \frac{q_{\textit{mass}}}{\rho_{\textit{reference}}} \\ \text{Gross Flowrate} &= \frac{q_{\textit{mass}}}{\rho_{\textit{flowing}}} \end{aligned}$$

Where:

 $g_c$  = Dimensional Conversion Constant

 $C_f$  = Flow Coefficient of the Meter

 $\rho$  = Density (LB/FT3-US, KG/M3-Metric)

D = Meter Inside Diameter (Feet-US, Meters-Metric)

Psf = D.Pressure(Pounds force per square foot-US, Pascal-Metric)

Y = Adiabatic Expansion Factor for Contoured Elements

$$\beta = \sqrt{1 - \frac{d^2}{D^2}}$$
d = Cone Diameter, D=Meter Inside Diameter (Inches-US, Millimeters-Metric)

### API 14.3

Mass Flowrate = 
$$\frac{\pi}{4} \times N_c \times C_d \times E_v \times Y \times d^2 \times (\sqrt{2DP \times \rho}) \times 10^{-3}$$
  
= (MLb/Hr)

Net Flowrate = 
$$\frac{Mass Flowrate (Lb/Hr)}{Density@60°F}$$
$$= MCF/Hr$$

Gross Flowrate = 
$$\frac{Mass Flowrate (LB/HR)}{Flowing Density}$$
$$= MCF/Hr$$

(Refer to *Orifice Metering of Natural Gas*, 3rd edition.)

 $N_c = unit\ conversion\ constant = 323.279$ 

 $C_d$  = orifice plate coefficien t of discharge

$$E_v = velocity \ of \ approach \ factor = \frac{1}{\sqrt{1-\beta^4}}$$

Y = expansion factor

 $\beta = \frac{d}{D} = \frac{orifice\ plate\ bore\ diameter\ from\ reference\ diameter}{meter\ tube\ internal\ diameter\ from\ reference\ diameter}$ 

 $\rho = density \ of \ the \ fluid \ at \ flowing \ conditions$ 

 $DP = orifice \ differential \ pressure$ 

# Wedge

Gross Flowrate = 5.668 × 60.0 × 
$$F_a$$
 ×  $K_{d2}$  ×  $\sqrt{\frac{DP}{SG}}$   
= Gal/Hr

Net Flowrate = 
$$\frac{Gross Flowrate \times Flowing \ Density}{Density@60°F}$$
$$= Gal/Hr$$

 $Mass Flowrate = Gross Flowrate \times Flowing Density \times Conversion Factor \\ = M Lb/Hr$ 

Where DP = Differential Pressure, inches of water

SG = Liquid Specific Gravity at flowing conditions

 $F_a = Flow Expansion Factor (Data Entry)$ 

 $K_{d2} = Flow Coefficien t (Data Entry)$ 

### Venturi

MassFlowrate = 0.0997424 × 3.6 × 
$$\sqrt{\rho \times DP}$$
 ×  $\frac{C \times Y \times F_a \times d^2}{\sqrt{1-\beta^4}}$  = (MLb/Hr)

Net Flowrate = 
$$\frac{Mass\ Flowrate\ (MLb/Hr)}{Reference\ Density}$$
  
= (MCF/Hr)

Gross Flowrate = 
$$\frac{Mass\ Flowrate\ (MLb/Hr)}{Flowing\ Density}$$
$$= (MCF/Hr)$$

Where C = discharge coefficien t C (manual entry)  $Y = expansion \ factor$   $\beta = \frac{d}{D} = \frac{venturi \ bore \ diameter \ at \ reference}{meter \ tube \ internal \ diameter \ at \ reference}$   $\rho = density \ of \ the \ fluid \ at \ flowing \ conditions$   $DP = differential \ pressure$ 

(Refer to Miller Measurement Engineering Handbook)

## Frequency Device

Gross Flowrate = 
$$\frac{Total (Pulses/Second)}{Nominal \ K \ Factor (Pulses/UM)} \times 3600$$
= (UM/Hr)

Net Flowrate = 
$$\frac{Gross \ Flowrate \ (UM/Hr) \times Meter \ Factor \times Flowing \ Density}{Reference \ Density}$$
= (UM/Hr)

Mass Flowrate =  $Gross \ Flowrate \ (UM/Hr) \times Flowing \ Density \times \frac{Meter \ factor}{1000} \times Factor$ 
= (MLB/Hr)

*Note*: *UM* = *Unit of Measurement (Selectable by Data Entry)* 0 = BBL1 = Gal2 = CFFactor = Conversion Factor

### Annubar

Please see *Common Terms* at the beginning of this chapter.

 $\rho_{flowing}$ 

$$\begin{aligned} \textbf{MassFlowrate} &= 359.07264K(D_{flowing})^2 \times F_{RA}F_MF_{AA}F_L \times Y\sqrt{\rho_{pps}DP} \\ &= q_{mass} (\textbf{MLb/Hr}) \\ \textbf{Net Flowrate} &= \frac{q_{mass}}{\rho_{reference}} = \textbf{MCF/Hr} \\ \end{aligned}$$
 
$$\textbf{Gross Flowrate} &= \frac{q_{mass}}{\rho_{reference}} = \textbf{MCF/Hr}$$

Where:

K = Flow Coefficient for pipe dimension and wall thickness

 $D_{flowing}$  = Internal Diameter of Pipe at Flowing Conditions =  $D_{0P}[1 + \alpha(T_{flowing} - T_{0P})]$ 

 $\alpha$  = Linear Coefficien t of Thermal Expansion

 $F_{RA} = Reynolds Number Factor$ 

 $F_M = Manometer\ Factor$ 

 $F_{AA} = Thermal\ Expansion\ Factor$ 

 $F_L$  = Location Factor

 $\rho_{pps} = Density, expressed in Lb/ft^3$ 

### **DENSITY EQUATIONS**

### Sarasota Density GM/CC

Sarasota density is calculated using the frequency signal produced by a Sarasota densitometer, and applying temperature and pressure corrections as shown below.

Where:

$$T_{0p} = T_{coef} \times (T - T_{cal}) + P_{coef} \times (P - P_{cal}) + T_0$$

DCF = Density Correction Factor

 $D_0 = Calibration \ constant, \ mass/volume, \ gm/cm^3$ 

t = Densitometer oscillation period in microseconds.

 $t_0 = A \ calibration \ constant \ in \ microseconds$ 

 $T_{coef} = Temperature \ coefficient \ in \ microseconds/{}^{\circ}F$ 

P = Flowing pressure in PSIG

 $P_{coef} = Pressure coefficien t in microseconds/PSIG$ 

 $P_{cal}$  = Calibration pressure in PSIG

### UGC Density GM/CC

UGC density is calculated using the frequency signal produced by a UGC densitometer, and applying temperature and pressure corrections as shown below

$$\textbf{Corrected Density} = DCF \times P_{flowing} \{ [K(P_{off} + d) \times 10^{-6}] + [K_T(T_{flowing} - T_{cal})] + d \}$$

Where:

$$d = K_0 + K_1 t + K_2 t^2$$

 $K_0$ ,  $K_1$ ,  $K_2$  = Calibration Constants

t = Densitometer oscillation period in microseconds

DCF = Density Correction Factor

 $K = Pressure\ Constant$ 

 $P_{off} = Pressure Offset$ 

 $K_T = Temperature Coefficient$ 

 $T_{cal} = Temperature \ coefficien \ t \ in \ microseconds/°F$ 

### Solartron Density GM/CC

Solartron density is calculated using the frequency signal produced by a Solartron densitometer, and applying temperature and pressure corrections as shown below.

#### Density at 68°F and 0 PSIG

$$D = K_0 + K_1 t + K_2 t^2$$
Where  $t = Densitometer\ Oscillation\ Period\ in\ microseconds$ 
 $K_0, K_1, K_2 = Calibration\ Constants\ Supplied\ by\ Solartron$ 

#### **Temperature Corrected Density**

$$DT = D[1+K_{18}(T-68)] + K_{19}(T-68)$$
  
Where  $T = Temperature in °F$ 

#### **Temperature and Pressure Corrected Density**

$$\begin{aligned} DP &= DL(1+K_{20}P) + K_{21}P \\ Where: \\ P &= Pressure in PSIG \\ K_{20} &= K_{20A} + K_{20B}P \\ K_{21} &= K_{21A} + K_{21B}P \\ K_{20A}, K_{20B}, K_{21A}, K_{21B} &= Calibration Constants Supplied by Solarton \end{aligned}$$

#### **Additional Equation for Velocity of Sound Effects**

The following equation can provide more accurate measurement for LPG products in the density range of  $0.300 \le D \le 0.550$  (D is in gm/cc).

$$D_{vos} = DP + K_r (DP - K_j)^3$$
  
Let  $K_r = 0.0$  outside this range.

## NIST14

Temperature Range 24–200°F Pressure Range 250-2920 PSIA

# **DENSITY EQUATIONS (Without Live Densitometer)**

If API Table is selected:

Flowing Density = 
$$Density @ 60°F \times CTL \times CPL$$
  
=  $\frac{gm}{cm^3}$   
Where  $CTL = \mathbf{C}^{-\alpha}T^{\Delta}T^{(1+(0.8\alpha_T\Delta_T))}$   
=  $Correction \ for \ temperature \ effect \ on \ liquid \ (ASTM \ D1250)$   
 $\Delta_T = T_{Actual} - T_{Reference}$   
 $\alpha_T = \frac{K_0 + K_1\rho_T}{\rho_T^2} = Correction \ of \ expansion \ at \ reference \ temp.$   
 $\rho_T = \frac{141.5 \times Density \ of \ Water}{API + 131.5}$   
=  $Product \ density \ at \ reference \ temperature \ in \ \frac{gm}{cm^3}$   
where:  
 $API = API \ Gravity \ at \ reference \ temperature$   
 $CPL = \frac{1}{1 - F(P-P_e)} = Correction \ for \ compressibility \ on \ liquid$ 

Flowing Density = 
$$Density @ 60^{\circ}F \times CTL \times CPL$$
  
=  $\frac{gm}{cm^{3}}$   
Where  $CTL = \mathcal{C}^{-\alpha}T^{\Delta}T^{(1+(0.8\alpha_{T}\Delta_{T}))}$   
=  $Correction \ for \ temperature \ effect \ on \ liquid \ (ASTM \ D1250)$   
 $\Delta_{T} = T_{Actual} - T_{Reference}$   
 $\alpha_{T} = \frac{K_{0} + K_{1}\rho_{T}}{\rho_{T}^{2}} = Correction \ of \ expansion \ at \ reference \ temp.$   
 $\rho_{T} = \frac{141.5 \times Density \ of \ Water}{API + 131.5}$   
=  $Product \ density \ at \ reference \ temperature \ in \frac{gm}{cm^{3}}$ 

where:

API = API Gravity at reference temperature

$$CPL = \frac{1}{1 - F(P - P_e)} = Correction for compressibility on liquid$$

P = Flowing pressure in PSIG

 $P_e$  = Equilibrium pressure, calculated from the equations developed by Dr.R.W. Hankinson and published as GPA Technical Publication No.15, or override value

*Temperature Range:* -50 °F to 140 °F.

*Relative Density Range:* 0.49 to 0.676

F = Compressibility factor

Using API Chapter 11.2.1 for liquids 0-90 API

Using API Chapter 11.2.2 for Hydrocarbons

*Temperature Range:* -50 °F to 140 °F

Relative Density: 0.350-0.637

Density is converted from gm/cm<sup>3</sup> to lb/ft<sup>3</sup> via the conversion factor  $\frac{lb}{ft^3} = \frac{gm}{cm^3} \times 36.07$ .

 $\mathbf{K_0}$  and  $\mathbf{K_1}$  in the above equations are physical constants from the API Manual and are given in the table below for various product types. However, for products between the jet group and gasoline use constants  $\mathbf{A}$  and  $\mathbf{B}$  in the following equation:

$$\alpha_T = A + \frac{B}{\rho_T^2}$$

| Table   | Product Type    | API Relative Gravity Density |                 | K <sub>0</sub> | <b>K</b> <sub>1</sub> |
|---------|-----------------|------------------------------|-----------------|----------------|-----------------------|
| 6A, 23A | Crude Oil       | 0-100                        | .6110 to 1.0760 | 341.0957       | 0.0                   |
| 6B, 23B | Fuel Oil        | 0-137                        | .5270 to 1.0760 | 103.8720       | 0.2701                |
| 6B, 23B | Jet Group       | 37.1-47.9                    | .7890 to .8395  | 330.3010       | 0.0                   |
| 6B, 23B | Gasoline        | 52.1-85                      | .6535 to .7705  | 192.4571       | 0.2438                |
| 6B, 23B | Between Jet and | 48-52                        | .7710 to .7885  | A =            | B =                   |
| 0D, 23D | Gasoline        | 40-32                        | .771010.7665    | -0.00186840    | 1489.0670             |

## **CHAPTER 5: MODBUS DATA**

### **MODBUS PROTOCOL**

### **TRANSMISSION MODE**

|                | ASCII     | RTU       |
|----------------|-----------|-----------|
| DATA BITS      | 7         | 8         |
|                |           |           |
| START BITS     | 1         | 1         |
| PARITY         | EVEN, ODD | NONE      |
| STOP BITS      | 1         | 1         |
| ERROR CHECKING | LRC       | CRC       |
| BAUD RATE      | 1200-9600 | 1200-9600 |

#### **ASCII FRAMING**

Framing is accomplished by using colon (:) character indicating the beginning of frame and carriage (CR), line feed (LF) for the end of frame

#### ASCII MESSAGE FORMAT

|        | ADDRESS | FUNCTION | DATA      | ERR\CHECK |        | _      |
|--------|---------|----------|-----------|-----------|--------|--------|
| :      | 2 CHAR  | 2 CHAR   | Nx2 CHAR  | 2 CHAR    | CR     | LF     |
| 8 BITS | 16 BITS | 16 BITS  | Nx16 BITS | 16 BITS   | 8 BITS | 8 BITS |

#### **RTU FRAMING**

Frame synchronization is done by time basis only. The Smart Flow Computer allows 3.5 characters time without new characters coming in before proceeding to process the message and resetting the buffer.

#### RTU MESSAGE FORMAT

| ADDRESS | FUNCTION | DATA     | CRC     |
|---------|----------|----------|---------|
| 8 BITS  | 8 BITS   | Nx8 BITS | 16 BITS |

### **FUNCTION CODE**

To inform the slave device of what function to perform

| FUNCTION<br>CODE | ACTION                            |
|------------------|-----------------------------------|
| 01               |                                   |
| 03               | Read Strings or Multiple 16 Bits  |
| 16               | Write Strings or Multiple 16 Bits |

#### **ERROR CHECK**

#### LRC MODE

The LRC check is transmitted as two ASCII hexadecimal characters. First, the message has to be stripped of the: LF, CR, and then converted the HEX ASCII to Binary. Add the Binary bits and then two's complement the result.

#### **CRC MODE**

The entire message is considered in the CRC mode. Most significant bit is transmitted first. The message is pre-multiplied by 16. The integer quotient digits are ignored and the 16-bit remainder is appended to the message as the two CRC check bytes. The resulting message including the CRC, when divided by the same polynomial (X16+X15+X2+1) at the receiver, which will give zero remainder if no error, has occurred.

#### **EXCEPTION RESPONSE**

Exception response comes from the slave if it finds errors in communication. The slave responds to the master echoing the slave address, function code (with high bit set), exception code and error check. To indicate that the response is notification of an error, the high order bit of the function code is set to 1.

| EXCEPTION CODE | DESCRIPTION          |
|----------------|----------------------|
| 01             | Illegal Function     |
| 02             | Illegal Data Address |
| 03             | Illegal Data Value   |

#### **BROADCAST COMMAND**

All units listen to Unit ID Zero, and no one will respond when the write function is broadcasted.

### **MODBUS EXAMPLES**

#### FUNCTION CODE 03 (Read Single or Multiple Register Points)

Each Modbus System has a different Modbus address range. For example, 40000 or 90000 is the high level message generated through the host Modbus system. The set up and offset are different for each host Modbus system.

#### READ A SHORT (SINGLE) WORD NUMERIC VARIABLE

The short word numeric variable is a 16-bit integer

Data: 16 bits (short word: two 8-bit bytes - high byte, low byte),

Short Integer Variable Modbus Address: from 2018 to 3030

#### **RTU MODE**

#### Read Address 3001

| ADDR | FUNC<br>CODE | STARTIN | G POINT | # OF P | CRC |       |    |
|------|--------------|---------|---------|--------|-----|-------|----|
|      |              | HI      | LO      | HI     | LO  | CHECK |    |
| 01   | 03           | 0B      | В9      | 00     | 01  | 57    | СВ |

#### **Response - Data - 02 63 (Hex), 611 (Decimal)**

| 4000 | FUNC | BYTE   | DA | CRC |       |    |
|------|------|--------|----|-----|-------|----|
| ADDR | CODE | COUNTS | н  | LO  | CHECK |    |
| 01   | 03   | 02     | 02 | 63  | F9    | 0D |

|      | ADDR |      | FUNC |    | STARTING POINT |    |    | # OF POINTS |    |    |    | LRC |     |    |    |    |
|------|------|------|------|----|----------------|----|----|-------------|----|----|----|-----|-----|----|----|----|
| ADDR |      | CODE |      | HI |                | LO |    | HI          |    | LO |    | CHE | ECK |    |    |    |
| :    | 30   | 31   | 30   | 33 | 30             | 43 | 30 | 43          | 30 | 30 | 30 | 31  | 45  | 42 | CR | LF |

#### Response

|       | ADDR |      | FUNC |       | BYTE |    | DATA |    |    |       |    | RC. |    |    |
|-------|------|------|------|-------|------|----|------|----|----|-------|----|-----|----|----|
| ADDIK |      | CODE |      | COUNT |      | HI |      | LO |    | CHECK |    |     |    |    |
| ••    | 30   | 31   | 30   | 33    | 30   | 32 | 30   | 30 | 30 | 31    | 46 | 39  | CR | LF |

#### READ A LONG WORD NUMERIC VARIABLE

The long word numeric variable is a *two 16-bit integers* with decimal places inferred Data: two 16-bit (32 bits, two words: high word, low word).

Sign bit - first bit of high word (0:positive, 1:negative) Long Integer Variable Modbus Address: from 3131 to 9625

#### Read Address 3131

| ADDR | FUNC<br>CODE | STARTING | G Address | # OF R | CRC |       |    |
|------|--------------|----------|-----------|--------|-----|-------|----|
|      |              | HI       | LO        | HI     | LO  | CHECK |    |
| 01   | 03           | 0C       | 3B        | 00     | 02  | В6    | 96 |

Response - Data - 4 Bytes - 00 05 6A 29 (Hex), 611 (Decimal)

| 4000 | FUNC | BYTE   |         | DA |      | CRC  |       |    |
|------|------|--------|---------|----|------|------|-------|----|
| ADDR | CODE | COUNTS | HI Word |    | LO V | Vord | CHECK |    |
| 01   | 03   | 04     | 00      | 05 | 6A   | 29   | 05    | 4C |

Data Bytes - 00 05 6A 29 (Hex) = 354857 (decimal) Data with 2 decimal places inferred = 3548.57

For Example:

Honeywell Modbus System - read address 93131

Delta-V Modbus system - read address 43131

**Data Calculation** 

Value = High Word x 65536 + Low Word

High Word =  $00\ 05\ (Hex)$ , 5 (Decimal)

Low Word = 6A 29 (Hex), 27177 (Decimal)

 $= 5 \times 65536 + 27177$ 

= 354857

Two decimal places inferred

= 3548.57

### READ A FLOATING POINT VARIABLE

The floating point variable is a single precision floating point value One register with 4 data bytes- high word and low word

### **IEEE Floating Point Format**

| Sign  | Exponent | Mantissa |
|-------|----------|----------|
| 1 bit | 8 bits   | 23 bits  |

| Byte 3  | Byte 2   | Byte 1  | Byte 0  |
|---------|----------|---------|---------|
| SEEEEEE | EMMMMMMM | MMMMMMM | MMMMMMM |

Modbus Address: From 7001 to 7999

Sample Floating Point Value

Read Register 7047

| ADDR | FUNC | STARTING | 3 ONG |    | STARTING Address |     | ess # OF Registers |  |  |
|------|------|----------|-------|----|------------------|-----|--------------------|--|--|
|      | CODE | HI       | LO    | HI | LO               | CHE | :CK                |  |  |
| 01   | 03   | 1B       | 87    | 00 | 01               | 32  | C7                 |  |  |

Response - Four Data Bytes - 47 6C 4A 00 (HEX) = 60490.0

|      | FUNC | BYTE | DATA |        |                 | CF | RC  |    |
|------|------|------|------|--------|-----------------|----|-----|----|
| ADDR | CODE | D    |      | COUNTS | HI Word LO Word |    | CHE | _  |
| 01   | 03   | 04   | 47   | 6C     | 4A              | 00 | 19  | FA |

| ADDRESS   | DESCRIPTION                                   | DECIMAL     | READ/WRITE  |
|-----------|-----------------------------------------------|-------------|-------------|
| 2351      | Port 3 Modbus Type (0=RTU,1=ASCII)            | 0 Inferred  | Read/Write  |
| 2352      | Port 3 Parity(0=None,1=Odd,2=Even)            | 0 Inferred  | Read/Write  |
| 2353      | Port 3 Baud Rate(0=1200,1=2400,3=4800,4=9600) |             |             |
| 2354      | reserved                                      |             |             |
| 2355      | Port 3 RTS Delay in Milliseconds              | 0 Inferred  | Read/Write  |
| 2534      | Flow Computer Display Delay                   | 0 Inferred  | Read/Write  |
| 2535      | Flow Computer Assignment #1                   | 0 Inferred  | Read/Write  |
| 2536      | Flow Computer Assignment #2                   | 0 Inferred  | Read/Write  |
| 2537      | Flow Computer Assignment #3                   | 0 Inferred  | Read/Write  |
| 2538      | Flow Computer Assignment #4                   | 0 Inferred  | Read/Write  |
| 2539      | Flow Computer Assignment #5                   | 0 Inferred  | Read/Write  |
| 2540      | Flow Computer Assignment #6                   | 0 Inferred  | Read/Write  |
| 2541      | Flow Computer Assignment #7                   | 0 Inferred  | Read/Write  |
| 2542      | Flow Computer Assignment #8                   | 0 Inferred  | Read/Write  |
| 2543      | Flow Computer Assignment #9                   | 0 Inferred  | Read/Write  |
| 2544      | Flow Computer Assignment #10                  | 0 Inferred  | Read/Write  |
| 2545      | Flow Computer Assignment #11                  | 0 Inferred  | Read/Write  |
| 2546      | Flow Computer Assignment #12                  | 0 Inferred  | Read/Write  |
| 2547      | Flow Computer Assignment #13                  | 0 Inferred  | Read/Write  |
| 2548      | Flow Computer Assignment #14                  | 0 Inferred  | Read/Write  |
| 2549      | Flow Computer Assignment #15                  | 0 Inferred  | Read/Write  |
| 2550      | Flow Computer Assignment #16                  | 0 Inferred  | Read/Write  |
| 2551      | Flow Computer ID                              | 0 Inferred  | Read/Write  |
| 2552      | reserved                                      |             |             |
| 2553      | Port 1 Modbus Type (0=RTU,1=ASCII)            | 0 Inferred  | Read/Write  |
| 2554      | Port 1 Parity(0=None,1=Odd,2=Even)            | 0 Inferred  | Read/Write  |
| 2555      | Port 1 Baud Rate(0=1200,1=2400,3=4800,4=9600) |             |             |
| 2556      | reserved                                      |             |             |
| 2557      | Port 1 RTS Delay in Milliseconds              | 0 Inferred  | Read/Write  |
| 2558-2559 | reserved                                      |             |             |
| 2560      | Port 2 Type (0=Modbus, 1=Printer)             | 0 Inferred  | Read/Write  |
| 2561      | Port 2 Modbus Type (0=RTU,1=ASCII)            | 0 Inferred  | Read/Write  |
| 2562      | Port 2 Parity(0=None,1=Odd,2=Even)            | 0 Inferred  | Read/Write  |
| 2563      | Port 2 Baud Rate(0=1200,1=2400,3=4800,4=9600) |             |             |
| 2564      | Printer Baudrate(0=1200,1=2400,3=4800,4=9600) |             |             |
| 2565      | Port 2 RTS Delay in Milliseconds              | 0 Inferred  | Read/Write  |
| 2566      | Printer-Number of Nulls                       | 0 Inferred  | Read/Write  |
| 2567      | Spare                                         |             |             |
| 2568-2581 | Spare                                         |             |             |
| 2582      | Ext. Analog Input #5-#9                       | 0 Inferred  | Read/Write  |
| 2583      | Enable Battery Alarm                          | 0 Inferred  | Read/Write  |
| 2584      | Report Configuration                          | 0 Inferred  | Read/Write  |
| 2585      | SLAVE #1 ID                                   | 0 Inferred  | Read/Write  |
| 2586      | SLAVE #2 ID                                   | 0 Inferred  | Read/Write  |
| 2587      | SLAVE #3 ID                                   | 0 Inferred  | Read/Write  |
| 2588      | SLAVE #4 ID                                   | 0 Inferred  | Read/Write  |
| 2589      | Scale Selection (0=32767,1=4095)              | 0 Inferred  | Read/Write  |
| _000      | 3343 301001011 (0-02101, 1-4000)              | 5 111101100 | TOGG/VVIIIO |

| ADDRESS   | DESCRIPTION                                | DECIMAL    | READ/WRITE |
|-----------|--------------------------------------------|------------|------------|
| 2590      | Flow Direction Selection                   | 0 Inferred | Read/Write |
| 2591      | Use Stack DP                               | 0 Inferred | Read/Write |
| 2592      | Meter Volume Units 0=BBL, 1=GAL            | 0 Inferred | Read/Write |
| 2593      | Flow Rate Display                          | 0 Inferred | Read/Write |
| 2594      | Flowrate Averaged Second                   | 0 Inferred | Read/Write |
| 2595      | Day Start Hour (0-23)                      | 0 Inferred | Read/Write |
| 2596-2605 | Company Name                               | 40 Chars   | Read/Write |
| 2606      | Disable Alarms ? (0=No, 1=Yes)             | 0 Inferred | Read/Write |
| 2607      | Print Interval in Minutes (0-1440)         | 0 Inferred | Read/Write |
| 2608      | Pulse Width                                | 0 Inferred | Read/Write |
| 2609      | Density Type 0=None,1=4-20mA,2=S,3=U,3=S   | 0 Inferred | Read/Write |
| 2610      | Density Unit 0=SG,1=API,2=Density          | 0 Inferred | Read/Write |
| 2611      | Use Meter Temp as Dens.Temp 0=N,1=Y        | 0 Inferred | Read/Write |
| 2612      | Use Meter Pressure as Dens.Press 1=Yes     | 0 Inferred | Read/Write |
| 2613      | Mass Pulse                                 | 0 Inferred | Read/Write |
| 2614      | Retroactive Meter Factor                   | 0 Inferred | Read/Write |
| 2615      | Meter Flow Cut Off                         | 0 Inferred | Read/Write |
| 2616      | Gross Flow Inclue Meter Factor             | 0 Inferred | Read/Write |
| 2617      | Status Input/Switch Output #1 (0=OFF,1=ON) | 0 Inferred | Read/Write |
| 2618      | Status Input/Switch Output #2 (0=OFF,1=ON) | 0 Inferred | Read/Write |
| 2619      | Status Input/Switch Output #3 (0=OFF,1=ON) | 0 Inferred | Read/Write |
| 2620      | Status Input/Switch Output #4 (0=OFF,1=ON) | 0 Inferred | Read/Write |
| 2621-2623 | Spare                                      |            |            |
| 2624-2633 | Meter Location                             | 20 Chars.  | Read/Write |
| 2634-2637 | Meter ID                                   | 8 Chars.   | Read/Write |
| 2638      | Spare                                      | 0 Inferred | Read/Write |
| 2639-2648 | Spare                                      |            |            |
| 2649-2651 | Reserved                                   |            |            |
| 2947      | Spring Forward Month                       | 0 Inferred | Read/Write |
| 2948      | Spring Forward Day                         | 0 Inferred | Read/Write |
| 2949      | Fall Back Month                            | 0 Inferred | Read/Write |
| 2950      | Fall Back Day                              | 0 Inferred | Read/Write |
| 2951      | Enable Daylight Time Saving                | 0 Inferred | Read/Write |
| 2652-2659 | Product Name                               | 16 Chars.  | Read/Write |
| 2660      | Product Table Select                       | 0 Inferred | Read/Write |
| 2661      | Spare                                      |            |            |
| 2662      | spare                                      |            |            |
| 2663      | DP Low Assignment                          | 0 Inferred | Read/Write |
| 2664      | Temperature Assignment                     | 0 Inferred | Read/Write |
| 2665      | Pressure Assignment                        | 0 Inferred | Read/Write |
| 2666      | Density Assignment                         | 0 Inferred | Read/Write |
| 2667      | Density Temp. Assignment                   | 0 Inferred | Read/Write |
| 2668      | Density Pressure Assignment                | 0 Inferred | Read/Write |
| 2669      | DP High Assignment                         | 0 Inferred | Read/Write |
| 2670      | Spare #1 Assignment                        | 0 Inferred | Read/Write |
| 2671      | Spare #2 Assignment                        | 0 Inferred | Read/Write |
| 2672      | DP Fail Code                               | 0 Inferred | Read/Write |
| 2673      | Temperature Fail Code                      | 0 Inferred | Read/Write |

| ADDRESS      | DESCRIPTION                                                                          | DECIMAL                  | READ/WRITE               |
|--------------|--------------------------------------------------------------------------------------|--------------------------|--------------------------|
| 2674         | Pressure Fail Code                                                                   | 0 Inferred               | Read/Write               |
| 2675         | Density Fail Code                                                                    | 0 Inferred               | Read/Write               |
| 2676         | Density Temperature Fail Code                                                        | 0 Inferred               | Read/Write               |
| 2677         | Density Pressure Fail Code                                                           | 0 Inferred               | Read/Write               |
| 2678         | Spare                                                                                |                          |                          |
| 2679         | Spare #1 Failure Code                                                                | 0 Inferred               | Read/Write               |
| 2680         | Spare #2 Failure Code                                                                | 0 Inferred               | Read/Write               |
| 2681         | Calculation Type                                                                     | 0 Inferred               | Read/Write               |
| 2682         | Y Factor Selection                                                                   | 0 Inferred               | Read/Write               |
| 2683         | Orifice Material                                                                     | 0 Inferred               | Read/Write               |
| 2684         | Analog Output #1 Assign                                                              | 0 Inferred               | Read/Write               |
| 2685         | Analog Output #2 Assign                                                              | 0 Inferred               | Read/Write               |
| 2686         | Analog Output #3 Assign                                                              | 0 Inferred               | Read/Write               |
| 2687         | Analog Output #4 Assign                                                              | 0 Inferred               | Read/Write               |
| 2688         | Status Input/Switch Output #1 Assign                                                 | 0 Inferred               | Read/Write               |
| 2689         | Status Input/Switch Output #2 Assign                                                 | 0 Inferred               | Read/Write               |
| 2690         | Status Input/Switch Output #3 Assign                                                 | 0 Inferred               | Read/Write               |
| 2691         | Status Input/Switch Output #4 Assign                                                 | 0 Inferred               | Read/Write               |
| 2692         | Well Test Schedule #1 Duration in Minutes                                            | 0 Inferred               | Read/Write               |
| 2693         | Well Test Schedule #1 Interval in Seconds                                            | 0 Inferred               | Read/Write               |
| 2694         | Well Test Schedule #2 Duration in Minutes                                            | 0 Inferred               | Read/Write               |
| 2695         | Well Test Schedule #2 Interval in Seconds                                            | 0 Inferred               | Read/Write               |
| 2696         | Well Test Schedule #3 Duration in Minutes                                            | 0 Inferred               | Read/Write               |
| 2697         | Well Test Schedule #3 Interval in Seconds                                            | 0 Inferred               | Read/Write               |
| 2698         | Well Test Schedule #4 Duration in Minutes                                            | 0 Inferred               | Read/Write               |
| 2699         | Well Test Schedule #4 Interval in Seconds                                            | 0 Inferred               | Read/Write               |
| 2700         | Well Test Schedule #5 Duration in Minutes                                            | 0 Inferred               | Read/Write               |
| 2701         | Well Test Schedule #5 Interval in Seconds                                            | 0 Inferred               | Read/Write               |
| 2702         | Well Test Schedule #6 Duration in Minutes                                            | 0 Inferred               | Read/Write               |
| 2703         | Well Test Schedule #6 Interval in Seconds                                            | 0 Inferred               | Read/Write               |
| 2704         | Well Test Schedule #7 Duration in Minutes                                            | 0 Inferred               | Read/Write               |
| 2705         | Well Test Schedule #7 Interval in Seconds                                            | 0 Inferred               | Read/Write               |
| 2706         | Well Test Schedule #8 Duration in Minutes                                            | 0 Inferred               | Read/Write               |
| 2707         | Well Test Schedule #8 Interval in Seconds Well Test Schedule #9 Duration in Minutes  | 0 Inferred               | Read/Write<br>Read/Write |
| 2708<br>2709 | Well Test Schedule #9 Interval in Seconds                                            | 0 Inferred<br>0 Inferred | Read/Write               |
| 2710         | Well Test Schedule #9 Interval in Seconds Well Test Schedule #10 Duration in Minutes | 0 Inferred               | Read/Write               |
| 2710         | Well Test Schedule #10 Interval in Seconds                                           | 0 Inferred               | Read/Write               |
| 2712         | DP or Net Flow Rate Log Selection                                                    | 0 Inferred               | Read/Write               |
| 2713         | Pressure Log Selection                                                               | 0 Inferred               | Read/Write               |
| 2714         | Test Average Sample Period in Seconds                                                | 0 Inferred               | Read/Write               |
| 2716         | Select 0=Analog Input#1,1=Digital Input#5                                            | 0 Inferred               | Read/Write               |
| 2717         | Select 0=Analog Input#2,1=Digital Input#6                                            | 0 Inferred               | Read/Write               |
| 2718         | Select 0=Analog Input#3,1=Digital Input#7                                            | 0 Inferred               | Read/Write               |
| 2719         | Select 0=Analog Input#4,1=Digital Input#8                                            | 0 Inferred               | Read/Write               |
| 2720         | Digital Input#5 Assignment                                                           | 0 Inferred               | Read/Write               |
| 2721         | Digital Input#6 Assignment                                                           | 0 Inferred               | Read/Write               |
| 2722         | Digital Input#7 Assignment                                                           | 0 Inferred               | Read/Write               |
| 2723         | Digital Input#8 Assignment                                                           | 0 Inferred               | Read/Write               |
| 2724-2820    | Spare                                                                                |                          |                          |

| <u>ADDRESS</u>                                                                                                    | DESCRIPTION                                                                                                    | DECIMAL R                                                                                          | READ/WRITE                                                                                                    |
|----------------------------------------------------------------------------------------------------|----------------------------------------------------------------------------------------------------|----------------------------------------------------------------------------------------------------|----------------------------------------------------------------------------------------------------|
|                                                                                                    |                                                                                                    |                                                                                                    |                                                                                                    |
| 2821-2824<br>2825-2828<br>2829-2832<br>2833-2836<br>2837-2840<br>2841-2844                                                     | Analog Input#5 Tag Analog Input#6 Tag Analog Input#7 Tag Analog Input#8 Tag Analog Input#9 Tag Analog Input #1 Tag                                                                                                    | 8 Chars.<br>8 Chars.<br>8 Chars.<br>8 Chars.<br>8 Chars.<br>8 Chars.                               | Read/Write<br>Read/Write<br>Read/Write<br>Read/Write<br>Read/Write                                            |
| 2845-2848<br>2849-2852<br>2853-2856<br>2857-2860<br>2861-2864<br>2865-2868<br>2869-2872<br>2873-2876<br>2877-2880<br>2881-2888 | Analog Input #1 Tag Analog Input #2 Tag Analog Input #3 Tag Analog Input #4 Tag RTD Input Tag Densitometer Tag Analog Output #1 Tag Analog Output #2 Tag Analog Output #3 Tag Analog Output #3 Tag Analog Output #4 Tag Reserved | 8 Chars. 8 Chars. 8 Chars. 8 Chars. 8 Chars. 8 Chars. 8 Chars. 8 Chars. 8 Chars. 8 Chars. 8 Chars. | Read/Write Read/Write Read/Write Read/Write Read/Write Read/Write Read/Write Read/Write Read/Write Read/Write |

| moasao         | Addition to bitte in                             | tog o.                   |              |
|----------------|--------------------------------------------------|--------------------------|--------------|
| <u>ADDRESS</u> | DESCRIPTION                                      | <u>DECIMAL</u>           | READ/WRITE   |
|                |                                                  |                          |              |
| 2961-2964      | Multi.Var#1 DP Tag                               | 8 Chars.                 | Read/Write   |
| 2965-2968      | Multi.Var#1 Pressure Tag                         | 8 Chars.                 | Read/Write   |
| 2969-2972      | Multi.Var#1 Temperature Tag                      | 8 Chars.                 | Read/Write   |
| 2973-2976      | Multi.Var#2 DP Tag                               | 8 Chars.                 | Read/Write   |
| 2977-2980      | Multi.Var#2 Pressure Tag                         | 8 Chars.                 | Read/Write   |
| 2981-2984      | Multi.Var#2 Temperature Tag                      | 8 Chars.                 | Read/Write   |
| 2301 2304      | Wall. Val#2 Temperature Tag                      | o Onars.                 | rcad/vviito  |
| 2985           | Analog Output #1 Remote Control (0-100)          | 0 Inferred               | Read/Write   |
|                |                                                  |                          |              |
| 2986           | Analog Output #2 Remote Control (0-100)          | 0 Inferred               | Read/Write   |
| 2987           | Analog Output #3 Remote Control (0-100)          | 0 Inferred               | Read/Write   |
| 2988           | Analog Output #4 Remote Control (0-100)          | 0 Inferred               | Read/Write   |
| 2989-2990      | Spare                                            |                          |              |
| 2991           | Reset PID                                        | 0 Inferred               | Read/Write   |
|                |                                                  |                          |              |
| 3001           | Version Number                                   | 2 Inferred               | Read         |
| 3002-3003      | Spare                                            |                          |              |
| 3004           | Frequency #1                                     | 0 Inferred               | Read         |
| 3005           | Frequency #2                                     | 0 Inferred               | Read         |
| 3006           | Table Used                                       | 0 Inferred               | Read         |
| 3007-3010      | Meter ID                                         | 8 Chars                  | Read         |
|                |                                                  | 0 Inferred               |              |
| 3011           | II-Test Status                                   |                          | Read         |
| 3012           | II-Test Stage Number                             | 0 Inferred               | Read         |
| 3013           | Spare                                            |                          | 5 .          |
| 3014           | II-Test Interval                                 | 0 Inferred               | Read         |
| 3015           | Reserved                                         |                          |              |
| 3016           | Stop Well Test                                   | 0 Inferred               | Read/Write   |
| 3017           | Start Well Test                                  | 0 Inferred               | Read/Write   |
|                |                                                  |                          |              |
| 3018           | Unit ID                                          | 0 Inferred               | Read         |
| 3019           | Disable Alarms                                   | 0 Inferred               | Read         |
| 3020-3022      | Spare                                            |                          |              |
| 3023           | Application TAG Number                           | 0 Inferred               | Read         |
| 3024           | Calibration – Set Time (1-9 Hours)               | 0 Inferred               | Read/Write   |
| 3025           | Enable Calibration Mode                          | 0 Inferred               | Read/Write   |
| 0020           | Enable Galibration Mode                          | o illicirca              | rtodd/ write |
| 3026           | Last Daily Report Request (1=Latest,32=Oldest)   | 0 Inferred               | Write        |
| 3020           | Daily Data Area in Location 3431-3711            | o illielleu              | vviile       |
| 2027 2020      | •                                                |                          |              |
| 3027-3028      | Spare                                            | (\0.1.(                  | VAL 20 a     |
| 3029           | Last Hourly Report Request (1=Latest,1040=Oldes  | t)u interred             | Write        |
|                | Last Hour Data Area in Location 8001-8037        |                          |              |
|                |                                                  |                          |              |
| 3030           | Last Alarm Report Request (1=Latest,100=Oldest)  |                          | Write        |
| 3031           | Last Audit Report Request (1=Latest,100=Oldest)  | 0 Inferred               | Write        |
| Scaled Data Ar | rea                                              |                          |              |
| 3032           | Gross Flowrate                                   | 0 Inferred               | Read         |
| 3033           | Net Flowrate                                     | 0 Inferred               | Read         |
| 3034           | Mass Flowrate                                    | 0 Inferred               | Read         |
| 3035           |                                                  | o iilielleu              | Neau         |
| 3033           | Spare                                            |                          |              |
| 2026           | Forwar Daily Cross                               | O Informad               | Dood         |
| 3036<br>3037   | Forwar Daily Gross                               | 0 Inferred               | Read         |
| 4H3 /          | Familiand Dalley Nat                             | 0 1-4                    | D 1          |
|                | Forward Daily Net                                | 0 Inferred               | Read         |
| 3038<br>3039   | Forward Daily Net<br>Forward Daily Mass<br>Spare | 0 Inferred<br>0 Inferred | Read<br>Read |

| ADDRESS         | DESCRIPTION         | DECIMAL    | READ/WRITE |
|-----------------|---------------------|------------|------------|
|                 |                     |            |            |
| 3040            | Reverse Daily Gross | 0 Inferred | Read       |
| 3041            | Reverse Daily Net   | 0 Inferred | Read       |
| 3042            | Reverse Daily Mass  | 0 Inferred | Read       |
| 3043            | Spare               |            |            |
| 3044            | Spare               |            |            |
| 3045            | Spare               |            |            |
| 3046            | Spare               |            |            |
| 3047            | Spare               |            |            |
| 3048            | Spare               |            |            |
| 3049            | Spare               |            |            |
| 3050            | Spare               |            |            |
| 3051            | Spare               |            |            |
| 3052            | Spare               |            |            |
| 3053            | Spare               |            |            |
| 3054            | Spare               |            |            |
| 3055            | Spare               |            |            |
| 3056            | Spare #1 Data       | 0 Inferred | Read       |
| 3057            | Spare #2 Data       | 0 Inferred | Read       |
| 3058            | DP                  | 0 Inferred | Read       |
| 3059            | Temperature         | 0 Inferred | Read       |
| 3060            | Pressure            | 0 Inferred | Read       |
| 3061            | Density             | 0 Inferred | Read       |
| 3062            | Density Temperature | 0 Inferred | Read       |
| 3063            | Density Pressure    | 0 Inferred | Read       |
| Scaled Data Are | ea Ends             |            |            |

### Modbus 16-bit Address Table Ends

# Modbus Address Table – 2x16 Bits Integer ADDRESS DESCRIPTION DECIMAL READWRITE

| A  | DDRESS          | DESCRIPTION                                   | DECIMAL                  | READ/WRITE |
|----|-----------------|-----------------------------------------------|--------------------------|------------|
| No | on-resettable a | accumulated volume will roll over at 9999999. |                          |            |
|    |                 |                                               |                          |            |
|    | 131             | Gross Flowrate                                | 2 Inferred               | Read       |
|    | 133             | Net Flowrate                                  | 2 Inferred               | Read       |
|    | 135             | Mass Flowrate                                 | 2 Inferred               | Read       |
|    | 137             | Spare                                         |                          |            |
|    | 139             | DP Low                                        | 4 Inferred               | Read       |
|    | 141             | DP High                                       | 4 Inferred               | Read       |
|    | 143             | DP                                            | 4 Inferred               | Read       |
|    | 45              | Temperature                                   | 2 Inferred               | Read       |
|    | 147             | Pressure                                      | 2 Inferred               | Read       |
|    | 149             | Density                                       | 4 Inferred               | Read       |
|    | 151             | Density Temperature                           | 2 Inferred               | Read       |
|    | 53              | Density@60                                    | 4 Inferred               | Read       |
|    | 155             | Y Factor                                      | 6 Inferred               | Read       |
|    | 157             | Fa Factor                                     | 6 Inferred               | Read       |
|    | 159             | K/CD/MF Factor                                | 6 Inferred               | Read       |
|    | 161             | Density Pressure                              | 2 Inferred               | Read       |
|    | 163             | CTL                                           | 4 Inferred               | Read       |
|    | 65              | CPL                                           | 4 Inferred               | Read       |
|    | 167             | EQUIL                                         | 3 Inferred               | Read       |
|    | 169             | API                                           | 1 Inferred               | Read       |
|    | 171             | SG                                            | 4 Inferred               | Read       |
|    | 173             | Forward Daily GROSS Total                     | 1 Inferred               | Read       |
|    | 175             | Forward Daily NET Total                       | 1 Inferred               | Read       |
|    | 177             | Forward Daily MASS Total                      | 2 Inferred               | Read       |
|    | 179             | Spare CROSS Tatal                             | 0.1.6                    | D I        |
|    | 181             | Forward Cum. GROSS Total                      | 0 Inferred               | Read       |
|    | 183             | Forward Cum. NET Total                        | 0 Inferred               | Read       |
|    | 185             | Forward Cum. MASS Total                       | 0 Inferred               | Read       |
|    | 187             | Spare                                         | 1 lofowed                | Dood       |
|    | 189             | Reverse Daily GROSS Total                     | 1 Inferred<br>1 Inferred | Read       |
|    | 191             | Reverse Daily NASS Total                      |                          | Read       |
|    | 193             | Reverse Daily MASS Total                      | 2 Inferred               | Read       |
|    | 195<br>197      | Spare Reverse Cum GROSS Total*                | 0 Inferred               | Read       |
|    | 199             | Reverse Cum NET Total*                        | 0 Inferred               | Read       |
|    | 201             | Reverse Cum MASS Total*                       | 0 Inferred               | Read       |
|    | 203             | Spare                                         | o illielleu              | Neau       |
|    | 205             | Calc.Density LB/FT3                           | 4 inferred               | Read       |
|    | 207             | Day Start Date                                | 0 Inferred               | Read       |
|    | 209             | Day Start Time                                | 0 Inferred               | Read       |
|    | 211             | Forward Hourly Gross Total                    | 1 Inferred               | Read       |
|    | 213             | Forward Hourly Mass Total                     | 2 Inferred               | Read       |
|    | 215             | Forward Hourly Net Total                      | 1 Inferred               | Read       |
|    | 217             | Spare                                         | i iiiieiieu              | Neau       |
|    | 219             | Reverse Hourly Gross Total                    | 1 Inferred               | Read       |
|    | 221             | Reverse Hourly Mass Total                     | 2 Inferred               | Read       |
|    | 223             | Reverse Hourly Net Total                      | 1 Inferred               | Read       |
|    | 225             | Spare                                         | i iiiieiieu              | Neau       |
| 02 |                 | Opa. o                                        |                          |            |

| ADDRESS | DESCRIPTION                                      | DECIMAL     | READ/WRITE   |
|---------|--------------------------------------------------|-------------|--------------|
| 2227    | Uncorrected Density                              | 2 Informad  | Pood         |
| 3227    | Uncorrected Density                              | 3 Inferred  | Read         |
| 3229    | Spare #1                                         | 4 Inferred  | Read         |
| 3231    | Spare #2                                         | 4 Inferred  | Read         |
| 3233    | Analog Output #1 Output %                        | 2 Inferred  | Read         |
| 3235    | Analog Output #2 Output %                        | 2 Inferred  | Read         |
| 3237    | Analog Output #3 Output %                        | 2 Inferred  | Read         |
| 3239    | Analog Output #4 Output %                        | 2 Inferred  | Read         |
| 3241    | Yesterday Forward Cum.Gross Total                | 0 inferred  | Read         |
| 3243    | Yesterday Forward Cum.Net Total                  | 0 Inferred  | Read         |
| 3245    | Yesterday Forward Cum Mass Total                 | 0 Inferred  | Read         |
| 3247    | Spare                                            | 0 Inferred  | Read         |
| 3249    | Yesterday Reverse Cum Gross Total                | 0 Inferred  | Read         |
| 3251    | Yesterday Reverse Cum Net Total                  | 0 Inferred  | Read         |
| 3253    | Yesterday Reverse Cum Mass Total                 | 0 Inferred  | Read         |
| 3255    | Spare                                            |             |              |
| 3257    | Yesterday Forward Gross Total                    | 1 inferred  | Read         |
| 3259    | Yesterday Forward Net Total                      | 1 Inferred  | Read         |
| 3261    | Yesterday Forward Mass Total                     | 2 Inferred  | Read         |
| 3263    | Spare                                            | 1 Inferred  | Read         |
| 3265    | Yesterday Reverse Gross Total                    | 1 Inferred  | Read         |
| 3267    | Yesterday Reverse Net Total                      | 1 Inferred  | Read         |
| 3269    | Yesterday Reverse Mass Total                     | 2 Inferred  | Read         |
| 3209    | resterday Neverse Mass Total                     | 2 illielleu | Neau         |
| 3271    | Test Stage #1 Date                               | 0 Inferred  | Read         |
| 3273    | Test Stage #1 Time                               | 0 Inferred  | Read         |
| 3275    | Test Stage #1 Interval                           | 0 Inferred  | Read         |
| 3277    | Test Stage #1 Start Number                       | 0 Inferred  | Read         |
| 3279    | Test Stage #1 Max Number                         | 0 Inferred  | Read         |
| 3281    | Test Stage #2 Date                               | 0 Inferred  | Read         |
| 3283    | Test Stage #2 Time                               | 0 Inferred  | Read         |
| 3285    | Test Stage #2 Interval                           | 0 Inferred  | Read         |
| 3287    | Test Stage #2 Start Number                       | 0 Inferred  | Read         |
| 3289    | Test Stage #2 Max Number                         | 0 Inferred  | Read         |
| 3291    | Test Stage #3 Date                               | 0 Inferred  | Read         |
| 3293    | Test Stage #3 Time                               | 0 Inferred  | Read         |
| 3295    | Test Stage #3 Interval                           | 0 Inferred  | Read         |
| 3297    | Test Stage #3 Start Number                       | 0 Inferred  | Read         |
| 3299    | Test Stage #3 Max Number                         | 0 Inferred  | Read         |
| 3301    | Test Stage #4 Date                               | 0 Inferred  | Read         |
| 3303    | Test Stage #4 Time                               | 0 Inferred  | Read         |
| 3305    | Test Stage #4 Interval                           | 0 Inferred  | Read         |
| 3307    | Test Stage #4 Microal Test Stage #4 Start Number | 0 Inferred  | Read         |
|         |                                                  | 0 Inferred  |              |
| 3309    | Test Stage #4 Max Number                         | 0 Inferred  | Read<br>Read |
| 3311    | Test Stage #5 Date                               | 0 Inferred  |              |
| 3313    | Test Stage #5 Time                               |             | Read         |
| 3315    | Test Stage #5 Interval                           | 0 Inferred  | Read         |
| 3317    | Test Stage #5 Start Number                       | 0 Inferred  | Read         |
| 3319    | Test Stage #5 Max Number                         | 0 Inferred  | Read         |

| moasas         | Madrood rabio Exito Bitt                      | micogo     | •                 |
|----------------|-----------------------------------------------|------------|-------------------|
| <u>ADDRESS</u> | DESCRIPTION                                   | DECIMAL    | <b>READ/WRITE</b> |
|                |                                               |            |                   |
| 3321           | Test Stage #6 Date                            | 0 Inferred | Read              |
| 3323           | Test Stage #6 Time                            | 0 Inferred | Read              |
| 3325           | Test Stage #6 Interval                        | 0 Inferred | Read              |
| 3327           | Test Stage #6 Start Number                    | 0 Inferred | Read              |
| 3329           | Test Stage #6 Max Number                      | 0 Inferred | Read              |
| 3331           | Test Stage #7 Date                            | 0 Inferred | Read              |
| 3333           | Test Stage #7 Time                            | 0 Inferred | Read              |
| 3335           | Test Stage #7 Interval                        | 0 Inferred | Read              |
| 3337           | Test Stage #7 Start Number                    | 0 Inferred | Read              |
| 3339           | Test Stage #7 Max Number                      | 0 Inferred | Read              |
| 3341           | Test Stage #8 Date                            | 0 Inferred | Read              |
| 3343           | Test Stage #8 Time                            | 0 Inferred | Read              |
| 3345           | Test Stage #8 Interval                        | 0 Inferred | Read              |
| 3347           | Test Stage #8 Start Number                    | 0 Inferred | Read              |
| 3349           | Test Stage #8 Max Number                      | 0 Inferred | Read              |
| 3351           | Test Stage #9 Date                            | 0 Inferred | Read              |
| 3353           | Test Stage #9 Time                            | 0 Inferred | Read              |
| 3355           | Test Stage #9 Interval                        | 0 Inferred | Read              |
| 3357           | Test Stage #9 Start Number                    | 0 Inferred | Read              |
| 3359           | Test Stage #9 Max Number                      | 0 Inferred | Read              |
| 3361           | Test Stage #10 Date                           | 0 Inferred | Read              |
| 3363           | Test Stage #10 Time                           | 0 Inferred | Read              |
| 3365           | Test Stage #10 Interval                       | 0 Inferred | Read              |
| 3367           | Test Stage #10 Start Number                   | 0 Inferred | Read              |
| 3369           | Test Stage #10 Max Number                     | 0 Inferred | Read              |
| 3371           | Month Total – Forward Gross Total             | 0 Inferred | Read              |
| 3373           | Month Total – Forward Net Total               | 0 Inferred | Read              |
| 3375           | Month Total – Forward Mass Total              | 0 Inferred | Read              |
| 3377           | Month Total – Reverse Gross Total             | 0 Inferred | Read              |
| 3379           | Month Total – Reverse Net Total               | 0 Inferred | Read              |
| 3381           | Month Total – Reverse Mass Total              | 0 Inferred | Read              |
| 3383           | Month Roll Over Number – Forward Gross Total  | 0 Inferred | Read              |
| 3385           | Month Roll Over Number – Forward Net Total    | 0 Inferred | Read              |
| 3387           | Month Roll Over Number – Forward Mass Total   | 0 Inferred | Read              |
| 3389           | Month Roll Over Number – Reverse Gross Total  | 0 Inferred | Read              |
| 3391           | Month Roll Over Number – Reverse Net Total    | 0 Inferred | Read              |
| 3393           | Month Roll Over Number – Reverse Mass Total   | 0 Inferred | Read              |
| 3395           | Last Month Total – Forward Gross Total        | 0 Inferred | Read              |
| 3397           | Last Month Total – Forward Net Total          | 0 Inferred | Read              |
| 3399           | Last Month Total – Forward Mass Total         | 0 Inferred | Read              |
| 3401           | Last Month Total – Reverse Gross Total        | 0 Inferred | Read              |
| 3403           | Last Month Total – Reverse Net Total          | 0 Inferred | Read              |
| 3405           | Last Month Total – Reverse Mass Total         | 0 Inferred | Read              |
| 3407           | Last Month Roll Over No – Forward Gross Total | 0 Inferred | Read              |
| 3409           | Last Month Roll Over No – Forward Net Total   | 0 Inferred | Read              |
| 3411           | Last Month Roll Over No – Forward Mass Total  | 0 Inferred | Read              |
| 3413           | Last Month Roll Over No – Reverse Gross Total | 0 Inferred | Read              |
| 3415           | Last Month Roll Over No – Reverse Net Total   | 0 Inferred | Read              |
| 3419           | Last Month Roll Over No – Reverse Mass Total  | 0 Inferred | Read              |
| 3421-3429      | Spare                                         |            |                   |

(Month total roll over at 999999999. Use the following method to get correct value. Total (Double) = Roll Over Number x 99999999+ Total

ADDRESS DESCRIPTION **DECIMAL READ/WRITE** 

### Last Batch Data Area

| Last Batch Report                                              |                                                      |            |            |  |
|----------------------------------------------------------------|------------------------------------------------------|------------|------------|--|
| 3026 = Last Batch Report Request (16 bits Integer, Write only) |                                                      |            |            |  |
| Set last daily rep                                             | Set last daily report request to 1=Latest, 2=Oldest. |            |            |  |
| 3431                                                           | Batch Type/Disp/Bank/Station Flag                    | 0 Inferred | Read       |  |
| 3433                                                           | Table Used                                           | 0 Inferred | Read       |  |
| 3435-3439                                                      | Spare                                                |            |            |  |
| 3441                                                           | Opening Forward GROSS Total                          | 0 Inferred | Read       |  |
| 3443                                                           | Opening Forward NET Total                            | 0 Inferred | Read       |  |
| 3445                                                           | Opening Forward MASS Total                           | 0 Inferred | Read       |  |
| 3447                                                           | Spare                                                |            |            |  |
| 3449                                                           | Daily GROSS Total                                    | 1 Inferred | Read       |  |
| 3451                                                           | Daily NET Total                                      | 1 Inferred | Read       |  |
| 3453                                                           | Daily MASS Total                                     | 2 Inferred | Read       |  |
| 3455                                                           | Spare                                                |            |            |  |
| 3457                                                           | Forward Average DP                                   | 4 Inferred | Read       |  |
| 3459                                                           | Forward Average Temperature                          | 2 Inferred | Read       |  |
| 3461                                                           | Forward Average Pressure                             | 2 Inferred | Read       |  |
| 3463                                                           | Forward Average SG                                   | 4 Inferred | Read       |  |
| 3465                                                           | Spare                                                | 4 Inferred | Read       |  |
| 3467                                                           | Opening Reverse GROSS Total                          | 0 Inferred | Read       |  |
| 3469                                                           | Opening Reverse NET Total                            | 0 Inferred | Read       |  |
| 3471                                                           | Opening Reverse MASS Total                           | 0 Inferred | Read       |  |
| 3473                                                           | Spare                                                |            |            |  |
| 3475                                                           | Reverse Daily GROSS Total                            | 1 Inferred | Read       |  |
| 3477                                                           | Reverse Daily NET Total                              | 1 Inferred | Read       |  |
| 3479                                                           | Reverse Daily MASS Total                             | 2 Inferred | Read       |  |
| 3481                                                           | Spare                                                |            | <b>.</b> . |  |
| 3483                                                           | Reverse Average DP                                   | 4 Inferred | Read       |  |
| 3485                                                           | Reverse Average Temperature                          | 2 Inferred | Read       |  |
| 3487                                                           | Reverse Average Pressure                             | 2 Inferred | Read       |  |
| 3489                                                           | Reverse Average SG                                   | 4 Inferred | Read       |  |
| 3491                                                           | Spare                                                | 4 Inferred | Read       |  |
| 3493                                                           | Start Date                                           | 0 Inferred | Read       |  |
| 3495                                                           | Start Time                                           | 0 Inferred | Read       |  |
| 3497                                                           | End Date                                             | 0 Inferred | Read       |  |
| 3499                                                           | End Time                                             | 0 Inferred | Read       |  |
| 3501-3507                                                      | Product Name                                         | 16 Char    | Read       |  |
| 3509-3511                                                      | Meter ID                                             | 8 Char     | Read       |  |

| <u>ADDRESS</u> | DESCRIPTION                          | DECIMAL I  | READ/WRITE |
|----------------|--------------------------------------|------------|------------|
|                |                                      |            |            |
| 3513           | Pipe ID                              | 5 Inferred | Read       |
| 3515           | Orifice ID                           | 5 Inferred | Read       |
| 3517           | Dens.Corr.Factor                     | 5 Inferred | Read       |
| 3519           | Meter Volume Unit                    | 0 Inferred | Read       |
| 3521           | Calculation Type                     | 0 Inferred | Read       |
| 3523           | K Factor                             | 3 Inferred | Read       |
| 3525           | Spare                                |            |            |
| 3527           | Spare #1 Data                        | 4 Inferred | Read       |
| 3529           | Spare #2 Data                        | 4 Inferred | Read       |
|                |                                      |            |            |
| 3531           | Forward Gross Total Roll Over Number | 0 Inferred | Read       |
| 3533           | Forward Net Total Roll Over Number   | 0 Inferred | Read       |
| 3535           | Forward Mass Total Roll Over Number  | 0 Inferred | Read       |
| 3537           | Reverse Gross Total Roll Over Number | 0 Inferred | Read       |
| 3539           | Reverse Net Total Roll Over Number   | 0 Inferred | Read       |
| 3541           | Reverse Mass Total Roll Over Number  | 0 Inferred | Read       |

(Total roll over at 9999999. Use the following method to get correct value. Total (Double) = Roll Over Number x 99999999+ Total

Last Batch Area Ends

# Modbus Address Table – 2x16 Bits Integer ADDRESS DESCRIPTION DECIMAL READWRITE

| ADDRESS           | DESCRIPTION                          | DECIMAL         | READ/WRITE |
|-------------------|--------------------------------------|-----------------|------------|
| 2542 2720         | Chara                                |                 |            |
| 3543-3739<br>3741 | Spare Calibration Mass Flowrate      | 2 Inferred      | Read       |
| 3743-3789         |                                      | Z illielleu     | Reau       |
| 3743-3769         | Spare                                |                 |            |
| 3791              | Temperature Override                 | 2 Inferred      | Read/Write |
| 3793              | Pressure Override                    | 2 Inferred      | Read/Write |
| 3795              | DP Override                          | 4 Inferred      | Read/Write |
| 3797              | Equilibrium Pressure Override        | 3 Inferred      | Read/Write |
| 3799              | Gravity Override                     | 1 or 4 Inferred |            |
| 3801              | Alpha T E-6 Override                 | 1 Inferred      | Read/Write |
| 3803              | FA Override                          | 6 Inferred      | Read/Write |
| 3805              | Kd2 Override                         | 6 Inferred      | Read/Write |
| 3807              | Venturi C Override                   | 6 Inferred      | Read/Write |
| 3809-3817         | Spare                                |                 |            |
| 3819-4149 Res     |                                      |                 |            |
| 4151              | Densitometer Period                  | 3 Inferred      | Read       |
| 4153-4199         | Spare                                |                 |            |
| 4201              | Date (MMDDYY)                        | 0 Inferred      | Read/Write |
| 4203              | Time (HHMMSS)                        | 0 Inferred      | Read/Write |
| 4205              | DP Cut Off                           | 4 Inferred      | Read/Write |
| 4207              | Flow Low Limit                       | 2 Inferred      | Read/Write |
| 4209              | Flow High Limit                      | 2 Inferred      | Read/Write |
| 4211              | Product API Gravity Override         | 1 Inferred      | Read/Write |
| 4213              | Product Specific Gravity Override    | 4 Inferred      | Read/Write |
| 4215              | Product Density Override             | 4 Inferred      | Read/Write |
| 4217              | Product Alpha T E-6                  | 1 Inferred      | Read/Write |
| 4219              | Steam Quality (0-100 %)              | 0 Inferred      | Read/Write |
| 4221              | Pipe ID Inches                       | 5 Inferred      | Read/Write |
| 4223              | Orifice ID Inches                    | 5 Inferred      | Read/Write |
| 4225              | Specific Heats (Isentropic Exponent) | 4 Inferred      | Read/Write |
| 4227              | Viscosity in Centipoise              | 6 Inferred      | Read/Write |
| 4229              | Pipe Coeff. Thermal Expansion E-6    | 2 Inferred      | Read/Write |
| 4231              | Orifice Coeff. Thermal Expansion E-6 | 2 Inferred      | Read/Write |
| 4233              | Reference Temperature of Pipe        | 2 Inferred      | Read/Write |
| 4235              | Reference Temperature of Orifice     | 2 Inferred      | Read/Write |
| 4237              | DP Switch High Percentage            | 2 Inferred      | Read/Write |
| 4239              | K Factor                             | 3 Inferred      | Read/Write |
| 4241              | Forward Meter Factor                 | 6 Inferred      | Read/Write |
| 4243              | Reverse Meter Factor                 | 6 Inferred      | Read/Write |
| 4245              | Forward Flowrate Threshold#1         | 2 Inferred      | Read/Write |
| 4247              | Forward Flowrate Threshold#2         | 2 Inferred      | Read/Write |
| 4249              | Forward Flowrate Threshold#3         | 2 Inferred      | Read/Write |
| 4251              | Forward Flowrate Threshold#4         | 2 Inferred      | Read/Write |
| 4253              | Forward Linear Factor #1             | 6 Inferred      | Read/Write |
| 4255              | Forward Linear Factor #2             | 6 Inferred      | Read/Write |
| 4257              | Forward Linear Factor #3             | 6 Inferred      | Read/Write |
| 4259              | Forward Linear Factor #4             | 6 Inferred      | Read/Write |
|                   |                                      |                 |            |

| ADDRESS      | DESCRIPTION                        | DECIMAL    | READ/WRITE   |
|--------------|------------------------------------|------------|--------------|
| 4261         | Reverse Flowrate Threshold#1       | 2 Inferred | Read/Write   |
| 4263         | Reverse Flowrate Threshold#2       | 2 Inferred | Read/Write   |
| 4265         | Reverse Flowrate Threshold#3       | 2 Inferred | Read/Write   |
| 4267         | Reverse Flowrate Threshold#4       | 2 Inferred | Read/Write   |
| 4269         | Reverse Linear Factor #1           | 6 Inferred | Read/Write   |
| 4271         | Reverse Linear Factor #2           | 6 Inferred | Read/Write   |
| 4273         | Reverse Linear Factor #3           | 6 Inferred | Read/Write   |
| 4275<br>4275 | Reverse Linear Factor #4           | 6 Inferred | Read/Write   |
| 4275         | Reverse Linear Factor #4           | o interreu | Read/Wille   |
| 4277         | PID Output %                       | 2 Inferred | Read/Write   |
| 4279         | PID Flow                           | 2 Inferred | Read/Write   |
| 4281         | PID Flow Set Point                 | 2 Inferred | Read/Write   |
| 4283         | PID Flow Controller Gain           | 2 Inferred | Read/Write   |
| 4285         | PID Flow Controller Reset(M        | 2 Inferred | Read/Write   |
| 4287         | PID Pressure Maximum               | 2 Inferred | Read/Write   |
| 4289         | PID Pres.Set Point                 | 2 Inferred | Read/Write   |
| 4291         | PID Pres.Controller Gain           | 2 Inferred | Read/Write   |
| 4293         | PID Pres.Controller Reset(M.)      | 2 Inferred | Read/Write   |
| 4295         | PID Minimum Output %               | 2 Inferred | Read/Write   |
| 4297         | PID Maximum Output %               | 2 Inferred | Read/Write   |
| 4299         | PID Auto/Manual                    | 0 Inferred | Read/Write   |
| 4301         | PID Flow Loop Used (1=Yes)         | 0 Inferred | Read/Write   |
| 4303         | PID Flow Direct/Reverse Act        | 0 Inferred | Read/Write   |
| 4305         | PID Pressure Loop Used (1=Yes)     | 0 Inferred | Read/Write   |
| 4307         | PID Pressure Direct/Reverse Act    | 0 Inferred | Read/Write   |
| 4309         | PID Flow Loop in Service           | 0 Inferred | Read/Write   |
| 4311         | PID Pressure Loop in Service       | 0 Inferred | Read/Write   |
| 4313         | PID 0=Low,1=High Signal            | 0 Inferred | Read/Write   |
| 4315         | PID Flow Base 0=Gross,1=Net,2=Mass | 0 Inferred | Read/Write   |
| 4317         | UGC Constant K0                    | 6 Inferred | Read/Write   |
| 4319         | DP Low @4mA                        | 4 Inferred | Read/Write   |
| 4321         | DP Low @20mA                       | 4 Inferred | Read/Write   |
| 4323         | DP Lo-Limit                        | 4 Inferred | Read/Write   |
| 4325         | DP Hi-Limit                        | 4 Inferred | Read/Write   |
| 4327         | DP Maintenance                     | 4 Inferred | Read/Write   |
| 1027         |                                    | Timorroa   | rtodd, writo |
| 4329         | Temperature @4mA                   | 2 Inferred | Read/Write   |
| 4331         | Temperature @20mA                  | 2 Inferred | Read/Write   |
| 4333         | Temperature Lo-Limit               | 2 Inferred | Read/Write   |
| 4335         | Temperature Hi-Limit               | 2 Inferred | Read/Write   |
| 4337         | Temperature Maintenance            | 2 Inferred | Read/Write   |
| 4339         | Pressure @4mA                      | 2 Inferred | Read/Write   |
| 4341         | Pressure @20mA                     | 2 Inferred | Read/Write   |
| 4343         | Pressure Lo-Limit                  | 2 Inferred | Read/Write   |
| 4345         | Pressure Hi-Limit                  | 2 Inferred | Read/Write   |
| 4347         | Pressure Maintenance               | 2 Inferred | Read/Write   |
|              |                                    |            |              |

| ADDRESS   | DESCRIPTION                        | DECIMAL R       | READ/WRITE |
|-----------|------------------------------------|-----------------|------------|
| 10.10     | D 11 10 11 01 1                    |                 | D 1001     |
| 4349      | Density/Gravity @4mA               | 4 or 1 Inferred | Read/Write |
| 4351      | Density/Gravity @20mA              | 4 or 1 Inferred | Read/Write |
| 4353      | Density/Gravity Lo-Limit           | 4 or 1 Inferred | Read/Write |
| 4355      | Density/Gravity Hi-Limit           | 4 or 1 Inferred | Read/Write |
| 4357      | Density/Gravity Maintenance        | 4 or 1 Inferred | Read/Write |
| 4359      | Density Temp. @4mA                 | 2 Inferred      | Read/Write |
| 4361      | Density Temp. @20mA                | 2 Inferred      | Read/Write |
| 4363      | Density Temp. Lo-Limit             | 2 Inferred      | Read/Write |
| 4365      | Density Temp. Hi-Limit             | 2 Inferred      | Read/Write |
| 4367      | Density Temp. Maintenance          | 2 Inferred      | Read/Write |
| 4260      | Donaity Proce @4mA                 | 1 Informad      | Dood/Mrito |
| 4369      | Density Press. @4mA                | 1 Inferred      | Read/Write |
| 4371      | Density Press. @20mA               | 1 Inferred      | Read/Write |
| 4373      | Density Press. Lo-Limit            | 1 Inferred      | Read/Write |
| 4375      | Density Press. Hi-Limit            | 1 Inferred      | Read/Write |
| 4377      | Density Press. Maintenance         | 1 Inferred      | Read/Write |
| 4379      | DP High @4mA                       | 4 Inferred      | Read/Write |
| 4381      | DP High. @20mA                     | 4 Inferred.     | Read/Write |
| 4383-4387 | Spare                              |                 |            |
| 4389      | Dens.Correction Factor             | 5 Inferred      | Read/Write |
| 4391      | Dens.Period Low Limit              | 3 Inferred      | Read/Write |
| 4393      | Dens.Period High Limit             | 3 Inferred      | Read/Write |
| 4395      | UGC2 Calibration Temperature       | 3 Inferred      | Read/Write |
| 4397-4399 | Spare                              |                 |            |
| 4401      | Sparo#1 @4mA                       | 4 Inferred      | Read/Write |
| 4403      | Spare#1 @4mA<br>Spare#1 @20mA      | 4 Inferred      | Read/Write |
|           | •                                  | 4 Inferred      |            |
| 4405      | Spare#1 Li-Limit                   |                 | Read/Write |
| 4407      | Spare#1 Hi-Limit                   | 4 Inferred      | Read/Write |
| 4409      | Spare#1 Maintenance                | 4 Inferred      | Read/Write |
| 4411      | Spare#2 @4mA                       | 4 Inferred      | Read/Write |
| 4413      | Spare#2 @20mA                      | 4 Inferred      | Read/Write |
| 4415      | Spare#2 Lo-Limit                   | 4 Inferred      | Read/Write |
| 4417      | Spare#2 Hi-Limit                   | 4 Inferred      | Read/Write |
| 4419      | Spare#2 Maintenance                | 4 Inferred      | Read/Write |
| 4421      | GM/CC Conversion Factor            | 6 Inferred      | Read/Write |
| 4423      | Spare                              |                 |            |
| 4425      | Spare                              |                 |            |
| 4427      | Spare                              |                 |            |
| 4429      | Base Temperature                   | 2 Inferred      | Read/Write |
| 4431      | Atmospheric Pressure PSIA          | 3 Inferred      | Read/Write |
| 4433      | Pulse Output Volume #1 Pulses/Unit | 3 Inferred      | Read/Write |
| 4435      | Pulse Output Volume #2 Pulses/Unit | 3 Inferred      | Read/Write |
|           |                                    |                 |            |

### ADDRESS DESCRIPTION

### DECIMAL READ/WRITE

| 4437 | Analog Output#1 @4mA  | *Inferred | Read/Write |
|------|-----------------------|-----------|------------|
| 4439 | Analog Output#1 @20mA | *Inferred | Read/Write |
| 4441 | Analog Output#2 @4mA  | *Inferred | Read/Write |
| 4443 | Analog Output#2 @20mA | *Inferred | Read/Write |
| 4445 | Analog Output#3 @4mA  | *Inferred | Read/Write |
| 4447 | Analog Output#3 @20mA | *Inferred | Read/Write |
| 4449 | Analog Output#4 @4mA  | *Inferred | Read/Write |
| 4451 | Analog Output#4 @20mA | *Inferred | Read/Write |

### \*Note Assignment Modbus Address

| Analog Input Assignment | Read only | Read/Write |
|-------------------------|-----------|------------|
| #1                      | 2096      | 2684       |
| #2                      | 2097      | 2685       |
| #3                      | 2098      | 2686       |
| #4                      | 2099      | 2687       |

#### **Decimal Inferred**

| Assignment No.           | Decimal Inferred |
|--------------------------|------------------|
| 0-12                     | 2                |
| 13,19,20,24, 25,26,27,28 | 4                |
| 14,15,17,18              | 2                |
| 16,21                    | 3                |
| 22,23                    | 1                |
| Others                   | 0                |

| 4453<br>4455 | Mass Flowrate Override<br>Spare    | 1 Inferred | Read/Write |
|--------------|------------------------------------|------------|------------|
| 4457         | Spare                              |            | 5 100/16   |
| 4459         | Nist14 – Mol % of Methane          | 4 Inferred | Read/Write |
| 4461         | Nist14 – Mol % of Ethane           | 4 Inferred | Read/Write |
| 4463         | Nist14 – Mol % of Propane          | 4 Inferred | Read/Write |
| 4465         | Nist14 – Mol % of i-Butane         | 4 Inferred | Read/Write |
| 4467         | Nist14 – Mol % of n-Butane         | 4 Inferred | Read/Write |
| 4469         | Nist14 – Mol % of Carbon Dioxide   | 4 Inferred | Read/Write |
| 4471         | Nist14 – Mol % of Argon            | 4 Inferred | Read/Write |
| 4473         | Nist14 – Mol % of Ethylene         | 4 Inferred | Read/Write |
| 4475         | Nist14 – Mol % of Nitrogen         | 4 Inferred | Read/Write |
| 4477         | Nist14 – Mol % of Oxygen           | 4 Inferred | Read/Write |
| 4479         | Nist14 – Mol % of Carbon Monoxide  | 4 Inferred | Read/Write |
| 4481         | Nist14 – Mol % of Hydrogen Sulfide | 4 Inferred | Read/Write |
| 4483         | Nist14 – Mol % of n-Pentane        | 4 Inferred | Read/Write |
| 4485         | Nist14 – Mol % of i-Pentane        | 4 Inferred | Read/Write |
| 4487         | Nist14 – Mol % of n-Hexane         | 4 Inferred | Read/Write |
| 4489         | Nist14 – Mol % of i-Hexane         | 4 Inferred | Read/Write |
| 4491         | Nist14 – Mol % of n-Heptane        | 4 Inferred | Read/Write |
| 4493         | Nist14 – Density.b Override        | 6 Inferred | Read/Write |
|              |                                    |            |            |
| 4495         | Annubar - Manometer Factor         | 6 Inferred | Read/Write |
| 4497         | Annubar - Location Factor          | 6 Inferred | Read/Write |
| 4499         | Annubar - Fra Factor               | 6 Inferred | Read/Write |
| 4501         | Annubar - Flow Coefficient K       | 6 Inferred | Read/Write |
| 4503         | Annubar - Thermal Factor           | 6 Inferred | Read/Write |
|              |                                    |            |            |

# Modbus Address Table - 2x16 Bits Integer ADDRESS DESCRIPTION DECIMAL READ/WRITE

| ADDRESS   | DESCRIPTION                     | DECIMAL READ/WI |            |
|-----------|---------------------------------|-----------------|------------|
| 4505      | Water Flowing Density Override  | 4 Inferred      | Read/Write |
| 4507-4657 | Spare                           |                 |            |
| 4659-4689 | Reserved                        |                 |            |
| 4691-4699 | Custom Display Screen#1 Line #1 | 20 Chars        | Read/Write |
| 4701-4709 | Custom Display Screen#1 Line #2 | 20 Chars        | Read/Write |
| 4711-4719 | Custom Display Screen#1 Line #3 | 20 Chars        | Read/Write |
| 4721-4729 | Custom Display Screen#1 Line #4 | 20 Chars        | Read/Write |
| 4731-4739 | Custom Display Screen#2 Line #1 | 20 Chars        | Read/Write |
| 4741-4749 | Custom Display Screen#2 Line #2 | 20 Chars        | Read/Write |
| 4751-4759 | Custom Display Screen#2 Line #3 | 20 Chars        | Read/Write |
| 4761-4769 | Custom Display Screen#2 Line #4 | 20 Chars        | Read/Write |
|           |                                 |                 |            |
| 4771-4993 | Spare                           |                 |            |
| 4995      | Digital Inputs Bits             | 0 Inferred      | Read       |
| 4997      | Digital Outputs Bits            | 0 Inferred      | Read       |
| 4999      | Ticks Left                      | 0 Inferred      | Read       |
| 5001-5039 | Reserved                        |                 |            |

ADDRESS DESCRIPTION

**DECIMAL READ/WRITE** 

# Scratch Pad for Program Variables – (Long Integer) 5041,5043-5079 Sratch Pad – Program Variable Integer

5041 5043

5045

5047 5049

5051

5053

5055

5057 5059

5061

5063-5079

#### Slave Unit Variables

| Slave Utill Val | Slave Utilit variables |            |            |  |  |
|-----------------|------------------------|------------|------------|--|--|
| 5081            | Variable #1            | 0 Inferred | Read/Write |  |  |
| 5083            | Variable #2            | 0 Inferred | Read/Write |  |  |
| 5085            | Variable #3            | 0 Inferred | Read/Write |  |  |
| 5087            | Variable #4            | 0 Inferred | Read/Write |  |  |
| 5089            | Variable #5            | 0 Inferred | Read/Write |  |  |
| 5091            | Variable #6            | 0 Inferred | Read/Write |  |  |
| 5093            | Variable #7            | 0 Inferred | Read/Write |  |  |
| 5095            | Variable #8            | 0 Inferred | Read/Write |  |  |
| 5097            | Variable #9            | 0 Inferred | Read/Write |  |  |
| 5099            | Variable #10           | 0 Inferred | Read/Write |  |  |
|                 |                        |            |            |  |  |

ADDRESS DESCRIPTION

**DECIMAL READ/WRITE** 

### **Current Data Area**

| (Cumulative Total roll over at 9999999. Use the following method to get correct value. Total (Double) = Roll Over Number x 99999999+ Total |                                                   |            |       |  |
|----------------------------------------------------------------------------------------------------|---------------------------------------------------|------------|-------|--|
| 9001                                                                                                    | Calculation Type Flag                             | 0 Inferred | Read  |  |
| 9003                                                                                                    | Flow Flag/Flow Dir                                | 0 Inferred | Read  |  |
| 3003                                                                                                    | Flow Direction B0-B3 : 1:Reverse, 0:Forward       | o illiened | rteau |  |
| 9005                                                                                                    | Alarm Status Flag                                 | 0 Inferred | Read  |  |
| 9007                                                                                                    | Forward Daily GROSS                               | 1 Inferred | Read  |  |
| 9009                                                                                                    | Forward Daily NET                                 | 1 Inferred | Read  |  |
| 9011<br>9013                                                                                                    | Forward Daily MASS                                | 2 Inferred | Read  |  |
| 9015                                                                                                    | Spare Forward Average DP                          | 4 Inferred | Read  |  |
| 9017                                                                                                    | Forward Average Dr<br>Forward Average Temperature | 2 Inferred | Read  |  |
| 9019                                                                                                    | Forward Average Pressure                          | 2 Inferred | Read  |  |
| 9021                                                                                                    | Forward Average SG                                | 4 Inferred | Read  |  |
| 9023                                                                                                    | Forward Average DP EXT                            | 4 Inferred | Read  |  |
| 00_0                                                                                                    |                                                   |            |       |  |
| 9025                                                                                                    | II-Test Time Left in Second                       | 0 Inferred | Read  |  |
| 9027                                                                                                    | Forward Cum. Gross Roll Over Number               | 0 Inferred | Read  |  |
| 9029                                                                                                    | Forward Cum. Net Roll Over Number                 | 0 Inferred | Read  |  |
| 9031                                                                                                    | Forward Cum. Mass Roll Over Number                | 0 Inferred | Read  |  |
| 9033                                                                                                    | Reverse Cum. Gross Roll Over Number               | 0 Inferred | Read  |  |
| 9035                                                                                                    | Reverse Cum. Net Roll Over Number                 | 0 Inferred | Read  |  |
| 9037                                                                                                    | Reverse Cum. Mass Roll Over Number                | 0 Inferred | Read  |  |
| 9039                                                                                                    | Spare                                             |            |       |  |
| 9041                                                                                                    | Gross Flow Rate                                   | 2 Inferred | Read  |  |
| 9043                                                                                                    | Net Flow Rate                                     | 2 Inferred | Read  |  |
| 9045                                                                                                    | Mass Flow Rate                                    | 2 Inferred | Read  |  |
| 9047                                                                                                    | Spare                                             |            |       |  |
| 9049                                                                                                    | DP                                                | 4 Inferred | Read  |  |
| 9051                                                                                                    | Temperature                                       | 2 Inferred | Read  |  |
| 9053                                                                                                    | Pressure                                          | 2 Inferred | Read  |  |
| 9055                                                                                                    | Density LB/FT3                                    | 4 Inferred | Read  |  |
| 9057                                                                                                    | Densitometer Temperature                          | 2 Inferred | Read  |  |
| 9059                                                                                                    | Densitometer Pressure                             | 2 Inferred | Read  |  |
| 9061                                                                                                    | LB/FT3.b                                          | 4 Inferred | Read  |  |
| 9063                                                                                                    | Y Factor                                          | 6 Inferred | Read  |  |
| 9065                                                                                                    | Fa Factor                                         | 6 Inferred | Read  |  |
| 9067                                                                                                    | K/CD/MF Factor                                    | 6 Inferred | Read  |  |
| 9069                                                                                                    | GM/CC                                             | 6 Inferred | Read  |  |
| 9071                                                                                                    | GM/CC@60                                          | 6 Inferred | Read  |  |
| 9073                                                                                                    | CTL Factor                                        | 4 Inferred | Read  |  |
| 9075                                                                                                    | CPL Factor                                        | 4 Inferred | Read  |  |
| 9077                                                                                                    | Equilibrium Pressure                              | 3 Inferred | Read  |  |
| 9079                                                                                                    | API                                               | 1 Inferred | Read  |  |
| 9081                                                                                                    | API@60                                            | 1 Inferred | Read  |  |
| 9083                                                                                                    | SG                                                | 4 Inferred | Read  |  |
| 9085                                                                                                    | SG@60                                             | 4 Inferred | Read  |  |

| <u>ADDRESS</u>                                                                                                    | DESCRIPTION                                                                                                    | DECIMAL                                                                                                    | READ/WRITE                              |
|----------------------------------------------------------------------------------------------------|----------------------------------------------------------------------------------------------------|----------------------------------------------------------------------------------------------------|-----------------------------------------|
| 9087<br>9089<br>9091<br>9093                                                                                                    | Meter Factor Linear Factor Forward Cum GROSS Forward Cum NET                                                                                                    | 6 Inferred<br>6 Inferred<br>0 Inferred<br>0 Inferred                                                                                                    | Read<br>Read<br>Read<br>Read            |
| 9095<br>9097                                                                                                    | Forward Cum MASS<br>Spare                                                                                                    | 0 Inferred                                                                                                    | Read                                    |
| 9099<br>9101<br>9103<br>9105                                                                                                    | Reverse Cum GROSS* Reverse Cum NET* Reverse Cum MASS* Spare                                                                                                    | 0 Inferred<br>0 Inferred<br>0 Inferred                                                                                                    | Read<br>Read<br>Read                    |
| 9107                                                                                                    | Reverse Daily GROSS                                                                                                    | 0 Inferred                                                                                                    | Read                                    |
| 9109<br>9111<br>9113                                                                                                    | Reverse Daily NET<br>Reverse Daily MASS<br>Spare                                                                                                    | 1 Inferred<br>2 Inferred                                                                                                    | Read<br>Read                            |
| 9115<br>9117<br>9119<br>9121<br>9123                                                                                                    | Reverse Average DP Reverse Average Temperature Reverse Average Pressure Reverse Average SG Reverse Average DP/EXT                                                                                                    | 4 Inferred<br>2 Inferred<br>2 Inferred<br>4 Inferred<br>4 Inferred                                                                                                | Read<br>Read<br>Read<br>Read<br>Read    |
| 9125<br>9127                                                                                                    | Reverse Average Density in LB/FT3 Forward Average Density in LB/FT3                                                                                                    | 4 Inferred<br>4 Inferred                                                                                                    | Read<br>Read                            |
| 9129<br>9131<br>9133<br>9135<br>9137<br>9139<br>9141-9147<br>9149-9151<br>9153<br>9155<br>9157<br>9159<br>9161<br>9163<br>9165<br>9167<br>9169 | Table Used Unit of Measurement Start Date Start Time Current Date Current Time Product ID Meter ID Pipe ID Inches Orifice ID Inches Density Correction Factor K Factor Spare#1 Data Spare#2 Data Forward Flow - Linear Factor Reverse Flow — Linear Factor Average Sample Variables — DP or Net Flow Rate | 0 Inferred 0 Inferred 0 Inferred 0 Inferred 0 Inferred 16 Chars. 8 Chars. 5 Inferred 5 Inferred 5 Inferred 4 Inferred 4 Inferred 6 Inferred 0 Inferred 0 Inferred | Read Read Read Read Read Read Read Read |
| 9171<br>9173-9487<br>9489                                                                                                    | Average Sample Variables – Pressure, Spare Data<br>Reserved<br>Battery Voltage                                                                                                    | 0 Inferred<br>1 Inferred                                                                                                    | Read<br>Read                            |

# Modbus Address Table – 2x16 Bits Integer

ADDRESS DESCRIPTION

**DECIMAL READ/WRITE** 

## **Previous Hourly Report**

Last Hour Report Request (16 bits Integer, Write only) 3029 = Set last hourly report request to 1=Latest, 1040=Oldest.

| 8001      | Date (mm/dd/yy)                            | 0 Inferred | Read |
|-----------|--------------------------------------------|------------|------|
| 8003      | Hour                                       | 0 Inferred | Read |
| 8005      | Forward Flowing Time in Hour               | 2 Inferred | Read |
| 8007      | Forward Gross Total                        | 1 Inferred | Read |
| 8009      | Forward Net Total                          | 1 Inferred | Read |
| 8011      | Forward Mass Total                         | 2 Inferred | Read |
| 8013      | Forward Averaged Temperature               | 1 Inferred | Read |
| 8015      | Forward Averaged Pressure                  | 1 Inferred | Read |
| 8017      | Forward Averaged DP                        | 4 Inferred | Read |
| 8019      | Forward Averaged SG/Density-Nist14 LB/FT3) | 4 Inferred | Read |
| 8021      | Forward Averaged DP/Extension              | 4 Inferred | Read |
| 8023      | Alarm Status                               |            |      |
| 8025      | Reverse Flowing Time in Hour               | 2 Inferred | Read |
| 8027      | Reverse Gross Total                        | 1 Inferred | Read |
| 8029      | Reverse Net Total                          | 1 Inferred | Read |
| 8031      | Reverse Mass Total                         | 2 Inferred | Read |
| 8033      | Reverse Averaged Temperature               | 1 Inferred | Read |
| 8035      | Reverse Averaged Pressure                  | 1 Inferred | Read |
| 8037      | Reverse Averaged DP                        | 4 Inferred | Read |
| 8039      | Reverse Averaged SG/Density-Nist14 LB/FT3) | 4 Inferred | Read |
| 8041      | Reverse Averaged DP/Extension              | 4 Inferred | Read |
| 8043-8049 | Spare                                      |            |      |

# Last Hour data area 8051 Date (mm/dd/yy)

| 8051      | Date (mm/dd/yy)                            | 0 Inferred | Read |
|-----------|--------------------------------------------|------------|------|
| 8053      | Hour                                       | 0 Inferred | Read |
| 8055      | Forward Flowing Time in Seconds            | 0 Inferred | Read |
| 8057      | Forward Gross Total                        | 1 Inferred | Read |
| 8059      | Forward Net Total                          | 1 Inferred | Read |
| 8061      | Forward Mass Total                         | 2 Inferred | Read |
| 8063      | Forward Averaged Temperature               | 1 Inferred | Read |
| 8065      | Forward Averaged Pressure                  | 1 Inferred | Read |
| 8067      | Forward Averaged DP                        | 4 Inferred | Read |
| 8069      | Forward Averaged SG/Density-Nist14 LB/FT3) | 4 Inferred | Read |
| 8071      | Forward Averaged DP/Extension              | 4 Inferred | Read |
| 8073      | Alarm Status                               |            |      |
| 8075      | Reverse Flowing Time in Seconds            | 0 Inferred | Read |
| 8077      | Reverse Gross Total                        | 1 Inferred | Read |
| 8079      | Reverse Net Total                          | 1 Inferred | Read |
| 8081      | Reverse Mass Total                         | 2 Inferred | Read |
| 8083      | Reverse Averaged Temperature               | 1 Inferred | Read |
| 8085      | Reverse Averaged Pressure                  | 1 Inferred | Read |
| 8087      | Reverse Averaged DP                        | 4 Inferred | Read |
| 8089      | Reverse Averaged SG/Density-Nist14 LB/FT3) | 4 Inferred | Read |
| 8091      | Reverse Averaged DP/Extension              | 4 Inferred | Read |
| 8093-8099 | Spare                                      |            |      |
|           |                                            |            |      |

# Alarms and Audit Trail Data

## Previous Data Alarm Area

Set last alarm status request (3030,16 bits Integer, Write only) to 1.

4001-4009 ((2x16 bits Integers, Read only) 4001 last alarm date mmddyy 4003 last alarm time hhmmss

4005 last alarm flag - IDx1000000 + CODE x10000 +ACODEx100 +STATUS

4007 last alarm forward cumulative gross total last alarm reverse cumulative gross total

## **Last Alarm Flag**

| ID CODE | ACODE | STATUS |
|---------|-------|--------|
|---------|-------|--------|

#### <u>ID</u>

| 1  | Analog Input #1 |
|----|-----------------|
| 2  | Analog Input #2 |
| 3  | Analog Input #3 |
| 4  | Analog Input #4 |
| 5  | RTD Input       |
| 9  | Densitometer    |
| 6  | Analog Output#1 |
| 7  | Analog Output#2 |
| 8  | Analog Output#3 |
| 9  | Analog Output#4 |
| 10 | Densitometer    |
| 11 | Meter           |
|    | 1               |

| 17 | Event Status          | 31 | Slave#1 Comm. |
|----|-----------------------|----|---------------|
| 18 | Calibration Mode      | 32 | Slave#2 Comm. |
| 20 | Multi.Var DP          | 33 | Slave#3 Comm. |
| 21 | Multi.Var Pressure    | 34 | Slave#4 Comm. |
| 22 | Multi.Var Temperature |    | -             |
| 23 | Analog Input #5       |    |               |
| 24 | Analog Input #6       |    |               |
| 25 | Analog Input #7       |    |               |
| 26 | Analog Input #8       |    |               |
| 27 | Analog Input #9       |    |               |

#### CODE (Only For ID=Meter)

| 1 | Flow                          |
|---|-------------------------------|
| 2 | Specific Gravity Out of Range |
| 3 | Temperature Out of Range      |
| 4 | ALPHA T Out of Range          |
| 5 | N/A                           |

| 6  | N/A                            |
|----|--------------------------------|
| 7  | Down                           |
| 8  | Start                          |
| 9  | Ethylene/Proplene Out of Range |
| 10 | D.Calc(Nist14/PPMIX) Out Range |

#### ACODE

Given in one hexadecimal byte (HEX 00):

| 0 | No Bi-Direction            |
|---|----------------------------|
| 1 | Bi-Direction Configuration |

## **STATUS**

|   | ID = 10      | FAILED OK    |
|---|--------------|--------------|
| 0 | ID = 6,7,8,9 | OVERRANGE OK |
|   | ID=Others    | OK           |
| 6 | ID=1-5,20-27 | FAILED OK    |

| 1 | HIGH             | ON if ID=17,18 |  |
|---|------------------|----------------|--|
| 2 | LO               |                |  |
| 4 | FAILED           |                |  |
| 5 | OVERRANGE        |                |  |
| 3 | Alarm Indication |                |  |

Example: Last Alarm Flag – (Hex: A8EA33, Decimal: 11070003) ID= 11, CODE=7,ACODE=0,STATUS=3 -> METER DOWN

Previous Alarm Data Area Ends

## **Previous Audit Data Area**

Set last audit data request (3031, 16 bits Integer, Write only) to 1.

8501-8513 (2x16 bits Integers, Read only)
8501 Last Audit Date mmddyy
8503 Last Audit Time hhmmss
8505 Old Value (Decimal Inferred in the 4<sup>th</sup> byte of 8513)
8507 New Vaule(Decimal Inferred in the 4<sup>th</sup> byte of 8513)
8509 Forward Cum. Gross Total
8511 Reverse Cum Gross Total
8513 Code Flag

## Code Flag

|   | Config Code | No. | Audit Code | Old/New Value Decimal Inferred |
|---|-------------|-----|------------|--------------------------------|
| ~ | C C 1       |     | •          | <u> </u>                       |

#### **Config Code**

| 0 | One Direction Configuration  |
|---|------------------------------|
| 1 | Bi-Directional Configuration |

#### *NO*.

This field is not used.

## **Audit Codes**

| DP Cut Off                       |
|----------------------------------|
| DP High Switch Percentage        |
| Equilibrium Pressure Override    |
| N/A                              |
| Alpha T Override                 |
| Pipe ID                          |
| Orifice ID                       |
| Product API Override             |
| Product SG Override              |
| Product Density Override         |
| Product Alpha T E-6 Override     |
| Ratio of Heat                    |
| Viscosity                        |
| Pipe Thermal                     |
| Orifice Thermal                  |
| Reference Temperature of Pipe    |
| Reference Temperature of Orifice |
| K Factor                         |
| Forward Meter Factor             |
| Reverse Meter Factor             |
|                                  |
| DP Low @4mA                      |
| DP Low @20mA                     |
| DP Maintenance                   |
| DP High @4mA                     |
| DP High @20mA                    |
| Temperature @4mA                 |
| Temperature @20mA                |
| Temperature Maintenance          |
| Pressure @4mA                    |
| Pressure @20mA                   |
| Pressure Maintenance             |
| Density/Gravity @4mA             |
|                                  |

| 121 | Analog Output#2 @4mA      |
|-----|---------------------------|
| 122 | Analog Output#2 @20mA     |
| 123 | Analog Output#3 @4mA      |
| 124 | Analog Output#3 @20mA     |
| 125 | Analog Output#4 @4mA      |
| 126 | Analog Output#4 @20mA     |
| 131 | Forward Flow Threshold #1 |
| 132 | Forward Flow Threshold #2 |
| 133 | Forward Flow Threshold #3 |
| 134 | Forward Flow Threshold #4 |
|     | Forward Linear Factor #1  |
|     | Forward Linear Factor #2  |
| 137 | Forward Linear Factor #3  |
| 138 | Forward Linear Factor #4  |
| 139 | Reverse Flow Threshold #1 |
| 140 | Reverse Flow Threshold #2 |
| 141 | Reverse Flow Threshold #3 |
| 142 | Reverse Flow Threshold #4 |
| 143 | Reverse Linear Factor #1  |
| 144 | Reverse Linear Factor #2  |
| 145 | Reverse Linear Factor #3  |
| 146 | Reverse Linear Factor #4  |
|     |                           |
|     |                           |
|     |                           |
|     |                           |
|     |                           |
|     |                           |
| 150 | Meter Factor in Gross     |
| 151 | Mass Pulse (1=Yes)        |
| 152 | Retroactive Meter Factor  |
| 153 | Flow Rate Display         |
| 154 | Calculation Type          |

| 42       | Density/Gravity @20mA                          |
|----------|------------------------------------------------|
| 43       | Density/Gravity Maintenance                    |
| 44       | Dens. Temperature @4mA                         |
| 45       | Dens. Temperature @4mA Dens. Temperature @20mA |
| 46       | Dens. Temperature Maintenance                  |
| 47       | Densitometer Pressure 4mA                      |
| 48       | Densitometer Pressure 20mA                     |
| 49       | Densitometer Press. Maintenance                |
| 50       | Spare #1 @4mA                                  |
| 51       | Spare #1 @20mA                                 |
| 52       | Spare #1 Maintenance                           |
| 53       | Spare #2 @4mA                                  |
| 54       | Spare #2 @20mA                                 |
| 55       | Spare #2 Maintenance                           |
| 56       | Analog Output #1@4mA                           |
| 57       | Analog Output #1@20mA                          |
| 58       | Density Correction Factor                      |
| 59       | N/A                                            |
| 60       | Base Temperature                               |
| 61       | Atmospheric Pressure PSIA                      |
| 62       | Pulse Output #1 Volume                         |
| 63       | Pulse Output #2 Volume                         |
| 03       | Fulse Output #2 Volume                         |
|          |                                                |
| 71       | API Override                                   |
|          | SG Override                                    |
| 72       |                                                |
| 73<br>74 | Density Override                               |
|          | Temperature Override                           |
|          |                                                |
| 76       | DP Override                                    |
| 77       | FA Override                                    |
| 78       | KD2 Override                                   |
| 79       | Venturi C Override                             |
|          |                                                |
| 80       | Mol% - Methane                                 |
| 81       | Mol% - Ethane                                  |
| 82       | Mol% - Propane<br>Mol% - i-Butane              |
| 83       |                                                |
| 84       | Mol% - n-Butane                                |
| 85       | Mol% - CO2                                     |
| 86       | Mol% - Argon                                   |
| 87       | Mol% - Ethylene                                |
| 88       | Mol% - N2                                      |
| 89       | Mol% - Oxygen                                  |
| 90       | Mol% - Carbon Monoxide                         |
| 91       | Mol% - Hydrogen Sulfide                        |
| 92       | Mol% - n-Pentane                               |
| 93       | Mol% - i-Pentane                               |
| 94       | Mol% - n-Hexane                                |
| 95       | Mol% - i-Hexane                                |
| 96       | Mol% - n-Heptane                               |
| 97       | Nist14 Base Density                            |
|          |                                                |

| 155 | Y Factor Select                          |
|-----|------------------------------------------|
| 156 | Orifice Material                         |
| 157 |                                          |
| 158 |                                          |
| 159 | Density Unit                             |
|     | Borrow, S                                |
|     |                                          |
| 160 | Use Meter Temp as Dens. Temp             |
| 161 | Day Start Hour                           |
| 162 | Disable Alarms                           |
| 163 | Product Table Selection                  |
| 164 | Densitometer Pressure Assignment         |
| 165 | DP Low Assignment                        |
| 166 | Temperature Assignment                   |
| 167 | Pressure Assignment                      |
| 168 | Densitometer Assignment                  |
| 169 | Densitometer Temperature Assignment      |
| 170 | DP High Assignment                       |
| 170 | Spare#1 Assignment                       |
|     | Spare#2 Assignment                       |
| 172 | DP Low Fail Code                         |
| 173 |                                          |
| 174 | Temperature Fail Code Pressure Fail Code |
| 175 |                                          |
| 176 | Densitometer Fail Code                   |
| 177 | Dens. Temp Fail Code                     |
| 178 | Spare#1 Fail Code                        |
| 179 | Spare#2 Fail Code                        |
| 180 | ***SEE NOTE (next page)                  |
| 181 | Flow Cut Off Hertz                       |
| 182 | Densitometer Pressure Fail Code          |
| 184 | Use Meter Press as Density Press         |
|     |                                          |
|     |                                          |
| 201 | Analog Input #1 Calibration Data         |
| 202 | Analog Input #2 Calibration Data         |
| 203 | Analog Input #3 Calibration Data         |
| 204 | Analog Input #4 Calibration Data         |
| 205 | RTD Input Calibration Data               |
|     |                                          |
| 221 | Analog Input #5 Calibration Data         |
| 222 | Analog Input #6 Calibration Data         |
| 223 | Analog Input #7 Calibration Data         |
| 224 | Analog Input #8 Calibration Data         |
| 225 | Analog Input #9 Calibration Data         |
|     |                                          |
| 211 | Multivar DP Calibration Data             |
| 212 | Multivar PF Calibration Data             |
| 213 | Multivar TF Calibration Data             |
|     | Walliam II Gallaration 2 and             |
|     |                                          |
|     |                                          |
|     |                                          |
|     |                                          |

8501 Last Audit Date mmddyy 00 00 C8 C8 (Hex), 051400 (Digit) - May 14, 2000 8503 **Last Audit Time hhmmss** 00 03 0d 40 (Hex), 200000(Digit) - 8 PM Old Value (Decimal Inferred in the 4<sup>th</sup> byte of 8113) 8505 00 01 86 a0 (Hex) 100000 (Digit) 4<sup>th</sup> byte of 8113 = 5 (Decimal Places) result = 1.00000New Vaule(Decimal Inferred in the 4<sup>th</sup> byte of 8113) 8507 00 01 ad b0 (Hex) 110000 (Digit) 4<sup>th</sup> byte of 8113 = 5 (Decimal Places) Rsult = 1.10000**Forward Cumulative Gross Total** 8509 00 00 01 F4 (Hex), 500 (Digit) Result = 5008511 **Reverse Cumulative Gross Total** 00 00 01 F4 (Hex), 500 (Digit) Result = 5008513 **Code Flag** 00 26 3a 05 in Hex 1<sup>st</sup> Byte –Bi-directional flag 2<sup>nd</sup> Byte – NO 26 (Hex) 38 (Digit) Density, 3<sup>rd</sup> Byte – Audit Code – 3A(Hex) 58 (Digit) – Density Correction Factor 4<sup>th</sup> Byte – Decimal Places – 05(Hex) – 5 Decimal Places

# NOTE: When Audit Code = 180, then the following Modbus Addresses store the parameters indicated. 8501 System Start Date 8503 System Start Time 8505 System Failed Date 8507 System Failed Time 8509 Not Used

Previous Audit Data Area Ends

8511

Not Used

# **Current Alarm Status**

Bytes in Hex – FF FF FF FF

## METER#1: MODBUS ADDRESS 9497

The Current Alarm Status is a 4-byte string that resides at Modbus address 9497 for the Meter

| 01 | 00 | 00 | 00 | Mass Flowrate High (Freq. Gross Flow) |  |
|----|----|----|----|---------------------------------------|--|
| 02 | 00 | 00 | 00 | Mass Flowrate Low (Freq. Gross Flow)  |  |
| 04 | 00 | 00 | 00 | Temperature Assignment High           |  |
| 80 | 00 | 00 | 00 | Temperature Assignment Low            |  |
| 10 | 00 | 00 | 00 | Pressure Assignment High              |  |
| 20 | 00 | 00 | 00 | Pressure Assignment Low               |  |
| 40 | 00 | 00 | 00 | Gravity/Density Assignment High       |  |
| 80 | 00 | 00 | 00 | Gravity/Density Assignment Low        |  |
| 00 | 01 | 00 | 00 | Dens.Temperature Assignment High      |  |
| 00 | 02 | 00 | 00 | Dens.Temperature Assignment Low       |  |
| 00 | 04 | 00 | 00 | DP Used Assignment High               |  |
| 00 | 08 | 00 | 00 | DP Used Assignment Low                |  |
| 00 | 10 | 00 | 00 | Densitometer Failed                   |  |
| 00 | 20 | 00 | 00 | Densitometer Failed                   |  |
| 00 | 40 | 00 | 00 | Dens.Pressure Assign High             |  |
| 00 | 80 | 00 | 00 | Dens.Pressure Assign Low              |  |
| 00 | 00 | 00 | 01 | Down                                  |  |
| 00 | 00 | 00 | 02 | SG Out of Range                       |  |
| 00 | 00 | 00 | 04 | Temperature Out of Range              |  |
| 00 | 00 | 00 | 08 | Alpha T Out of Range                  |  |
| 00 | 00 | 00 | 40 | API Out of Range                      |  |
| 00 | 00 | 00 | 80 | D.Calc (Nist14 or PPMIX) Out of Range |  |
|    |    |    |    |                                       |  |

## OTHER ALARMS (MODBUS ADDRESS 9495)

Bytes in Hex – FF FF FF FF

| 1111 | 1 1 1 1 |    |    |                                 |
|------|---------|----|----|---------------------------------|
| 01   | 00      | 00 | 00 | Analog Output #1 Overrange      |
| 02   | 00      | 00 | 00 | Analog Output #2 Overrange      |
| 04   | 00      | 00 | 00 | Analog Output #3 Overrange      |
| 08   | 00      | 00 | 00 | Analog Output #4 Overrange      |
| 10   | 00      | 00 | 00 | Spare#1/Voltage Assignment High |
| 20   | 00      | 00 | 00 | Spare#1/Voltage Assignment Low  |
| 40   | 00      | 00 | 00 | Spare #2 Assignment High        |
| 80   | 00      | 00 | 00 | Spare #2 Assignment Low         |
| 00   | 02      | 00 | 00 | Event Status ON                 |
| 00   | 04      | 00 | 00 | Calibration Mode ON             |
| 00   | 08      | 00 | 00 | Battery Alarm                   |
| 00   | 10      | 00 | 00 | Analog Input#5 Failed           |
| 00   | 20      | 00 | 00 | Analog Input#6 Failed           |
| 00   | 40      | 00 | 00 | Analog Input#7 Failed           |
| 00   | 80      | 00 | 00 | Analog Input#8 Failed           |
| 00   | 00      | 01 | 00 | Slave Unit #1 Comm. Failed      |
| 00   | 00      | 02 | 00 | Slave Unit #2 Comm. Failed      |
| 00   | 00      | 04 | 00 | Slave Unit #3 Comm. Failed      |
| 00   | 00      | 08 | 00 | Slave Unit #4 Comm. Failed      |
| 00   | 00      | 10 | 00 | Analog Input#9 Failed           |
| 00   | 00      | 00 | 01 | Multi.Var.DP Failed             |
| 00   | 00      | 00 | 02 | Multi.Var.Pressure Failed       |
| 00   | 00      | 00 | 04 | Multi.Var.Temperature Failed    |
| 00   | 00      | 00 | 08 | RTD Failed                      |
| 00   | 00      | 00 | 10 | Analog Input #1 Failed          |
| 00   | 00      | 00 | 20 | Analog Input #2 Failed          |
| 00   | 00      | 00 | 40 | Analog Input #3 Failed          |
| 00   | 00      | 00 | 80 | Analog Input #4 Failed          |
|      |         |    |    |                                 |

Current Alarms Status Section Ends

## **INPUT ASSIGNMENTS**

1 – Analog Input #1

2 – Analog Input #2

3 – Analog Input #3 4 – Analog Input #4

5 - RTD

10 - Multi. Variable #1

11 - Multi.Variable #2

22 - Analog Input #5 23 - Analog Input #6

24 – Analog Input #7

25 – Analog Input #8

26 - Analog Input #9

## ADDRESS DESCRIPTION

| 2663<br>2664<br>2665<br>2666<br>2667<br>2668<br>2669<br>2670<br>2671                                                                                                    | DP Low Assignment Temperature Assignment Pressure Assignment Density Assignment Dens.Temperature Assignment Dens.Pressure Assignment DP High Assigmennt Spare #1 Assignment Spare #2 Assignment                                                                                                    |                                                                                                    |
|----------------------------------------------------------------------------------------------------|----------------------------------------------------------------------------------------------------|----------------------------------------------------------------------------------------------------|
| 2821-2824<br>2825-2828<br>2829-2832<br>2833-2836<br>2837-2840<br>2841-2844<br>2845-2848<br>2849-2852<br>2853-2856<br>2857-2860<br>2861-2864<br>2865-2868<br>2869-2872<br>2873-2876<br>2877-2880 | Analog Input #5 TAG ID Analog Input #6 TAG ID Analog Input #7 TAG ID Analog Input #8 TAG ID Analog Input #9 TAG ID Analog Input #1 TAG ID Analog Input #2 TAG ID Analog Input #3 TAG ID Analog Input #4 TAG ID Analog Input #4 TAG ID RTD TAG ID Densitometer TAG ID Analog Output #1 TAG ID Analog Output #2 TAG ID Analog Output #3 TAG ID Analog Output #3 TAG ID Analog Output #3 TAG ID Analog Output #4 TAG ID | 8 Chars. 8 Chars. 8 Chars. 8 Chars. 8 Chars. 8 Chars. 8 Chars. 8 Chars. 8 Chars. 8 Chars. 8 Chars. 8 Chars 8 Chars 8 Chars 8 Chars 8 Chars 8 Chars |

| ADDRESS | DESCRIPTION                          | READ/WRITE |
|---------|--------------------------------------|------------|
|         |                                      |            |
| 7001    | Sarasota Constant D0                 | Read/Write |
| 7002    | Sarasota Constant T0                 | Read/Write |
| 7003    | Sarasota Constant K                  | Read/Write |
| 7004    | Sarasota Constant Temperature Coeff. | Read/Write |
| 7005    | Sarasota Constant Temperature Cal.   | Read/Write |
| 7006    | Sarasota Constant Pressure Coeff.    | Read/Write |
| 7007    | Sarasota Constant Pressure Cal.      | Read/Write |
| 7008    | UGC Constant K0                      | Read/Write |
| 7009    | UGC Constant K1                      | Read/Write |
| 7010    | UGC Constant K2                      | Read/Write |
| 7011    | UGC Constant KT                      | Read/Write |
| 7012    | UGC Constant Temperature Cal         | Read/Write |
| 7013    | UGC Constant K                       | Read/Write |
| 7014    | UGC Constant P0                      | Read/Write |
| 7015    | Solartron Constant K0                | Read/Write |
| 7016    | Solartron Constant K1                | Read/Write |
| 7017    | Solartron Constant K2                | Read/Write |
| 7018    | Solartron Constant K18               | Read/Write |
| 7019    | Solartron Constant K19               | Read/Write |
| 7020    | Solartron Constant K20A              | Read/Write |
| 7021    | Solartron Constant K20B              | Read/Write |
| 7022    | Solartron Constant K21A              | Read/Write |
| 7023    | Solartron Constant K21B              | Read/Write |
| 7024    | Solartron Constant KR                | Read/Write |
| 7025    | Solartron Constant KJ                | Read/Write |

| <u>ADDRESS</u> | DESCRIPTION                                                  | READ/WRITE               |
|----------------|--------------------------------------------------------------|--------------------------|
| 7051           | Meter#1 Calc. Viscosity                                      | Read                     |
| 7052           | Meter#2 Calc. Viscosity                                      | Read                     |
| 7053-7060      | ,                                                            |                          |
|                |                                                              |                          |
| 7061           | Prog.Var 7791                                                | Read                     |
| 7062           | Prog.Var 7792                                                | Read                     |
| 7063           | Prog. Var 7793                                               | Read                     |
| 7064           | Prog. Var 7794                                               | Read                     |
| 7065           | Prog. Var 7795                                               | Read                     |
| 7066<br>7067   | Prog.Var 7796<br>Prog.Var 7797                               | Read                     |
| 7068           | Prog. Var 7798                                               | Read<br>Read             |
| 7069           | Prog. Var 7799                                               | Read                     |
| 7070           | Prog. Var. 7800                                              | Read                     |
|                | 1109.14.111000                                               | 11000                    |
| 7071           | Previous Hour - Prog.Var.7776                                | Read                     |
| 7072           | Previous Hour - Prog. Var. 7777                              | Read                     |
| 7073           | Previous Hour - Prog.Var.7778                                | Read                     |
| 7074           | Previous Hour - Prog.Var.7779                                | Read                     |
| 7075           | Previous Hour - Prog.Var.7780                                | Read                     |
|                |                                                              |                          |
| 7076           | Previous Day - Prog.Var.7781                                 | Read                     |
| 7077           | Previous Day - Prog.Var.7782                                 | Read                     |
| 7078<br>7079   | Previous Day - Prog. Var. 7784                               | Read<br>Read             |
| 7079           | Previous Day - Prog.Var.7784<br>Previous Day - Prog.Var.7785 | Read                     |
| 7000           | Flevious Day - Flog. val. 1103                               | Neau                     |
| 7081           | Previous Batch - Prog.Var.7786                               | Read                     |
| 7082           | Previous Batch - Prog.Var.7787                               | Read                     |
| 7083           | Previous Batch - Prog.Var.7788                               | Read                     |
| 7084           | Previous Batch - Prog.Var.7789                               | Read                     |
| 7085           | Previous Batch - Prog.Var.7790                               | Read                     |
| Olava Hadi D   | - wi-( /7000 7005)                                           |                          |
| 7086           | <b>egisters (7086-7095)</b><br>Variable#1                    | Read/Write               |
| 7087           | Variable#1                                                   | Read/Write<br>Read/Write |
| 7087           | Variable#2                                                   | Read/Write               |
| 7089           | Variable#4                                                   | Read/Write               |
| 7090           | Variable#5                                                   | Read/Write               |
| 7091           | Variable#6                                                   | Read/Write               |
| 7092           | Variable#7                                                   | Read/Write               |
| 7093           | Variable#8                                                   | Read/Write               |
| 7094           | Variable#9                                                   | Read/Write               |
| 7095           | Variable#10                                                  | Read/Write               |
|                |                                                              |                          |

| <b>ADDRESS</b>      | DESCRIPTION                 | READ/WRITE |
|---------------------|-----------------------------|------------|
| <b>Current Data</b> | a Area- Meter               |            |
| 7101                | Forward Batch GROSS         | Read       |
| 7102                | Forward Batch NET           | Read       |
| 7103                | Forward Batch MASS          | Read       |
| 7104                | Spare                       |            |
| 7105                | Forward Average DP          | Read       |
| 7106                | Forward Average Temperature | Read       |
| 7107                | Forward Average Pressure    | Read       |
| 7108                | Forward Average SG          | Read       |
| 7109                | Forward Average DP/EXT      | Read       |
| 7110                | GROSS Flowrate              | Read       |
| 7111                | NET Flowrate                | Read       |
| 7112                | MASS Flowrate               | Read       |
| 7113                | Spare                       |            |
| 7114                | DP                          | Read       |
| 7115                | Temperature                 | Read       |
| 7116                | Pressure                    | Read       |
| 7117                | Density LB/FT3              | Read       |
| 7118                | Densitometer Temperature    | Read       |
| 7119                | Densitometer Pressure       | Read       |
| 7120                | LB/FT3.b                    | Read       |
| 7121                | Y Factor                    | Read       |
| 7122                | Fa Factor                   | Read       |
| 7123                | K/CD/MF Factor              | Read       |
| 7124                | GM/CC                       | Read       |
| 7125                | GM/CC@60                    | Read       |
| 7126                | CTL Factor                  | Read       |
| 7127                | CPL Factor                  | Read       |
| 7128                | Equilibrium Pressure        | Read       |
| 7129                | API                         | Read       |
| 7130                | API@60                      | Read       |
| 7131                | SG                          | Read       |
| 7132                | SG@60                       | Read       |
| 7133                | Meter Factor                | Read       |
| 7134                | Linear Factor               | Read       |
|                     |                             |            |
| 7135                | Forward Cum GROSS           | Read       |
| 7136                | Forward Cum NET             | Read       |
| 7137                | Forward Cum MASS            | Read       |
| 7138                | Spare                       |            |
| 7139                | Reverse Cum GROSS           | Read       |
| 7140                | Reverse Cum NET             | Read       |
| 7141                | Reverse Cum MASS            | Read       |
| 7142                | Spare                       |            |
| 7143                | Reverse Batch Gross         | Read       |
| 7144                | Reverse Batch Net           | Read       |
| 7145                | Reverse Batch Mass          | Read       |
| 7146                | Spare                       |            |
| 7147                | Forward Average DP          | Read       |
| 7148                | Forward Average Temperature | Read       |
| 7149                | Forward Average Pressure    | Read       |
| 7150                | Forward Average SG          | Read       |
| 7151                | Forward Average DP/EXT      | Read       |

| <b>ADDRESS</b> | DESCRIPTION                                  | READ/WRITE |
|----------------|----------------------------------------------|------------|
| 7152           | Pipe ID Inches                               | Read       |
| 7153           | Orifice ID Inches                            | Read       |
| 7154           | Density Correction Factor                    | Read       |
| 7155           | K Factor                                     | Read       |
| 7156           | Spare#1 Data                                 | Read       |
| 7157           | Spare#2 Data                                 | Read       |
| 7158           | Calculated Density                           | Read       |
| 7159           | Calculated Density@60                        | Read       |
| 7160           | Average Sample Period DP or Net Flow Rate    | Read       |
| 7161           | Average Sample Period Pressure or Spare Data | Read       |
|                |                                              |            |
| 7162           | Forward Cumulative Gross Roll Over Number    | Read       |
| 7163           | Forward Cumulative Net Roll Over Number      | Read       |
| 7164           | Forward Cumulative Mass Roll Over Number     | Read       |
| 7165           | Reverse Cumulative Gross Roll Over Number    | Read       |
| 7166           | Reverse Cumulative Net Roll Over Number      | Read       |
| 7167           | Reverse Cumulative Mass Roll Over Number     | Read       |
| 7168           | Average Sample Period Spare Data             | Read       |
|                |                                              |            |
| 7169-7176      | Spare                                        |            |
| 7177           | Live Multi.DP Reading                        | Read       |
| 7178           | Live Multi.Pressure Reading                  | Read       |
| 7179           | Live Multi.Temperature Reading               | Read       |
| 7180-7187      | Reserved                                     |            |
|                |                                              |            |
| 7188           | Enron Modbus – Alarms and Event              | Read       |
| 7189           | Enron Modbus – Hourly Pointer                | Read       |
| 7190           | Enron Modbus – Daily Pointer                 | Read       |
| , 100          | Emon Modela Daily Fornior                    | rtoda      |

| <b>ADDRESS</b> | DESCRIPTION                                 | READ/WRITE |
|----------------|---------------------------------------------|------------|
| 7201           | Last Hour – Forward Gross Total             | Read       |
| 7202           | Last Hour – Forward Net Total               | Read       |
| 7203           | Last Hour – Forward Mass Total              | Read       |
| 7204           | Yesterday – Forward Gross Total             | Read       |
| 7205           | Yesterday – Forward Net Total               | Read       |
| 7206           | Yesterday – Forward Mass Total              | Read       |
| 7207           | Last Month – Forward Gross Total            | Read       |
| 7208           | Last Month – Forward Net Total              | Read       |
| 7209           | Last Month – Forward Mass Total             | Read       |
| 7210           | Yesterday – Forward Average Temperature     | Read       |
| 7211           | Yesterday – Forward Average Pressure        | Read       |
| 7212           | Yesterday – Forward Average DP/EXT          | Read       |
| 7213           | Yesterday – Forward Average SG              | Read       |
| 7214           | Yesterday – Forward Average API             | Read       |
| 7215           | Yesterday – Forward Average GM/CC           | Read       |
| 7216           | Last Hour – Reverse Gross Total             | Read       |
| 7217           | Last Hour – Reverse Net Total               | Read       |
| 7218           | Last Hour – Reverse Mass Total              | Read       |
| 7219           | Yesterday – Reverse Gross Total             | Read       |
| 7220           | Yesterday – Reverse Net Total               | Read       |
| 7221           | Yesterday – Reverse Mass Total              | Read       |
| 7222           | Last Month – Reverse Gross Total            | Read       |
| 7223           | Last Month – Reverse Net Total              | Read       |
| 7224           | Last Month - Reverse Mass Total             | Read       |
| 7225           | Yesterday – Reverse Average Temperature     | Read       |
| 7226           | Yesterday – Reverse Average Pressure        | Read       |
| 7227           | Yesterday – Reverse Average DP/EXT          | Read       |
| 7228           | Yesterday – Reverse Average SG              | Read       |
| 7229           | Yesterday – Reverse Average API             | Read       |
| 7230           | Yesterday – Reverse Average GM/CC           | Read       |
| 7231           | Last Month – Forward Gross Roll Over Number | Read       |
| 7232           | Last Month – Forward Net Roll Over Number   | Read       |
| 7233           | Last Month – Forward Mass Roll Over Number  | Read       |
| 7234           | Last Month – Reverse Gross Roll Over Number | Read       |
| 7235           | Last Month – Reverse Net Roll Over Number   | Read       |
| 7236           | Last Month – Reverse Mass Roll Over Number  | Read       |

| <u>ADDRESS</u> | DESCRIPTION                        | READ/WRITE |
|----------------|------------------------------------|------------|
|                |                                    |            |
| 7301           | Date                               | Read       |
| 7302           | Time                               | Read       |
|                |                                    |            |
| 7303           | Nist14 – Mol % of Methane          | Read       |
| 7304           | Nist14 – Mol % of Ethane           | Read       |
| 7305           | Nist14 – Mol % of Propane          | Read       |
| 7306           | Nist14 – Mol % of i-Butane         | Read       |
| 7307           | Nist14 – Mol % of n-Butane         | Read       |
| 7308           | Nist14 – Mol % of Carbon Dioxide   | Read       |
| 7309           | Nist14 – Mol % of Argon            | Read       |
| 7310           | Nist14 – Mol % of Ethylene         | Read       |
| 7311           | Nist14 – Mol % of Nitrogen         | Read       |
| 7312           | Nist14 – Mol % of Oxygen           | Read       |
| 7313           | Nist14 – Mol % of Carbon Monoxide  | Read       |
| 7314           | Nist14 – Mol % of Hydrogen Sulfide | Read       |
| 7315           | Nist14 – Mol % of n-Pentane        | Read       |
| 7316           | Nist14 – Mol % of i-Pentane        | Read       |
| 7317           | Nist14 – Mol % of n-Hexane         | Read       |
| 7318           | Nist14 – Mol % of i-Hexane         | Read       |
| 7319           | Nist14 – Mol % of n-Heptane        | Read       |
| 7320           | Nist14 – Density.b Override        | Read       |
| 7321-7340      | Spare                              |            |

## Previous Hourly Data Packet (101-388)

Hourly archive flow data 101, 102, .. 387, 388 are fixed length arrays. The data field is used to address an 5 hours individual group record.(101=Latest, 388=Oldest) RTU MODE –

| <br>CHIODE |      |                |    |             |    |              |    |
|------------|------|----------------|----|-------------|----|--------------|----|
| ADDR       | FUNC | STARTING POINT |    | # OF POINTS |    | CRC<br>CHECK |    |
|            | CODE | HI             | LO | HI          | LO | CHE          | CK |
| 01         | 03   | 00             | 65 | 00          | 01 | 94           | 15 |

| Response |
|----------|
|----------|

| ADDR | FUNC | BYTE   | DATA(<br>Tim |    | CRC   |
|------|------|--------|--------------|----|-------|
|      | CODE | COUNTS | HI           | LO | CHECK |
| 01   | 03   | DC     | 00           | 01 |       |

Response Data Message

| DESCRIPTION                               | DESCRIPTION                               | DECIMAL    | HOUR        |
|-------------------------------------------|-------------------------------------------|------------|-------------|
| STANDARD                                  | CUSTOMERMIZED                             |            |             |
| *note                                     | *note                                     |            |             |
| Set "Use Aramco's Customized Report" to 0 | Set "Use Aramco's Customized Report" to 1 |            |             |
| Date                                      | Date                                      | 0 Inferred | First Hour  |
| Alarm Status/Time                         | Alarm Status/Time                         | 0 Inferred | First Hour  |
| Flowing Time                              | Today's Flow Time                         | 2 Inferred | First Hour  |
| Gross Total                               | Net Cumulative Volume                     | 1 Inferred | First Hour  |
| Net Total                                 | Today's Flow Rate                         | 1 Inferred | First Hour  |
| Mass Total                                | Log Interval Avg. Rate                    | 2 Inferred | First Hour  |
| Temperature                               | Instantaneous Pressure                    | 1 Inferred | First Hour  |
| Pressure                                  | Today's Pressure                          | 1 Inferred | First Hour  |
| DP                                        | Average DP Low                            | 4 Inferred | First Hour  |
| SG                                        | Not Used                                  | 4 Inferred | First Hour  |
| DP/EXT                                    | Average DP High                           | 4 Inferred | First Hour  |
| Date                                      | Date                                      | 0 Inferred | Second Hour |
| Alarm Status/Time                         | Alarm Status/Time                         | 0 Inferred | Second Hour |
| Flowing Time                              | Today's Flow Time                         | 2 Inferred | Second Hour |
| Gross Total                               | Net Cumulative Volume                     | 1 Inferred | Second Hour |
| Net Total                                 | Today's Flow Rate                         | 1 Inferred | Second Hour |
| Mass Total                                | Log Interval Avg. Rate                    | 2 Inferred | Second Hour |
| Temperature                               | Instantaneous Pressure                    | 1 Inferred | Second Hour |
| Pressure                                  | Today's Pressure                          | 1 Inferred | Second Hour |
| DP                                        | Average DP Low                            | 4 Inferred | Second Hour |
| SG                                        | Not Used                                  | 4 Inferred | Second Hour |
| DP/EXT                                    | Average DP High                           | 4 Inferred | Second Hour |

Alarm Status:

| I MIGHT III | Status:              |
|-------------|----------------------|
| Bit 0       | DP Override          |
| Bit 1       | Temperature Override |
| Bit 2       | Pressure Override    |
| Bit 3       | Voltage Override     |
| Bit 4       | DP High              |
| Bit 5       | DP Low               |
| Bit 6       | Temperature High     |
| Bit 7       | Temperature Low      |

| Bit 8  | Pressure High |
|--------|---------------|
| Bit 9  | Pressure Low  |
| Bit 10 | Voltage High  |
| Bit 11 | Voltage Low   |

| DESCRIPTION                               | DESCRIPTION                               | DECIMAL    | HOUR        |
|-------------------------------------------|-------------------------------------------|------------|-------------|
| STANDARD                                  | CUSTOMERMIZED                             |            |             |
| *note                                     | *note                                     |            |             |
| Set "Use Aramco's Customized Report" to 0 | Set "Use Aramco's Customized Report" to 1 |            |             |
| Date                                      | Date                                      | 0 Inferred | Third Hour  |
| Alarm Status/Time                         | Alarm Status/Time                         | 0 Inferred | Third Hour  |
| Flowing Time                              | Today's Flow Time                         | 2 Inferred | Third Hour  |
| Gross Total                               | Cumulative Volume                         | 1 Inferred | Third Hour  |
| Net Total                                 | Today's Flow Rate                         | 1 Inferred | Third Hour  |
| Mass Total                                | Log Interval Avg. Rate                    | 2 Inferred | Third Hour  |
| Temperature                               | Instantaneous Pressure                    | 1 Inferred | Third Hour  |
| Pressure                                  | Today's Pressure                          | 1 Inferred | Third Hour  |
| DP                                        | Average DP Low                            | 4 Inferred | Third Hour  |
| SG                                        | Not Used                                  | 4 Inferred | Third Hour  |
| DP/EXT                                    | Average DP High                           | 4 Inferred | Third Hour  |
| Date                                      | Date                                      | 0 Inferred | Fourth Hour |
| Alarm Status/Time                         | Alarm Status/Time                         | 0 Inferred | Fourth Hour |
| Flowing Time                              | Today's Flow Time                         | 2 Inferred | Fourth Hour |
| Gross Total                               | Net Cumulative Volume                     | 1 Inferred | Fourth Hour |
| Net Total                                 | Today's Flow Rate                         | 1 Inferred | Fourth Hour |
| Mass Total                                | Log Interval Avg. Rate                    | 2 Inferred | Fourth Hour |
| Temperature                               | Instantaneous Pressure                    | 1 Inferred | Fourth Hour |
| Pressure                                  | Today's Pressure                          | 1 Inferred | Fourth Hour |
| DP                                        | Average DP Low                            | 4 Inferred | Fourth Hour |
| SG                                        | Not Used                                  | 4 Inferred | Fourth Hour |
| DP/EXT                                    | Average DP High                           | 4 Inferred | Fourth Hour |
| Date                                      | Date                                      | 0 Inferred | Fifth Hour  |
| Alarm Status/Time                         | Alarm Status/Time                         | 0 Inferred | Fifth Hour  |
| Flowing Time                              | Today's Flow Time                         | 2 Inferred | Fifth Hour  |
| Gross Total                               | Net Cumulative Volume                     | 1 Inferred | Fifth Hour  |
| Net Total                                 | Today's Flow Rate                         | 1 Inferred | Fifth Hour  |
| Mass Total                                | Log Interval Avg. Rate                    | 1 Inferred | Fifth Hour  |
| Temperature                               | Instantaneous Pressure                    | 1 Inferred | Fifth Hour  |
| Pressure                                  | Today's Pressure                          | 1 Inferred | Fifth Hour  |
| DP                                        | Average DP Low                            | 4 Inferred | Fifth Hour  |
| SG                                        | Not Used                                  | 4 Inferred | Fifth Hour  |
| DP/EXT                                    | Average DP High                           | 4 Inferred | Fifth Hour  |

## **Previous Hourly Data Packet**

| Number | Hour    |
|--------|---------|
| 101    | 1-5     |
| 102    | 6-10    |
| 103    | 11-15   |
| 104    | 16-20   |
| 105    | 21-25   |
| 106    | 26-30   |
| 107    | 31-35   |
| 108    | 36-40   |
| 109    | 41-45   |
| 110    | 46-50   |
| 111    | 51-55   |
| 112    | 56-60   |
| 113    | 61-65   |
| 114    | 66-70   |
| 115    | 71-75   |
| 116    | 76-80   |
| 117    | 81-85   |
| 118    | 86-90   |
| 119    | 91-95   |
| 120    | 96-100  |
| 121    | 101-105 |
| 122    | 106-110 |
| 123    | 111-115 |
| 124    | 116-120 |
| 125    | 121-125 |
| 126    | 126-130 |
| 127    | 131-135 |
| 128    | 136-140 |
| 129    | 141-145 |
| 130    | 146-150 |

|        | 1       |
|--------|---------|
| Number | Hour    |
| 131    | 151-155 |
| 132    | 156-160 |
| 133    | 161-165 |
| 134    | 166-170 |
| 135    | 171-175 |
| 136    | 176-180 |
| 137    | 181-185 |
| 138    | 186-190 |
| 139    | 191-195 |
| 140    | 196-200 |
| 141    | 201-205 |
| 142    | 206-210 |
| 143    | 211-215 |
| 144    | 216-220 |
| 145    | 221-225 |
| 146    | 226-230 |
| 147    | 231-235 |
| 148    | 236-240 |
| 149    | 241-245 |
| 150    | 246-250 |
| 151    | 251-255 |
| 152    | 256-260 |
| 153    | 261-265 |
| 154    | 266-270 |
| 155    | 271-275 |
| 156    | 276-280 |
| 157    | 281-285 |
| 158    | 286-290 |
| 159    | 291-295 |
| 160    | 296-300 |

| Number | Hour    |
|--------|---------|
| 161    | 301-305 |
| 162    | 306-310 |
| 163    | 311-315 |
| 164    | 316-320 |
| 165    | 321-325 |
| 166    | 326-330 |
| 167    | 331-335 |
| 168    | 336-340 |
| 169    | 341-345 |
| 170    | 346-350 |
| 171    | 351-355 |
| 172    | 356-360 |
| 173    | 361-365 |
| 174    | 366-370 |
| 175    | 371-375 |
| 176    | 376-380 |
| 177    | 381-385 |
| 178    | 386-390 |
| 179    | 391-395 |
| 180    | 396-400 |
| 181    | 401-405 |
| 182    | 406-410 |
| 183    | 411-415 |
| 184    | 416-420 |
| 185    | 421-425 |
| 186    | 426-430 |
| 187    | 431-435 |
| 188    | 436-440 |
| 189    | 441-445 |
| 190    | 446-450 |

|       | Iour   |  |
|-------|--------|--|
| 191 4 |        |  |
|       | 51-455 |  |
| 192 4 | 56-460 |  |
| 193 4 | 61-465 |  |
| 194 4 | 66-470 |  |
| 195 4 | 71-475 |  |
| 196 4 | 76-480 |  |
| 197 4 | 81-485 |  |
| 198 4 | 86-490 |  |
| 199 4 | 91-495 |  |
| 200 4 | 96-500 |  |
| 201 5 | 01-505 |  |
| 202 5 | 06-510 |  |
| 203 5 | 11-515 |  |
| 204 5 | 16-520 |  |
| 205 5 | 21-525 |  |
| 206 5 | 26-530 |  |
| 207 5 | 31-535 |  |
| 208 5 | 36-540 |  |
| 209 5 | 41-545 |  |
| 210 5 | 46-550 |  |
| 211 5 | 51-555 |  |
| 212 5 | 56-560 |  |
| 213 5 | 61-565 |  |
| 214 5 | 66-570 |  |
| 215 5 | 71-575 |  |
| 216 5 | 76-580 |  |
| 217 5 | 81-585 |  |
| 218 5 | 86-590 |  |
| 219 5 | 91-595 |  |
| 220 5 | 96-600 |  |

| Number | Hour    |
|--------|---------|
| 221    | 601-605 |
| 222    | 606-610 |
| 223    | 611-615 |
| 224    | 616-620 |
| 225    | 621-625 |
| 226    | 626-630 |
| 227    | 631-635 |
| 228    | 636-640 |
| 229    | 641-645 |
| 230    | 646-650 |
| 231    | 651-655 |
| 232    | 656-660 |
| 233    | 661-665 |
| 234    | 666-670 |
| 235    | 671-675 |
| 236    | 676-680 |
| 237    | 681-685 |
| 238    | 686-690 |
| 239    | 691-695 |
| 240    | 696-700 |
| 241    | 701-705 |
| 242    | 706-710 |
| 243    | 711-715 |
| 244    | 716-720 |
| 245    | 721-725 |
| 246    | 726-730 |
| 247    | 731-735 |
| 248    | 736-740 |
| 249    | 741-745 |
| 250    | 746-750 |

| Number | Hour    |
|--------|---------|
| 251    | 751-755 |
| 252    | 756-760 |
| 253    | 761-765 |
| 254    | 766-770 |
| 255    | 771-775 |
| 256    | 776-780 |
| 257    | 781-785 |
| 258    | 786-790 |
| 259    | 791-795 |
| 260    | 796-800 |
| 261    | 801-805 |
| 262    | 806-810 |
| 263    | 811-815 |
| 264    | 816-820 |
| 265    | 821-825 |
| 266    | 826-830 |
| 267    | 831-835 |
| 268    | 836-840 |
| 269    | 841-845 |
| 270    | 846-850 |
| 271    | 851-855 |
| 272    | 856-860 |
| 273    | 861-865 |
| 274    | 866-870 |
| 275    | 871-875 |
| 276    | 876-880 |
| 277    | 881-885 |
| 278    | 886-890 |
| 279    | 891-895 |
| 280    | 896-900 |

| Number | Hour      |
|--------|-----------|
| 281    |           |
|        | 901-905   |
| 282    | 906-910   |
| 283    | 911-915   |
| 284    | 916-920   |
| 285    | 921-925   |
| 286    | 926-930   |
| 287    | 931-935   |
| 288    | 936-940   |
| 289    | 941-945   |
| 290    | 946-950   |
| 291    | 951-955   |
| 292    | 956-960   |
| 293    | 961-965   |
| 294    | 966-970   |
| 295    | 971-975   |
| 296    | 976-980   |
| 297    | 981-985   |
| 298    | 986-990   |
| 299    | 991-995   |
| 300    | 996-1000  |
| 301    | 1001-1005 |
| 302    | 1006-1010 |
| 303    | 1011-1015 |
| 304    | 1016-1020 |
| 305    | 1021-1025 |
| 306    | 1026-1030 |
| 307    | 1031-1035 |
| 308    | 1036-1040 |
| 309    | 1041-1045 |
| 310    | 1046-1050 |
|        |           |

| Number | Hour      |
|--------|-----------|
| 311    | 1051-1055 |
| 312    | 1056-1060 |
| 313    | 1061-1065 |
| 314    | 1066-1070 |
| 315    | 1071-1075 |
| 316    | 1076-1080 |
| 317    | 1081-1085 |
| 318    | 1086-1090 |
| 319    | 1091-1095 |
| 320    | 1096-1100 |
| 321    | 1101-1105 |
| 322    | 1106-1110 |
| 323    | 1111-1115 |
| 324    | 1116-1120 |
| 325    | 1121-1125 |
| 326    | 1126-1130 |
| 327    | 1131-1135 |
| 328    | 1136-1140 |
| 329    | 1141-1145 |
| 330    | 1146-1150 |
| 331    | 1151-1155 |
| 332    | 1156-1160 |
| 333    | 1161-1165 |
| 334    | 1166-1170 |
| 335    | 1171-1175 |
| 336    | 1176-1180 |
| 337    | 1181-1185 |
| 338    | 1186-1190 |
| 339    | 1191-1195 |
| 340    | 1196-1200 |

| Number | Hour      |
|--------|-----------|
| 341    | 1201-1205 |
| 342    | 1206-1210 |
| 343    | 1211-1215 |
| 344    | 1216-1220 |
| 345    | 1221-1225 |
| 346    | 1226-1230 |
| 347    | 1231-1235 |
| 348    | 1236-1240 |
| 349    | 1241-1245 |
| 350    | 1246-1250 |
| 351    | 1251-1255 |
| 352    | 1256-1260 |
| 353    | 1261-1265 |
| 354    | 1266-1270 |
| 355    | 1271-1275 |
| 356    | 1276-1280 |
| 357    | 1281-1285 |
| 358    | 1286-1290 |
| 359    | 1291-1295 |
| 360    | 1296-1300 |
| 361    | 1301-1305 |
| 362    | 1306-1310 |
| 363    | 1311-1315 |
| 364    | 1316-1320 |
| 365    | 1321-1325 |
| 366    | 1326-1330 |
| 367    | 1331-1335 |
| 368    | 1336-1340 |
| 369    | 1341-1345 |
| 370    | 1346-1350 |
|        |           |

| Number | Hour      |
|--------|-----------|
| 371    | 1351-1355 |
| 372    | 1356-1360 |
| 373    | 1361-1365 |
| 374    | 1366-1370 |
| 375    | 1371-1375 |
| 376    | 1376-1380 |
| 377    | 1381-1385 |
| 378    | 1386-1390 |
| 379    | 1391-1395 |
| 380    | 1396-1400 |
| 381    | 1401-1405 |
| 382    | 1406-1410 |
| 383    | 1411-1415 |
| 384    | 1416-1420 |
| 385    | 1421-1425 |
| 386    | 1426-1430 |
| 387    | 1431-1435 |
| 388    | 1436-1440 |

## Previous Daily Data Packet (431-442)

Hourly archive flow data 431,432, .. 433,437 are fixed length arrays. The data field is used to address an 5 days individual group record.431=Latest, 442=Oldest) RTU MODE -

| ADDR | FUNC | STARTIN | IG POINT | # OF P | OINTS | CF  | _   |
|------|------|---------|----------|--------|-------|-----|-----|
| CODE |      | HI      | LO       | HI     | LO    | CHE | :CK |
| 01   | 03   | 01      | AF       | 00     | 01    |     |     |

Response

| ADDR                                    | FUNC     | BYTE   | DATA(<br>Tim | •  | CRC   |
|-----------------------------------------|----------|--------|--------------|----|-------|
| ,,,,,,,,,,,,,,,,,,,,,,,,,,,,,,,,,,,,,,, | CODE COU | COUNTS | HI           | LO | CHECK |
| 01                                      | 03       | DC     | 00           | 01 |       |

Response Data Message

| DESCRIPTION       | DECIMAL    | DAY        |
|-------------------|------------|------------|
| Date              | 0 Inferred | First Day  |
| Alarm Status/Time | 0 Inferred | First Day  |
| Flowing Time      | 2 Inferred | First Day  |
| Gross Total       | 1 Inferred | First Day  |
| Net Total         | 1 Inferred | First Day  |
| Mass Total        | 2 Inferred | First Day  |
| Temperature       | 1 Inferred | First Day  |
| Pressure          | 1 Inferred | First Day  |
| DP                | 4 Inferred | First Day  |
| SG                | 4 Inferred | First Day  |
| DP/EXT            | 4 Inferred | First Day  |
| Date              | 0 Inferred | Second Day |
| Alarm Status/Time | 0 Inferred | Second Day |
| Flowing Time      | 2 Inferred | Second Day |
| Gross Total       | 1 Inferred | Second Day |
| Net Total         | 1 Inferred | Second Day |
| Mass Total        | 2 Inferred | Second Day |
| Temperature       | 1 Inferred | Second Day |
| Pressure          | 1 Inferred | Second Day |
| DP                | 4 Inferred | Second Day |
| SG                | 4 Inferred | Second Day |
| DP/EXT            | 4 Inferred | Second Day |

| DESCRIPTION       | DECIMAL    | DAY        |
|-------------------|------------|------------|
| Date              | 0 Inferred | Third Day  |
| Alarm Status/Time | 0 Inferred | Third Day  |
| Flowing Time      | 2 Inferred | Third Day  |
| Gross Total       | 1 Inferred | Third Day  |
| Net Total         | 1 Inferred | Third Day  |
| Mass Total        | 2 Inferred | Third Day  |
| Temperature       | 1 Inferred | Third Day  |
| Pressure          | 1 Inferred | Third Day  |
| DP                | 4 Inferred | Third Day  |
| SG                | 4 Inferred | Third Day  |
| DP/EXT            | 4 Inferred | Third Day  |
| Date              | 0 Inferred | Fourth Day |
| Alarm Status/Time | 0 Inferred | Fourth Day |
| Flowing Time      | 2 Inferred | Fourth Day |
| Gross Total       | 1 Inferred | Fourth Day |
| Net Total         | 1 Inferred | Fourth Day |
| Mass Total        | 2 Inferred | Fourth Day |
| Temperature       | 1 Inferred | Fourth Day |
| Pressure          | 1 Inferred | Fourth Day |
| DP                | 4 Inferred | Fourth Day |
| SG                | 4 Inferred | Fourth Day |
| DP/EXT            | 4 Inferred | Fourth Day |
| Date              | 0 Inferred | Fifth Day  |
| Alarm Status/Time | 0 Inferred | Fifth Day  |
| Flowing Time      | 2 Inferred | Fifth Day  |
| Gross Total       | 1 Inferred | Fifth Day  |
| Net Total         | 1 Inferred | Fifth Day  |
| Mass Total        | 1 Inferred | Fifth Day  |
| Temperature       | 1 Inferred | Fifth Day  |
| Pressure          | 1 Inferred | Fifth Day  |
| DP                | 4 Inferred | Fifth Day  |
| SG                | 4 Inferred | Fifth Day  |
| DP/EXT            | 4 Inferred | Fifth Day  |

## **Previous Daily Data Packet**

| Number | Day   |
|--------|-------|
| 431    | 1-5   |
| 432    | 6-10  |
| 433    | 11-15 |
| 434    | 16-20 |
| 435    | 21-25 |
| 436    | 26-30 |
| 437    | 31-35 |
| 438    | 36-40 |
| 439    | 41-45 |
| 440    | 46-50 |
| 441    | 51-55 |
| 442    | 56-60 |

# DATA PACKET

# Previous Month Data Packet (411)

Monthly archive flow data 411-is a fixed length array. The data field is used to address month configuration and month totals record.

#### **RTU MODE -**

| ADDR | FUNC | STARTING POINT |    | # OF P | OINTS | CF  | _   |  |
|------|------|----------------|----|--------|-------|-----|-----|--|
| CODE |      | HI             | LO | HI     | LO    | CHE | :CK |  |
| 01   |      | 03             | 01 | 9b     | 00    | 01  |     |  |

Response

| ADDR | FUNC<br>CODE | BYTE<br>COUNTS | DATA(<br>Tim | Repeat n<br>nes)<br>LO | CRC<br>CHECK |
|------|--------------|----------------|--------------|------------------------|--------------|
| 01   | 03           | 4C             | 00           | 01                     |              |

| DESCRIPTION                | DECIMAL    |
|----------------------------|------------|
| Base Temperature           | 2 Inferred |
| Pipe ID                    | 5 Inferred |
| Orifice ID                 | 5 Inferred |
| Atmospheric Pressure       | 3 Inferred |
| DP Cut Off                 | 4 Inferred |
| Flowing Time               | 1 Inferred |
| Month Total – Gross        | 0 Inferred |
| Month Total – Net          | 0 Inferred |
| Month Total – Mass         | 0 Inferred |
| Month Averaged Temperature | 1 Inferred |
| Month Average Pressure     | 1 Inferred |
| Month Average DP           | 4 Inferred |
| Month Average SG           | 4 Inferred |
| Month Average DP/EXT       | 4 Inferred |
| Configuration Flag         | 0 Inferred |
| Date                       | 0 Inferred |
| Month                      | 0 Inferred |
| Year                       | 0 Inferred |
| Index                      | 0 Inferred |

# DATA PACKET

## **Previous Month Data Packet (412-417)**

Monthly archive flow data 412-417 are fixed length arrays. The data field is used to address an 6 days individual group record

RTU MODE -

| Ī | ADDR | FUNC CODE | STARTING POINT # OF POINTS |    | STARTING POINT |    | POINTS | CRC C | HECK |
|---|------|-----------|----------------------------|----|----------------|----|--------|-------|------|
|   |      |           | HI                         | LO | HI             | LO |        |       |      |
|   | 01   | 03        | 01                         | 9f | 00             | 01 |        |       |      |

Response

|      |           | BYTE DATA(Repeat n Times) |    |    |       |      |
|------|-----------|---------------------------|----|----|-------|------|
| ADDR | FUNC CODE | COUNTS                    | HI | LO | CRC C | HECK |
| 01   | 03        | 220                       | 00 | 01 |       |      |

| Number | Day   |
|--------|-------|
| 412    | 1-6   |
| 413    | 7-12  |
| 414    | 13-18 |
| 415    | 19-24 |
| 416    | 25-30 |

| DESCRIPTION  | DECIMAL    | Days      |
|--------------|------------|-----------|
| Index        | 0 Inferred |           |
| Flowing Time | 2 Inferred | First Day |
| Gross        | 1 Inferred | First Day |
| Net          | 1 Inferred | First Day |
| Mass         | 2 Inferred | First Day |
| Temperature  | 1 Inferred | First Day |
| Pressure     | 1 Inferred | First Day |
| DP           | 4 Inferred | First Day |
| SG           | 4 Inferred | First Day |
| DP/EXT       | 4 Inferred | First Day |
|              | •••        |           |
|              | •••        | •••       |
| Flowing Time | 2 Inferred | 6th Day   |
| Gross        | 1 Inferred | 6th Day   |
| Net          | 1 Inferred | 6th Day   |
| Mass         | 1 Inferred | 6th Day   |
| Temperature  | 1 Inferred | 6th Day   |
| Pressure     | 1 Inferred | 6th Day   |
| DP           | 4 Inferred | 6th Day   |
| SG           | 4 Inferred | 6th Day   |
| DP/EXT       | 4 Inferred | 6th Day   |

# DATA PACKET

## **Previous Month Data Packet (418)**

Monthly archive flow data 418 is a fixed length array. The data field is used to address a 1 day individual group record.

| Number | Day |
|--------|-----|
| 417    | 31  |

#### **RTU MODE -**

| ADDR | DDR FUNC STARTING POINT |    | # OF P | CRC |    |       |  |
|------|-------------------------|----|--------|-----|----|-------|--|
|      | CODE                    | HI | LO     | HI  | LO | CHECK |  |
| 01   | 03                      | 01 | 9f     | 00  | 01 |       |  |

#### Response

| ADDR   | FUNC      | BYTE        | DATA(<br>Tim | Repeat n<br>les) | CRC   |
|--------|-----------|-------------|--------------|------------------|-------|
| 7.551. | CODE COUN | DE COUNTS F | HI           | LO               | CHECK |
| 01     | 03        | 2c          | 00           | 01               |       |

# Well Testing Data

10 data entries to cover the different test stages

| Stage | Date Entry 1           | Data Entry 2             |
|-------|------------------------|--------------------------|
| 1     | Duration/ Minutes      | Capture Interval/Seconds |
| 2     | Duration/ Minutes      | Capture Interval/Seconds |
| 3     | Duration/ Minutes      | Capture Interval/Seconds |
| 4     | Duration/ Minutes      | Capture Interval/Seconds |
| 5     | Duration/ Minutes      | Capture Interval/Seconds |
| 6     | Duration/ Minutes      | Capture Interval/Seconds |
| 7     | Duration/ Minutes      | Capture Interval/Seconds |
| 8     | Duration/ Minutes      | Capture Interval/Seconds |
| 9     | Duration/ Minutes      | Capture Interval/Seconds |
| 10    | Duration/ Minutes      | Capture Interval/Seconds |
|       | Maximum Records: 33000 |                          |

## 16 Bits Integers

| 2692 | Well Test Stage #1 Duration/Minutes                 | 0 Inferred   | Read/Write |
|------|-----------------------------------------------------|--------------|------------|
| 2693 | Well Test Stage #1 Capture Interval/Seconds         | 0 Inferred   | Read/Write |
| 2694 | Well Test Stage #2 Duration/ Minutes                | 0 Inferred   | Read/Write |
| 2695 | Well Test Stage #2 Capture Interval/Seconds         | 0 Inferred   | Read/Write |
| 2696 | Well Test Stage #3 Duration/ Minutes                | 0 Inferred   | Read/Write |
| 2697 | Well Test Stage #3 Capture Interval/Seconds         | 0 Inferred   | Read/Write |
| 2698 | Well Test Stage #4 Duration/ Minutes                | 0 Inferred   | Read/Write |
| 2699 | Well Test Stage #4 Capture Interval/Seconds         | 0 Inferred   | Read/Write |
| 2700 | Well Test Stage #5 Duration/ Minutes                | 0 Inferred   | Read/Write |
| 2701 | Well Test Stage #5 Capture Interval/Seconds         | 0 Inferred   | Read/Write |
| 2702 | Well Test Stage #6 Duration/ Minutes                | 0 Inferred   | Read/Write |
| 2703 | Well Test Stage #6 Capture Interval/Seconds         | 0 Inferred   | Read/Write |
| 2704 | Well Test Stage #7 Duration/ Minutes                | 0 Inferred   | Read/Write |
| 2705 | Well Test Stage #7 Capture Interval/Seconds         | 0 Inferred   | Read/Write |
| 2706 | Well Test Stage #8 Duration/ Minutes                | 0 Inferred   | Read/Write |
| 2707 | Well Test Stage #8 Capture Interval/Seconds         | 0 Inferred   | Read/Write |
| 2708 | Well Test Stage #9 Duration/ Minutes                | 0 Inferred   | Read/Write |
| 2709 | Well Test Stage #9 Capture Interval/Seconds         | 0 Inferred   | Read/Write |
| 2710 | Well Test Stage #10 Duration/ Minutes               | 0 Inferred   | Read/Write |
| 2711 | Well Test Stage #10 Capture Interval/Seconds        | 0 Inferred   | Read/Write |
| 2712 | Well Test Historical Var#1 DP or Net Flow Selection | n 0 Inferred | Read/Write |
| 2713 | Well Test Historical Var#2 Pressure Selection       | 0 Inferred   | Read/Write |
| 2714 | Well Test Average Sample Period                     | 0 Inferred   | Read/Write |
| 2715 | Well Test Historical Var#3 Pressure Selection       | 0 Inferred   | Read/Write |
| 3011 | Well Test Status 1=Busy,2=Data Ready                | 0 Inferred   | Read       |
| 3012 | Current Well Test Stage Number                      | 0 Inferred   | Read       |
| 3013 | Current Well Test Stage Timer Left                  | 0 Inferred   | Read       |
| 3014 | Current Well Test Stage Interval Timer Left         | 0 Inferred   | Read       |
| 3015 | Reset Well Test Data                                | 0 Inferred   | Write      |
| 3016 | Stop Well Test                                      | 0 Inferred   | Write      |
| 3017 | Start Well Test Request                             | 0 Inferred   | Write      |
|      |                                                     |              |            |

# Well Testing Data

# 32 Bits Integers

| <u></u> | <del>90.0</del>                                                                        |            |      |
|---------|----------------------------------------------------------------------------------------|------------|------|
| 3271    | Well Test Stage #1 Starting Date (DD/MM/YY)                                            | 0 Inferred | Read |
| 3273    | Well Test Stage #1 Starting Time (HH/MM/SS)                                            | 0 Inferred | Read |
| 3275    | Well Test Stage #1 Interval in Seconds                                                 | 0 Inferred | Read |
| 3277    | Well Test Stage #1 Record Starting Number                                              | 0 Inferred | Read |
| 3279    | Well Test Stage #1 Number of Record                                                    | 0 Inferred | Read |
|         | •                                                                                      |            |      |
| 3281    | Well Test Stage #2 Starting Date (DD/MM/YY)                                            | 0 Inferred | Read |
| 3283    | Well Test Stage #2 Starting Time (HH/MM/SS)                                            | 0 Inferred | Read |
| 3285    | Well Test Stage #2 Interval in Seconds                                                 | 0 Inferred | Read |
| 3287    | Well Test Stage #2 Record Starting Number                                              | 0 Inferred | Read |
| 3289    | Well Test Stage #2 Number of Record                                                    | 0 Inferred | Read |
| 3291    | Well Test Stage #3 Starting Date (DD/MM/YY)                                            | 0 Inferred | Read |
| 3293    | Well Test Stage #3 Starting Time (HH/MM/SS)                                            | 0 Inferred | Read |
| 3295    | Well Test Stage #3 Interval in Seconds                                                 | 0 Inferred | Read |
| 3297    | Well Test Stage #3 Record Starting Number                                              | 0 Inferred | Read |
| 3299    | Well Test Stage #3 Number of Record                                                    | 0 Inferred | Read |
|         |                                                                                        |            |      |
| 3301    | Well Test Stage #4 Starting Date (DD/MM/YY)                                            | 0 Inferred | Read |
| 3303    | Well Test Stage #4 Starting Time (HH/MM/SS)                                            | 0 Inferred | Read |
| 3305    | Well Test Stage #4 Interval in Seconds                                                 | 0 Inferred | Read |
| 3307    | Well Test Stage #4 Record Starting Number                                              | 0 Inferred | Read |
| 3309    | Well Test Stage #4 Number of Record                                                    | 0 Inferred | Read |
| 3311    | Well Test Stage #5 Starting Date (DD/MM/YY)                                            | 0 Inferred | Read |
| 3313    | Well Test Stage #5 Starting Time (HH/MM/SS)                                            | 0 Inferred | Read |
| 3315    | Well Test Stage #5 Interval in Seconds                                                 | 0 Inferred | Read |
| 3317    | Well Test Stage #5 Record Starting Number                                              | 0 Inferred | Read |
| 3319    | Well Test Stage #5 Number of Record                                                    | 0 Inferred | Read |
| 3321    | Well Test Stage #6 Starting Date (DD/MM/YY)                                            | 0 Inferred | Read |
|         |                                                                                        |            |      |
| 3323    | Well Test Stage #6 Starting Time (HH/MM/SS)                                            | 0 Inferred | Read |
| 3325    | Well Test Stage #6 Interval in Seconds                                                 | 0 Inferred | Read |
| 3327    | Well Test Stage #6 Record Starting Number                                              | 0 Inferred | Read |
| 3329    | Well Test Stage #6 Number of Record                                                    | 0 Inferred | Read |
| 3331    | Well Test Stage #7 Starting Date (DD/MM/YY)                                            | 0 Inferred | Read |
| 3333    | Well Test Stage #7 Starting Time (HH/MM/SS)                                            | 0 Inferred | Read |
| 3335    | Well Test Stage #7 Starting Time (Till Willwoo) Well Test Stage #7 Interval in Seconds | 0 Inferred | Read |
| 3337    |                                                                                        |            |      |
|         | Well Test Stage #7 Record Starting Number                                              | 0 Inferred | Read |
| 3339    | Well Test Stage #7 Number of Record                                                    | 0 Inferred | Read |
| 3341    | Well Test Stage #8 Starting Date (DD/MM/YY)                                            | 0 Inferred | Read |
| 3343    | Well Test Stage #8 Starting Time (HH/MM/SS)                                            | 0 Inferred | Read |
| 3345    | Well Test Stage #8 Interval in Seconds                                                 | 0 Inferred | Read |
| 3347    | Well Test Stage #8 Record Starting Number                                              | 0 Inferred | Read |
| 3349    | Well Test Stage #8 Number of Record                                                    | 0 Inferred | Read |
| 3043    | Well rest diage #0 Number of Necola                                                    | o inicirca | rcau |
| 3351    | Well Test Stage #9 Starting Date (DD/MM/YY)                                            | 0 Inferred | Read |
| 3353    | Well Test Stage #9 Starting Time (HH/MM/SS)                                            | 0 Inferred | Read |
| 3355    | Well Test Stage #9 Interval in Seconds                                                 | 0 Inferred | Read |
| 3357    | Well Test Stage #9 Record Starting Number                                              | 0 Inferred | Read |
| 3359    | Well Test Stage #9 Number of Record                                                    | 0 Inferred | Read |
| 3361    | Well Test Stage 10 Starting Date (DD/MM/VV)                                            | 0 Inferred | Read |
|         | Well Test Stage 10 Starting Date (DD/MM/YY)                                            |            |      |
| 3363    | Well Test Stage 10 Starting Time (HH/MM/SS)                                            | 0 Inferred | Read |
| 3365    | Well Test Stage 10 Interval in Seconds                                                 | 0 Inferred | Read |
| 3367    | Well Test Stage 10 Record Starting Number                                              | 0 Inferred | Read |
| 3369    | Well Test Stage 10 Number of Record                                                    | 0 Inferred | Read |
|         |                                                                                        |            |      |

# Well Testing Data

## Well Test Data Packet (801)

Well test archive data 801 is a fixed length array. The data field is used to address 63 records - Two Variables, or 42 records - Three Variables (252 bytes).

The data can be retrieved only if the status is ready (modbus 3011: 2 -Ready, 1-Busy)

#### **RTU MODE -**

| ADDR | FUNC |    |    | Record | Number | CF  |     |
|------|------|----|----|--------|--------|-----|-----|
|      | CODE | HI | LO | HI     | LO     | CHE | :CK |
| 01   | 03   | 03 | 21 | 00     | 01     |     |     |

Response

| ADDR    | FUNC        | BYTE | DATA(<br>Tim | Repeat n<br>ies) | CRO  |    |
|---------|-------------|------|--------------|------------------|------|----|
| , NOBIN | CODE COUNTS |      | HI           | LO               | CHEC | CK |
| 01      | 03          | fc   | 00           | 01               |      |    |

#### Record Definition - 2x16 bits Integer

| 18 bits             | 14 bits  |
|---------------------|----------|
| Net Flow Rate or DP | Pressure |

#### Record Definition – 16 bits Integer

| 16 bits  |  |
|----------|--|
| Pressure |  |

#### **Well Testing Data**

|            | Modb | Modbus Register |                     |               |                    |  |  |  |  |
|------------|------|-----------------|---------------------|---------------|--------------------|--|--|--|--|
| Test Stage | Date | Time            | Starting Record No. | No. of Record | Interval in Second |  |  |  |  |
| 1          | 3271 | 3273            | 3277                | 3279          | 3275               |  |  |  |  |
| 2          | 3281 | 3283            | 3287                | 3289          | 3285               |  |  |  |  |
| 3          | 3291 | 3293            | 3297                | 3299          | 3295               |  |  |  |  |
| 4          | 3301 | 3303            | 3307                | 3309          | 3305               |  |  |  |  |
| 5          | 3311 | 3313            | 3317                | 3319          | 3315               |  |  |  |  |
| 6          | 3321 | 3323            | 3327                | 3329          | 3325               |  |  |  |  |
| 7          | 3331 | 3333            | 3337                | 3339          | 3335               |  |  |  |  |
| 8          | 3341 | 3343            | 3347                | 3349          | 3345               |  |  |  |  |
| 9          | 3351 | 3353            | 3357                | 3359          | 3355               |  |  |  |  |
| 10         | 3361 | 3363            | 3367                | 3369          | 3365               |  |  |  |  |

## **ENRON MODBUS SPECIFICATIONS**

#### 16 BITS INTEGER

The short word numeric variable is a 16-bit integer. A short word is transmitted as two 8-bit bytes, 4 characters.

Example:

BBA (HEX) = 3002 (Decimal)

#### 32 BITS INTEGER

The long word numeric variable is a two 16-bit integers. A long word is transmitted as four 8-bit bytes, 8 characters.

Example:

38270 (HEX) = 230000 (Decimal)

#### **Floating Point**

32-bit single precision floating-point numbers are read as groups of four bytes (8 characters) with the following specific bit order

Sign Exponent Mantissa (1 bit) (8 bits) (23 bits)

Byte 3 Byte 2 Byte 1 Byte 0

S: is the sign bit.

E: is the two's exponent.

M: is 23 bit normalized mantissa.

# **DFC ENRON MODBUS**

Hourly and Daily archive flow data 701, 704 are fixed length arrays. The data field is used to address an individual record

#### **RTU MODE**

| ADDR | FUNC | STARTIN | STARTING POINT |    | OINTS | CF  |    |
|------|------|---------|----------------|----|-------|-----|----|
|      | CODE |         | LO             | HI | LO    | CHE | CK |
| 01   | 03   | 02      | BD             | 00 | 0A    | 54  | 51 |

#### Response

| ADDR  | FUNC | BYTE   | DATA(<br>Tim |    | CF  |     |
|-------|------|--------|--------------|----|-----|-----|
| 7,551 | CODE | COUNTS | HI           | LO | CHE | ECK |
| 01    | 03   | 58     | 00           | 01 |     |     |

# **Archive Register Assignments**

| Register | Class   | Description                |
|----------|---------|----------------------------|
| 701      | Archive | Daily Snapshot Gas Quality |
| 703      | Archive | Daily Flow Data Log        |
| 704      | Archive | Hourly Flow Data Log       |

## **DFC Enron Modbus**

## ARCHIVE 701 PREVIOUS DAILY DATA AREA -DAILY AVERAGE GAS QUALITY DATA

One Modbus register (7098 -floating point) is used to indicate the current *daily record* pointer numbers. This pointer identifies the current record which data was last logged. The MicroML1 can store up to 60 day's data. The daily pointer will be 1 through 60. The pointer will roll over at 60 to 1.

**701** Date

Time

Mol % - Methane

Mol % - Ethane

Mol % - Propane

Mol % - i-Butane

Mol % - n-Butane

Mol % - Carbon Dioxide

Mol % - Argon

Mol % - Ethylene

Mol % - Nitrogen

Mol % - Oxygen

Mol % - Carbon Monoxide

Mol % - Hydrogen Sulfide

Mol % - n-Pentane

Mol % - i-Pentane

Mol % - n-Hexane

Mol % - i-Hexane

Mol % - n-heptane

Base Density

# **DFC Enron Modbus**

Example Modbus Daily Snapshot Gas Quality Data Collection

Query - 7098 Daily Pointer

| Address | Func | Start HI | Start LO | No of Re | egister | CRC |  |
|---------|------|----------|----------|----------|---------|-----|--|
| 01      | 03   | 1b       | Ba       | 00       | 01      |     |  |

MicroML1 Response-daily pointer

| Address | Func | Bytes | Data Hi | Data Lo | CRC |
|---------|------|-------|---------|---------|-----|
| 01      | 03   | 04    |         |         |     |

Query - 703 - Previous Daily Flow Data Record 1 - Yesterday's Data

| Address | Func | Start HI | Start LO | Record Nu | ımber | CRC |  |
|---------|------|----------|----------|-----------|-------|-----|--|
| 01      | 03   | 02       | bf       | 00        | 01    |     |  |

MicroML1 Response-Record 1: vesterday data

|         |      | Dittor |          | CRC |
|---------|------|--------|----------|-----|
| Address | Func | Bytes  | Data     | CRC |
| 01      | 03   | 80     | 46ff7e00 |     |
|         |      |        | 0000000  |     |
|         |      |        | 41200000 |     |
|         |      |        | 42b40000 |     |
|         |      |        | 00000000 |     |
|         |      |        | 00000000 |     |
|         |      |        | 00000000 |     |
|         |      |        | 00000000 |     |
|         |      |        | 00000000 |     |
|         |      |        | 00000000 |     |
|         |      |        | 00000000 |     |
|         |      |        | 00000000 |     |
|         |      |        | 00000000 |     |
|         |      |        | 00000000 |     |
|         |      |        | 00000000 |     |
|         |      |        | 00000000 |     |
|         |      |        | 00000000 |     |
|         |      |        | 00000000 |     |
|         |      |        | 00000000 |     |
|         |      |        | 00000000 |     |

| Archive | Record | Description             | Value    |
|---------|--------|-------------------------|----------|
| 701     | 1      | Date                    | 3/27/03  |
|         |        | Time                    | 00:00:00 |
|         |        | Mol % - Methane         | 90.00    |
|         |        | Mol% - Ethane           | 10.00    |
|         |        | Mol% - Propane          | 0.0      |
|         |        | Mol% - i-Butane         | 0.0      |
|         |        | Mol% - n-Butane         | 0.0      |
|         |        | Mol% - Carbon Dioxide   | 0.0      |
|         |        | Mol% - Argon            | 0.0      |
|         |        | Mol% - Ethylene         | 0.0      |
|         |        | Mol% - Nitrogen         | 0.0      |
|         |        | Mol% - Oxygen           | 0.0      |
|         |        | Mol% - Carbon Monoxide  | 0.0      |
|         |        | Mol% - Hydrogen Sulfide | 0.0      |
|         |        | Mol% - n-Pentane        | 0.0      |
|         |        | Mol% - i-Pentane        | 0.0      |
|         |        | Mol% - n-Hexane         | 0.0      |
|         |        | Mol% - i-Hexane         | 0.0      |
|         |        | Mol% - n-Heptane        | 0.0      |
|         |        | Base Density            | 0.0      |

## **DFC Enron Modbus**

## ARCHIVE 703 - PREVIOUS DAILY FLOW DATA LOG

One Modbus register (7190 -floating point) is used to indicate the current *daily record* pointer numbers. This pointer identifies the current record which data was last logged. The MicroML1 can store up to 60 day's data. The daily pointer will be 1 through 60. (The pointer will roll over at 60 to 1).

703 Date

Time

Flow Time (Minutes)

Gross Total Net Total Mass Total

Average Temperature Average Pressure Average DP Average Density Average DP/EXT

Example Modbus Previous Daily Flow Data Collection

**Query - 7190 Daily Pointer** 

| Address | Func | Start HI | Start LO | No of Re | gister | CRC |  |
|---------|------|----------|----------|----------|--------|-----|--|
| 01      | 03   | 1c       | 16       | 00       | 01     |     |  |

MicroML1 Response–Daily Pointer

| Address | Func | Bytes | Data F | Нi | Data | Lo | CRC |  |
|---------|------|-------|--------|----|------|----|-----|--|
| 01      | 03   | 04    |        |    |      |    |     |  |

Query - 703 - Previous Daily Flow Data Record 1 – Yesterday's Data

| Address | Func | Start HI | Start LO | Record I | Number | CRC |  |
|---------|------|----------|----------|----------|--------|-----|--|
| 01      | 03   | 02       | Bf       | 00       | 01     |     |  |

MIcroML1 Response-Record 3:yesterday data

| Wile Will Response Record 3. yesterday data |      |       |                     |     |  |  |
|---------------------------------------------|------|-------|---------------------|-----|--|--|
| Address                                     | Func | Bytes | Data                | CRC |  |  |
| 01                                          | 03   | 2c    | 46ff7e00<br>0000000 |     |  |  |
|                                             |      |       |                     |     |  |  |
|                                             |      |       |                     |     |  |  |
|                                             |      |       | •••                 |     |  |  |
|                                             |      |       |                     |     |  |  |
|                                             |      |       |                     |     |  |  |
|                                             |      |       |                     |     |  |  |
|                                             |      |       |                     |     |  |  |
|                                             |      |       |                     |     |  |  |
|                                             | 1    |       |                     |     |  |  |

| Archive | Record | Description          | Value    |
|---------|--------|----------------------|----------|
| 703     | 1      | Date                 | 3/27/03  |
|         |        | Time                 | 00:00:00 |
|         |        | Flow Time (Minutes)  | 1367.5   |
|         |        | Gross Total          | 988.71   |
|         |        | Net Total            | 35881.78 |
|         |        | Mass Total           | 1633.411 |
|         |        | Average Temperature  | 70.0     |
|         |        | Average Pressure     | 500.0    |
|         |        | Average DP           | 35881.78 |
|         |        | Average Base Density | 5.0      |
|         |        | Average DP/EXT       | 215.45   |

#### ARCHIVE 704 - PREVIOUS HOURLY FLOW DATA LOG

One Modbus register (7189 -floating point) is used to indicate the current *hourly record* pointer numbers. This pointer identifies the current record which data was last logged. The MicroML1 can store up to 1440 hour's data. The hourly pointer will be 1 through 1440. (The pointer will roll over at 1440 to 1).

704 Date

Time

Flow Time (Minutes)

Gross Total Net Total Mass Total

Average Temperature Average Pressure

Average DP
Average Density
Average DP/EXT

#### Example Modbus Previous Hour Flow Data Collection

Query - 7189 Hourly Pointer

| Address | Func | Start HI | Start LO | No of Re | gister | CRC |  |
|---------|------|----------|----------|----------|--------|-----|--|
| 01      | 03   | 1c       | 15       | 00       | 01     |     |  |

MicroML1 Response.

| Address | Func | Bytes | Data Hi | Data Lo | CRC |
|---------|------|-------|---------|---------|-----|
| 01      | 03   | 04    |         |         |     |

Query - 704 - Previous Hourly Flow Data Record 1 - Last Hour Data

| Address | Func | Start HI | Start LO | Record I | Number | CRC |  |
|---------|------|----------|----------|----------|--------|-----|--|
| 01      | 03   | 02       | bf       | 00       | 01     |     |  |

MicroML1 Response-Record 1:the last hour data

| Address | Func | Bytes | Data                                 | CRC |    |  |
|---------|------|-------|--------------------------------------|-----|----|--|
| 01      | 03   | 2c    | 46ff7e00<br>48609c00<br>423e1111<br> | fd  | 7a |  |

| Archive | Record | Description          | Value    |
|---------|--------|----------------------|----------|
| 704     | 1      | Date                 | 3/27/03  |
|         |        | Time                 | 23:00:00 |
|         |        | Flow Time (Minutes)  | 47.51    |
|         |        | Gross Total          | 988.71   |
|         |        | Net Total            | 35881.78 |
|         |        | Mass Total           | 1633.411 |
|         |        | Average Temperature  | 70.0     |
|         |        | Average Pressure     | 500.0    |
|         |        | Average DP           | 35881.78 |
|         |        | Average Base Density | 5.0      |
|         |        | Average DP/EXT       | 215.45   |

#### ENRON EVENT/ALARM RECORD DESCRIPTION

The two event log record formats are both the same size and have similar contents. The first word in a record is a bit map in which bit 9 indicate if the event record is an operator change or an alarm event. The meanings of the other bits are specific to either the operator or alarm event log records.

#### **OPERATOR EVENT RECORD**

The operator event record consists of the following:

| BYTE  | CONTENTS                                                |
|-------|---------------------------------------------------------|
| 1-2   | Operator change bit map (16 bit integer)                |
| 3-4   | Modbus register number of variable (16 bit integer)     |
| 5-8   | Time stamp (HHMMSS; 32 bit floating point)              |
| 9-12  | Date stamp (MMDDYY; 32 bit floating point)              |
| 13-16 | Previous value of variable (32 bit floating point)      |
| 17-20 | Current (new) value of variable (32 bit floating point) |

The operator change bit map is:

| Bit | Value Changed                        |
|-----|--------------------------------------|
| 0   | Fixed Value                          |
| 1   | Zero Scale                           |
| 2   | Full Scale                           |
| 3   | Operator Entry Work Value            |
| 4   |                                      |
| 5   |                                      |
| 6   | Table Entry Change                   |
| 7   |                                      |
| 8   |                                      |
| 9   | Operator Change Event Identifier Bit |
| 10  |                                      |
| 11  | Low Limit                            |
| 12  | High Limit                           |
| 13  |                                      |
| 14  |                                      |
| 15  |                                      |

#### **Alarm Event Record**

The operator event record consists of the following:

| BYTE  | CONTENTS                                                    |
|-------|-------------------------------------------------------------|
| 1-2   | Alarm change bit map (16 bit integer)                       |
| 3-4   | Modbus register number of variable (16 bit integer)         |
| 5-8   | Time stamp (HHMMSS; 32 bit floating point)                  |
| 9-12  | Date stamp (MMDDYY; 32 bit floating point)                  |
| 13-16 | Current (alarmed) value of variable (32 bit floating point) |
| 17-20 | Zero Filled                                                 |

The operator change bit map is:

| Bit | Value Changed                        |
|-----|--------------------------------------|
| 0-8 | Unassigned                           |
| 9   | Operator Change Event Identifier Bit |
| 10  |                                      |
| 11  | Low Limit                            |
| 12  | High Limit                           |
| 13  |                                      |
| 14  |                                      |
| 15  | Set/Reset Alarm (1=Set, 0=Reset)     |

#### Reading Event/Alarm Register

The Modbus request to read the event log uses the standard read function code 03 and the register number 32 (20 Hex).

After receipt of the acknowledge packet, the MicroML1 will reset its event pointer to the next packet of events. After an event pointer has been reset, the master can not go back and collect the previous events.

This process is repeated until the MicroML1s event buffer is empty of all events that occurred since last collection.

7188= Event/Alarm Pointer

#### Reading Alarm/Audit Event

#### Query

| Address | Func | Start HI | Start LO | No . HI | No. LO | CRC |
|---------|------|----------|----------|---------|--------|-----|
| 01      | 03   | 00       | 20       | 00      | 01     |     |

#### Response

In response to this request the MicroML1 device returns the current contents of the event log – up to the maximum size of a Modbus message (255 bytes)

#### Acknowledge Alarm/Audit Event

#### Query

| Address | Func | Start HI | Start LO | Data HI | Data Lo | CRC |  |
|---------|------|----------|----------|---------|---------|-----|--|
| 01      | 05   | 00       | 20       | ff      | 00      |     |  |

#### Response

In response to this request the MicroML1 device returns the same message it received.

| Address | Func | Start HI | Start LO | Data HI | Data Lo | CRC |
|---------|------|----------|----------|---------|---------|-----|
| 01      | 05   | 00       | 20       | ff      | 00      |     |

#### **Example Modbus Alarm/Event Log Data Collection**

To request the MicroML1 events a Modbus read is used for register 32 and the number of data points is usually set to 1. The number of data points requested is ignored by the MicroML1. The MicroML1 response will contain from zero to as many events as can be sent within a Modbus message. If no events have occurred since the last event collection, the response message will contain zero data bytes.

Eighty "80" is added to the data value to convert the MicroML1 event log dates to the current year.

Note: The registers used in the examples may not agree with the example register list included within this document

#### **Ouerv**

| Address | Function | Start HI | Start LO | No. HI | No. LO | CRC |  |
|---------|----------|----------|----------|--------|--------|-----|--|
| 01      | 03       | 00       | 20       | 00     | 01     |     |  |

#### Response

| Address | Function | Byte | Data                                                                                                    | CRC |
|---------|----------|------|----------------------------------------------------------------------------------------------------|-----|
| 01      | 03       | 50   | 08001B7347D7A500478C7380426B5EEF00000000<br>12001B7347D7B900478C738042C0000428C0000<br>9000B7347D7EA00478C73804297C38B00000000<br>10001B7347D80800478C73804283175900000000 |     |

| Bit Map | Register | Time     | Date    | Old Value | New Value |
|---------|----------|----------|---------|-----------|-----------|
| 0800    | 7027     | 114106.0 | 71911.0 | 58.843    | 0.000     |
| 1200    | 7027     | 110450.0 | 71911.0 | 110.000   | 70.00     |
| 9000    | 7027     | 110548.0 | 71911.0 | 75.882    | 0.000     |
| 1000    | 7027     | 110608.0 | 71911.0 | 65.546    | 0.000     |

- 1. Reset Lo alarm on an analog input
- 2. Changed high limit alarm from 110.0 to 70.0
- 3. Set high alarm on an input
- 4. Reset high alarm on an input

After the master has correctly received these events, a reset message is transmitted to the MicroML1 to clear these events from the Modbus event buffer. Since less than the maximum number of events (12) were received, no additional events remain within the Modbus event buffer. If the master sent an additional read message after these events were cleared from the event buffer, the MicroML1 response message would contain zero data bytes. This would also indicate to the master that the event Modbus buffer has been cleared.

#### Acknowledging Event/Alarms

| Address | Func | Start HI | Start LO | Data HI | Data Lo | CRC |
|---------|------|----------|----------|---------|---------|-----|
| 01      | 05   | 00       | 20       | ff      | 00      |     |

#### Response

| Address | Func | Start HI | Start LO | Data HI | Data Lo | CRC |
|---------|------|----------|----------|---------|---------|-----|
| 01      | 05   | 00       | 20       | ff      | 00      |     |

## **CHAPTER 6: Installation Drawings**

# Explosion-Proof Installation Drawings

|            |                                       |                         |                         |           |                  |          | (1)       |         |                       |           |                |                                                                                                    |     |
|------------|---------------------------------------|-------------------------|-------------------------|-----------|------------------|----------|-----------|---------|-----------------------|-----------|----------------|----------------------------------------------------------------------------------------------------|-----|
|            |                                       |                         |                         |           |                  |          |           | RE      | VISIONS               |           |                |                                                                                                    |     |
|            |                                       |                         |                         | REV       | 20               |          | ESCRIPTI  | ΠN      | *                     | CHG.      | NO.            | APP'D                                                                                                    | DAT |
| 2          |                                       |                         |                         | AA        | i i              |          |           |         | - 8                   |           |                |                                                                                                    | 3   |
|            |                                       |                         |                         | 0.0       | 27.              |          |           |         | 78                    |           |                | to a                                                                                                    | ė.  |
|            |                                       |                         |                         |           |                  |          |           |         |                       |           |                |                                                                                                    |     |
|            |                                       |                         |                         |           |                  |          |           |         |                       |           |                |                                                                                                    |     |
|            |                                       |                         |                         |           |                  |          |           |         |                       |           |                |                                                                                                    |     |
|            |                                       |                         |                         |           |                  |          |           |         |                       |           |                |                                                                                                    |     |
|            |                                       |                         |                         |           |                  |          |           |         |                       |           |                |                                                                                                    |     |
|            |                                       |                         |                         |           |                  |          |           |         |                       |           |                |                                                                                                    |     |
|            | Λ                                     | INSTALL                 | LATION TO               | O RE IN A | CCORDA           | NCE V    | MITH      |         |                       |           |                |                                                                                                    |     |
|            | 12                                    |                         | NAL ELEC                |           |                  | u, or ,  |           |         |                       |           |                |                                                                                                    |     |
|            | ^                                     |                         |                         |           |                  |          |           |         |                       |           |                |                                                                                                    |     |
|            | /9).                                  |                         |                         |           |                  |          |           |         | d for co<br>von-ince  |           |                |                                                                                                    |     |
|            |                                       |                         |                         |           |                  |          |           |         | SENSOR A              |           |                | )                                                                                                    |     |
|            |                                       |                         |                         |           |                  |          |           |         | ONNECTE               |           |                |                                                                                                    |     |
|            |                                       |                         |                         |           |                  |          |           |         | LE APPARA<br>NERATINO |           |                | ;                                                                                                    |     |
|            |                                       |                         |                         |           |                  |          |           |         | Y AS SIMPL            |           |                |                                                                                                    |     |
|            | 2                                     |                         |                         |           |                  |          |           |         |                       |           |                |                                                                                                    |     |
|            | / <u>8</u> .                          | DIVISIO                 | N 2 WIRIN               | NG METH   | IOD.             |          |           |         |                       |           |                |                                                                                                    |     |
|            |                                       |                         |                         |           |                  |          |           |         |                       |           |                |                                                                                                    |     |
| D          |                                       |                         |                         |           |                  |          |           |         |                       |           |                |                                                                                                    |     |
|            | 6.                                    |                         | INSTALLA:               |           |                  | A CSA    | APPROVI   | ED      |                       |           |                |                                                                                                    |     |
|            |                                       | DUST-IN                 | GITIONPE                | ROOF SEI  | VSOR.            |          |           |         |                       |           |                |                                                                                                    |     |
|            | 5.                                    | IN AMBI                 | ents gre                | ATER THA  | AN 40°C,         | SPRING   | G LOADI   | ED TEN  | APERATURE             | SENSO     | ORS            |                                                                                                    |     |
|            |                                       |                         |                         | N EXPLO   | SION PRO         | DOF T    | HERMO\    | WELL M  | MUST BE RA            | TED FO    | OR AT          |                                                                                                    |     |
|            | 1                                     | LEAST 8:                |                         |           |                  |          |           |         |                       |           |                |                                                                                                    |     |
|            | 4.                                    |                         | inen 15 re<br>ATE TO AI |           |                  |          | D MUST    | BE EC   | OR GAS GR             | COUP      |                |                                                                                                    |     |
|            | 3.                                    |                         |                         |           |                  |          | D WITH I  | TIVE EL | III TUDE AE           | ne kalkli | KALIKA         |                                                                                                    |     |
|            | ٥,                                    |                         |                         |           | THE THIRT STREET |          |           |         | JLL THREAD            |           | MUM.           |                                                                                                    |     |
|            | $\triangle$                           |                         |                         |           | E CONNI          | ECTED    | TO EQI    | JIPMEN  | NT GENER              | ating     |                |                                                                                                    |     |
|            |                                       | MORE II                 | HAN 250V                | AC.       |                  |          |           |         |                       |           |                |                                                                                                    |     |
|            | 11.                                   | WIRING                  | METHOD                  | SUITABLE  | FOR CL           | ASS I, I | DIV 1, AN | 1Y LEN  | GTH.                  |           |                |                                                                                                    |     |
|            | \$1.00 m                              |                         |                         |           |                  |          |           |         |                       |           |                |                                                                                                    |     |
|            |                                       |                         |                         |           |                  |          |           |         |                       |           |                |                                                                                                    |     |
|            |                                       |                         |                         |           |                  |          |           |         |                       |           | 12603 S        | OUTHWEST PA                                                                                                    | w   |
|            | INLESS OTHERW                         | MCHES [MM]              | CONTRACT                | ſ ND.     |                  | DYN      | NAMIC FLI | JID ME  | ASUREMENT             | , INC.    | SUITE 32       | 0<br>D, TX 77477                                                                                                    |     |
|            | REMOVE ALL<br>SHARP EDGE<br>SURFACE F | BURRS AND<br>S. NACHINE |                         | C CIADA   |                  | TITLE    |           |         |                       |           | ************** | A STATE OF STATE OF S |     |
| <i>E</i> – | MIDOS COMANDO LACON                   | ((()))                  | DR.                     | C. SIADO  | -                | TITLE    |           |         | EL MICRON             |           |                |                                                                                                    |     |
|            | -TOLERANCE-<br>.X • .1 [2.5]          |                         |                         |           |                  |          | 1         |         | SIONPROC              |           |                |                                                                                                    |     |
|            | 0 XX.<br>0 XXX.                       | 2 [0.5]                 | APP'D.                  | S. HALILA | WH.              |          |           | DKAY    | VING, FAC             | JOKI I    | nu IUA         |                                                                                                    |     |
|            | FRACTIONS                             | ANGLES                  |                         |           |                  | SIZE     | FSCM NO   | )       | DWG NO.               | CC        | NN-DF          | W-12                                                                                                    |     |
|            | . 1 /22                               | * 5.                    |                         |           |                  | A        |           |         |                       |           |                |                                                                                                    |     |
| -          | PD NOT 50                             | 5.117.20                | APP'D. GO               | VT.       |                  | SCALE    | -0.0      | WT      |                       |           | HEET 1         | OF (                                                                                                    | 3   |

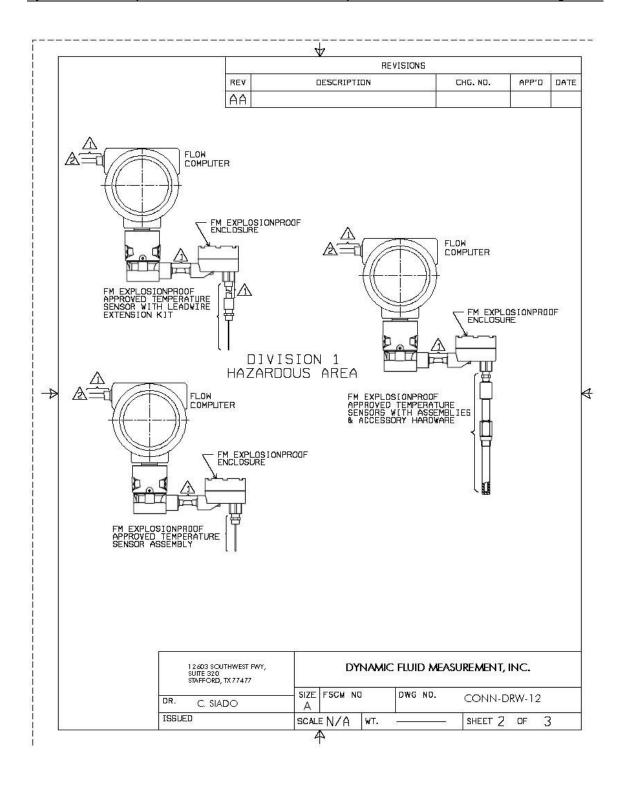

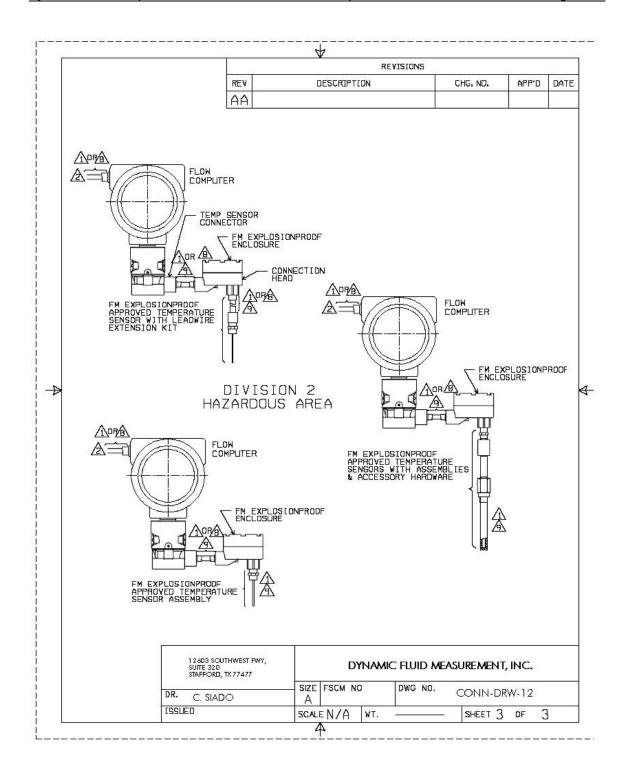

## Manifold Installation Drawings

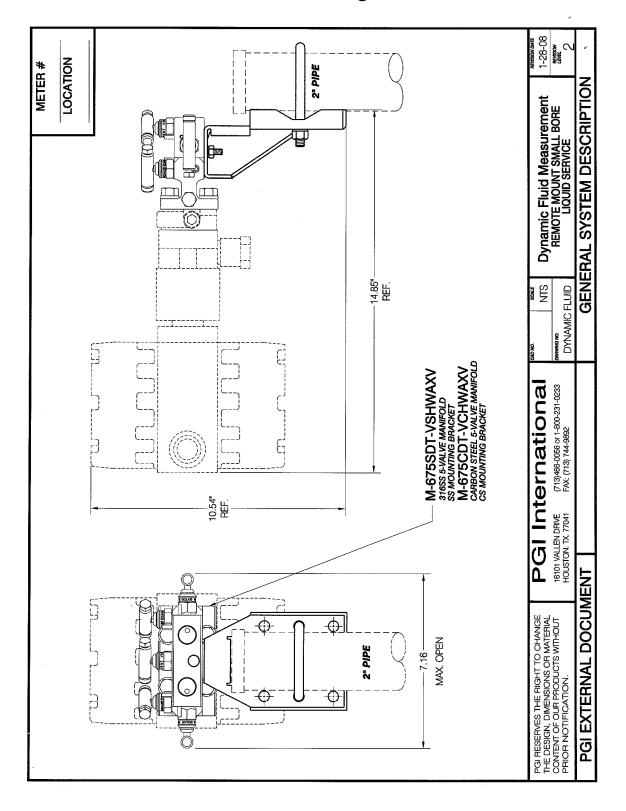

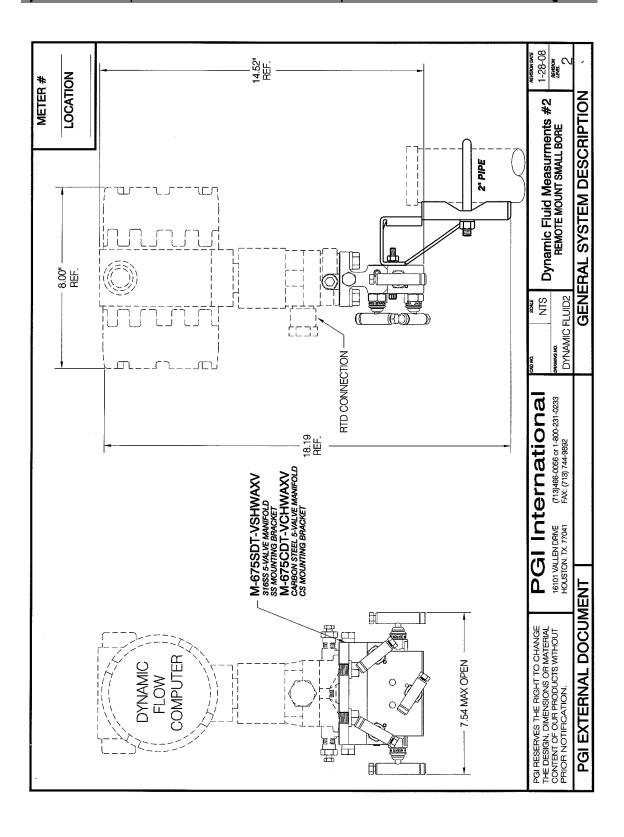

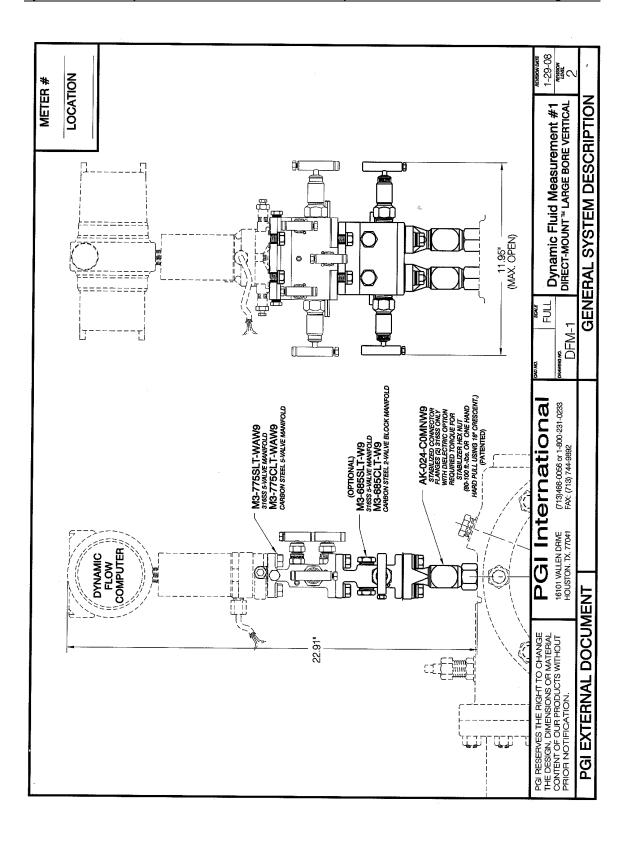

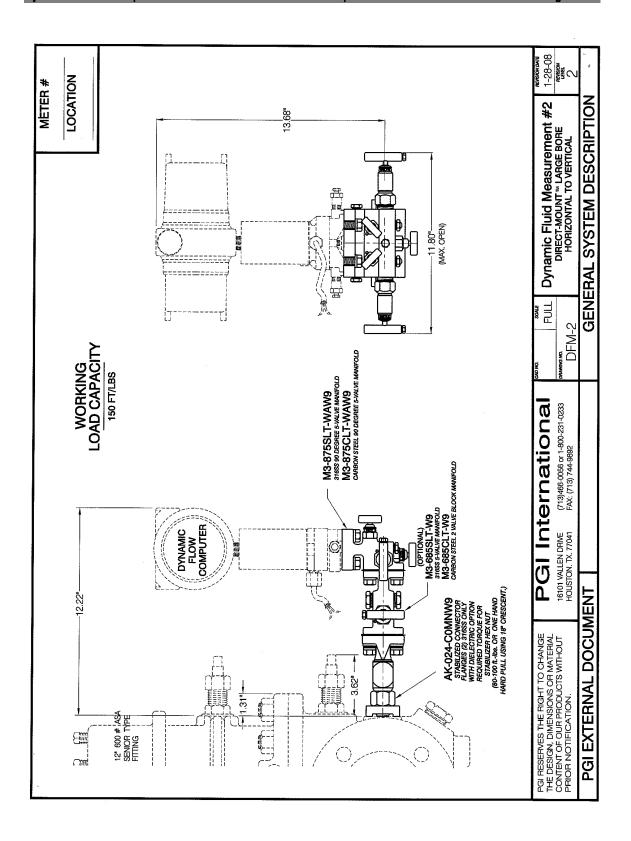